# ZBOSS NCP: ZBOSS NCP Serial Protocol

### Version: 1.5

*Prepared by DSR Corporation for ZOI.*

ZBOSS Zigbee software protocol stack ZBOSS NCP Serial protocol description document.

Copyright (c) 2012-2023 DSR Corporation, Denver CO, USA. http://www.dsr-zboss.com http://www.dsr-corporation.com All rights reserved.

This is unpublished proprietary source code of DSR Corporation The copyright notice does not evidence any actual or intended publication of such source code.

ZBOSS is a registered trademark of Data Storage Research LLC d/b/a DSR Corporation

Neither the name of DSR Corporation nor the names of its contributors may be used to endorse or promote products derived from this software without specific prior written permission.

This document and the described NCP protocol, with or without modification, must only be used with an integrated circuit running DSR ZBOSS Zigbee software protocol stack.

Redistributions in any form must reproduce the above copyright notice, this list of conditions and the following disclaimer in the documentation and/or other materials provided with the distribution.

Commercial Usage Licensees holding valid DSR Commercial licenses may use this file in accordance with the DSR Commercial License Agreement provided with the Software or, alternatively, in accordance with the terms contained in a written agreement between you and DSR.

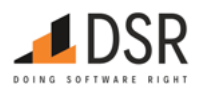

DSR Corporation 165 S. Union Blvd, Suite 670 Lakewood, CO 80228, USA Office: +1.720.962.9525 | Fax: +1.720.962.6625 www.dsr-corporation.com | www.ioticity.solutions

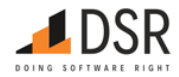

# <span id="page-1-0"></span>1. Introduction

# <span id="page-1-1"></span>1.1. Executive Summary

That document describes a serial protocol for ZBOSS Network Coprocessor product (NCP).

# <span id="page-1-2"></span>1.2. Revision History

- v1.0 -- 07/29/2020 (MT) -- Created first version of the protocol description
- v1.1 -- 10/06/2020 (MT) -- Updated list of NCP Protocol commands
- v1.2 -- 02/20/2021 (DD) -- Updated list of NCP Protocol commands
- v1.3 -- 03/25/2022 (ES) -- Updated list of NCP Protocol commands, correction after review
- $\bullet$  v1.4 -- 06/16/2022 (ES) -- Updated copyrights
- $\bullet$  v1.5 -- 05/12/2023 (EE) -- Updated copyrights

# <span id="page-1-3"></span>1.3. Table of Contents

- [1. Introduction](#page-1-0)
	- [1.1. Executive Summary](#page-1-1)
	- <sup>o</sup> [1.2. Revision History](#page-1-2)
	- [1.3. Table of Contents](#page-1-3)
- [2. Overall Description](#page-4-0)
	- [2.1. ZBOSS NCP Architecture](#page-4-1)
- [3. Communication protocol](#page-5-0)
	- [3.1. Common types and definitions](#page-5-1)
		- **[3.1.1. Elementary types](#page-5-2)**
	- [3.2. Low-level protocol](#page-5-3)
		- **[3.2.1. Low level protocol header format](#page-5-4)**
		- **[3.2.2. Fields of Low level protocol header](#page-5-5)**
		- **[3.2.3. Header flags format](#page-5-6)**
		- **[3.2.4. Header flags fields](#page-6-0)**
		- [3.2.5. Packet body](#page-6-1)
		- [3.2.6. Packet body fields](#page-6-2)
		- **[3.2.7. Packet fragmentation](#page-6-3)**
	- [3.3. Hardware Interfaces](#page-6-4)
		- [3.3.1. Rx/tx procedures and tx/tx conflict resolution](#page-7-0)
		- **[3.3.2. Power management](#page-9-0)**
		- **[3.3.3. Reset management](#page-10-0)**
	- [3.4. High level protocol basics](#page-10-1)
		- [3.4.1. ZBOSS NCP API subsets](#page-10-2)
		- **[3.4.2. NCP API high-level protocol message types](#page-10-3)** 
			- **[3.4.2.1. Blocking and non-blocking calls](#page-11-0)**
		- [3.4.3. High level protocol headers](#page-11-1)
			- [3.4.3.1. High level Packet contents](#page-12-0)
			- **[3.4.3.2. Common Header structure](#page-12-1)**
			- **[3.4.3.3. Common Header fields](#page-12-2)**
			- [3.4.3.4. Requests packet header](#page-12-3)
			- **[3.4.3.5. Requests packet header fields](#page-12-4)**
			- **[3.4.3.6. TSN](#page-12-5)**
			- **[3.4.3.7. Response packet header](#page-12-6)**
			- **[3.4.3.8. Response packet fields](#page-12-7)**
			- [3.4.3.9. Indication packet header](#page-12-8)
		- **[3.4.4. Status codes](#page-12-9)** 
			- [3.4.4.1. Status codes categories](#page-13-0)
			- **[3.4.4.2. Generic ZBOSS Status codes](#page-13-1)**
			- [3.4.4.3. CBKE ZBOSS Status codes](#page-14-0)
	- [3.5. High level protocol interface](#page-14-1)
		- **[3.5.1. NCP configuration API](#page-14-2)** 
			- **[3.5.1.1. Get NCP Module Version](#page-15-0)**
			- [3.5.1.2. NCP Module Reset](#page-16-0)
			- **[3.5.1.3. Get Zigbee Role](#page-17-0)**
			- **[3.5.1.4. Set Zigbee Role](#page-17-1)**
			- **[3.5.1.5. Get Zigbee Channel Mask](#page-18-0)**
			- **[3.5.1.6. Set Zigbee Channel Mask](#page-18-1)**
			- **[3.5.1.7. Get Zigbee Current Channel](#page-19-0)**
			- **[3.5.1.8. Get Current Short PAN ID](#page-19-1)**
			- **[3.5.1.9. Set Zigbee PAN ID](#page-20-0)**

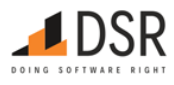

- **[3.5.1.10. Get Local IEEE Address](#page-20-1)**
- **3.5.1.11. Set Local IFFE Address**
- **[3.5.1.12. Get Transmit Power](#page-21-1)**
- **[3.5.1.13. Set Transmit Power](#page-22-0)**
- **[3.5.1.14. Get Rx On When Idle PIB Attribute](#page-22-1) [3.5.1.15. Set Rx On When Idle PIB Attribute](#page-23-0)**
- [3.5.1.16. Get Join Status](#page-23-1)
- **[3.5.1.17. Get Authentication Status](#page-24-0)**
- **[3.5.1.18. Get End Device timeout](#page-24-1)**
- [3.5.1.19. Set End Device timeout](#page-25-0)
- **[3.5.1.20. Set NWK Key](#page-25-1)**
- [3.5.1.21. Get NWK keys](#page-26-0)
- [3.5.1.22. Get APS key by IEEE](#page-26-1)
- **[3.5.1.23. Get Parent address](#page-27-0)**
- **[3.5.1.24. Get Extended Pan ID](#page-27-1)**
- **[3.5.1.25. Get Coordinator version](#page-28-0)**
- **[3.5.1.26. Get Short Address of the device](#page-28-1)**
- **[3.5.1.27. Get Trust Center Address](#page-29-0)**
- [3.5.1.28. Device Reset Indication with reset source](#page-29-1)
- [3.5.1.29. Write NVRAM datasets](#page-29-2)
- [3.5.1.30. Read NVRAM dataset](#page-30-0)
- [3.5.1.31. Erase NVRAM](#page-30-1)
- [3.5.1.32. Clear NVRAM](#page-30-2)
- [3.5.1.33. Set TC Policy](#page-31-0)
- [3.5.1.34. Set extended PAN ID](#page-31-1)
- [3.5.1.35. Set maximum number of children](#page-32-0)
- [3.5.1.36. Get maximum number of children](#page-32-1)
- **[3.5.2. AF API](#page-32-2)** 
	- **[3.5.2.1. Add or Update Simple Descriptor for Endpoint](#page-32-3)**
	- **3.5.2.2.** Delete Simple Descriptor for Endpoint
	- **[3.5.2.3. Set Node Descriptor](#page-34-0)**
	- [3.5.2.4. Set Power Descriptor](#page-35-0)
- **[3.5.3. ZDO API](#page-36-0)** 
	- **[3.5.3.1. ZDO NWK Address Request](#page-37-0)**
	- **[3.5.3.2. ZDO IEEE Address Request](#page-37-1)**
	- **[3.5.3.3. ZDO Power Descriptor Request](#page-38-0)**
	- **[3.5.3.4. ZDO Node Descriptor Request](#page-39-0)**
	- **[3.5.3.5. ZDO Simple Descriptor Request](#page-40-0)**
	- **[3.5.3.6. ZDO Active Endpoint Request](#page-41-0)**
	- **[3.5.3.7. ZDO Match Descriptor Request](#page-42-0)**
	- [3.5.3.8. ZDO Bind Request](#page-43-0)
	- **[3.5.3.9. ZDO Unbind Request](#page-44-0)**
	- **[3.5.3.10. ZDO Management Leave Request](#page-45-0)**
	- [3.5.3.11. ZDO Management Permit Joining Request](#page-46-0)
	- **[3.5.3.12. ZDO Device Announce Indication](#page-46-1)**
	- **[3.5.3.13. ZDO Management Rejoin Request](#page-46-2)**
	- **[3.5.3.14. ZDO System Server Discovery Request](#page-47-0)**
	- **[3.5.3.15. ZDO Management Bind Request](#page-48-0)**
	- **[3.5.3.16. ZDO Management LQI Request](#page-48-1)**
	- **[3.5.3.17. ZDO Management NWK Update Request](#page-48-2)**
	- **[3.5.3.18. ZDO Diagnostics request](#page-49-0)**
	- **[3.5.3.19. Device Authorized Indication](#page-50-0)**
	- **[3.5.3.20. Device Update Indication](#page-51-0)**
	- **[3.5.3.21. Set Node Descriptor Manufacturer Code](#page-51-1)**
- **[3.5.4. APS API](#page-52-0)** 
	- **[3.5.4.1. APSDE Data Request](#page-52-1)**
	- [3.5.4.2. APSME Bind Request](#page-54-0)
	- [3.5.4.3. APSME Unbind Request](#page-55-0)
	- **[3.5.4.4. APSME Add Group Request](#page-56-0)**
	- **[3.5.4.5. APSME Remove Group Request](#page-56-1)**
	- **[3.5.4.6. APSDE Data Indication](#page-57-0)**
	- **[3.5.4.7. APSME Remove All Groups Request](#page-58-0)**
	- **[3.5.4.8. APS Check Binding](#page-58-1)**
	- [3.5.4.9. APS Get Group Table](#page-59-0)
	- **[3.5.4.10. APSME Unbind All](#page-59-1)**
- **[3.5.5. NWK Management API](#page-59-2)** 
	- [3.5.5.1. NWK Formation](#page-60-0)
	- [3.5.5.2. NWK Discovery](#page-61-0)

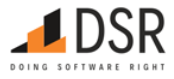

- **3.5.5.3. Join/Rejoin Network**
- **[3.5.5.4. NWK Permit Joining](#page-63-0)**
- **[3.5.5.5. Get IEEE address by short address](#page-64-0)**
- **[3.5.5.6. Get short address by IEEE address](#page-65-0)**
- **[3.5.5.7. Get neighbor by IEEE](#page-65-1)**
- **[3.5.5.8. Network Rejoin Indication](#page-66-0)**
- **[3.5.5.9. Network Rejoin Failed Indication](#page-67-0)**
- **[3.5.5.10. Network Leave Indication](#page-67-1)**
- **[3.5.5.11. Set Fast Poll Interval PIM Attribute](#page-67-2)**
- **[3.5.5.12. Set Long Poll Interval PIM Attribute](#page-68-0)**
- [3.5.5.13. Start Fast Poll](#page-68-1)
- [3.5.5.14. Start Long Poll](#page-69-0)
- **[3.5.5.15. Start Poll](#page-69-1)**
- [3.5.5.16. Stop Fast Poll](#page-69-2)
- **[3.5.5.17. Stop Poll](#page-70-0)**
- [3.5.5.18. Enable turbo poll](#page-70-1) [3.5.5.19. Disable turbo poll](#page-71-0)
- **[3.5.5.20. Pan ID Conflict Resolve request](#page-71-1)**
- **[3.5.5.21. Pan ID Conflict Indication](#page-71-2)**
- [3.5.5.22. Address Update Indication](#page-71-3)
- **[3.5.5.23. Start without formation](#page-72-0)**
- **[3.5.5.24. NWK NLME start router request](#page-72-1)**
- **[3.5.5.25. Parent lost indication](#page-72-2)**
- **[3.5.5.26. PIM Start Turbo Poll Packets](#page-73-0)**
- **[3.5.5.27. PIM Start Turbo Poll Continuous](#page-73-1)**
- **[3.5.5.28. PIM Turbo Poll Continuous Leave](#page-74-0)**
- **[3.5.5.29. PIM Turbo Poll Packets Leave](#page-74-1)**
- **[3.5.5.30. PIM Permit Turbo Poll](#page-74-2)**
- **[3.5.5.31. PIM Set Fast Poll Timeout](#page-74-3)**
- **[3.5.5.32. PIM Get Long Poll Interval](#page-75-0)**
- **[3.5.5.33. PIM Get In Fast Poll Flag](#page-75-1)**
- **[3.5.5.34. Set Keepalive mode](#page-75-2)**
- [3.5.5.35. Start Concentrator Mode](#page-76-0)
- **[3.5.5.36. Stop Concentrator Mode](#page-76-1)**
- **[3.5.5.37. Enable PAN ID Conflict Resolution](#page-76-2)**
- **[3.5.5.38. Enable Auto PAN ID Conflict Resolution](#page-77-0)**
- [3.5.5.39. PIM Turbo Poll Cancel Packet](#page-77-1)

**[3.5.6. Security API](#page-77-2)** 

- **[3.5.6.1. Set Local Device Installcode](#page-78-0)**
- **[3.5.6.2. Add Remote Device Installcode](#page-78-1)**
- **[3.5.6.3. Delete Remote Device Installcode](#page-79-0)**
- [3.5.6.4. Get local device Installcode](#page-79-1)
- [3.5.6.5. TCLK Indication](#page-80-0)
- **[3.5.6.6. TCLK Exchange Indication Failed](#page-80-1)**
- **[3.5.6.7. Initiate Key Switch Procedure](#page-80-2)**
- **[3.5.6.8. Get IC List](#page-81-0)**
- [3.5.6.9. Get IC by Index](#page-81-1)
- [3.5.6.10. Remove All IC](#page-82-0)

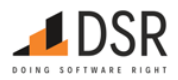

# <span id="page-4-0"></span>2. Overall Description

ZBOSS NCP Serial Protocol (ZNSP) defined in this document is a protocol used by a host application to interact with ZBOSS ZigBee PRO stack running on a ZigBee Platform. ZNSP messages are sent between a host and the Zigbee platform over h/w serial interface, either UART or SPI.

# <span id="page-4-1"></span>2.1. ZBOSS NCP Architecture

ZNCP solution architecture is described on the picture below.

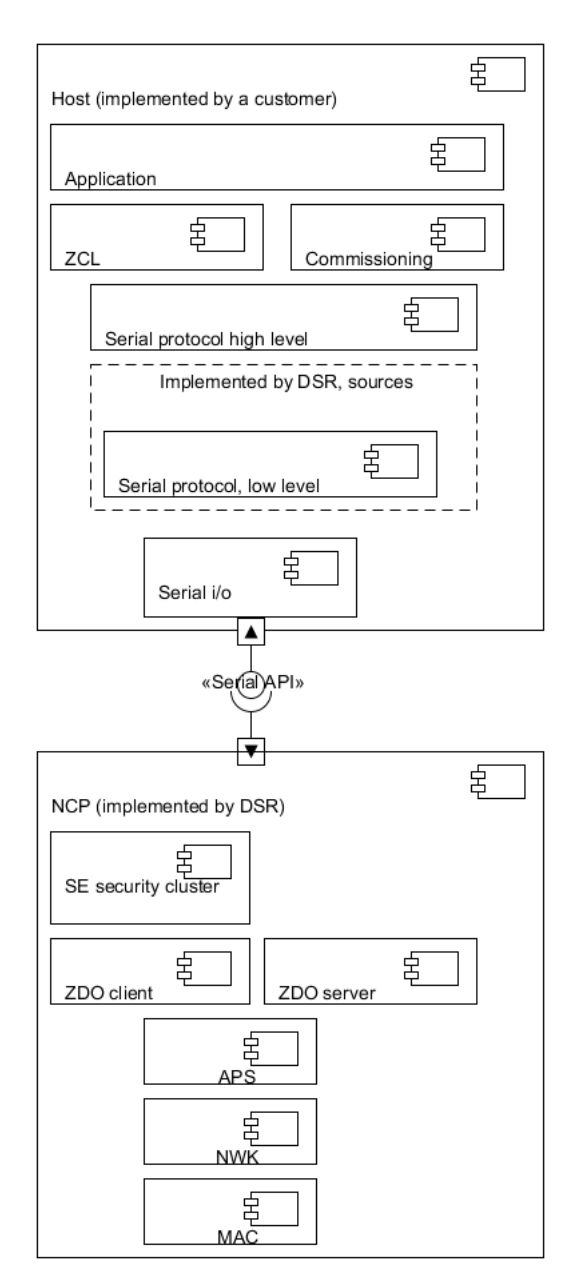

### Key features:

- Serial protocol is the only official API of ZBOSS NCP SP.
- Full featured Zigbee PRO r22 platform is provided:
	- $0$  AF
	- ZDO client & server
	- <sup>o</sup> SE security protocol (KE cluster and lower layers)
	- Full functioning APS, NWK and MAC layers.
- Host application implements:
	- Application logic itself
	- Zigbee Clusters
	- o SE Commissioning logic
	- High level of the serial protocol
	- Low level i/o for the host (SPI, etc.)

As a part of ZNCP, "Serial protocol, low level" is provided: routines to support low level communication protocol (not including i/o routines)

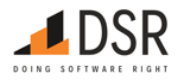

# <span id="page-5-0"></span>3. Communication protocol

Table of updated commands:

# **Removed:**

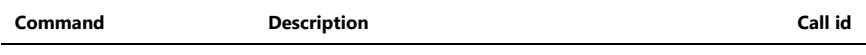

AF\_SUBGHZ\_SUSPEND\_IND Sub-GHz Cluster Received Suspend ZCL Messages Command 0x0105

Communication protocol has 2 levels: lower layer protocol and high-level protocol. High level protocol is the only official NCP API. Communication protocol is same for any serial transport (SPI, UART, USB etc).

### <span id="page-5-1"></span>3.1. Common types and definitions

NCP API protocols (both levels) are binary protocols. All integer numbers are in Little Endian format.

### <span id="page-5-2"></span>**3.1.1. Elementary types**

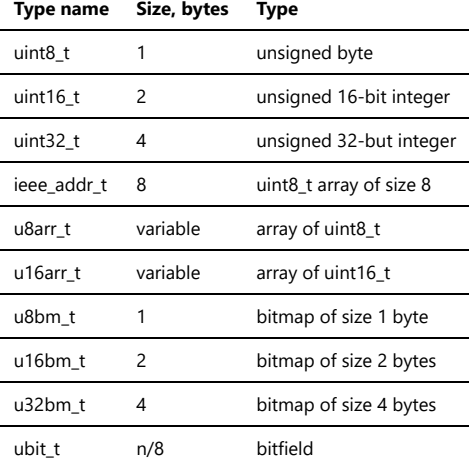

### <span id="page-5-3"></span>3.2. Low-level protocol

Low level transport protocol is available for the NCP used and DSR copyrighted. Its main features are:

- Resistance to data loss/garbage by using CRC, ACKs and retransmits
- Resistance to TX/TX conflicts in half-duplex environment
- Compatibility with existing ZBOSS debug serial protocols
- Minimal overhead
- Packet fragmentation

Low level protocol packet consists of mandatory header and optional body.

### <span id="page-5-4"></span>**3.2.1. Low level protocol header format**

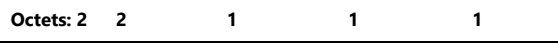

# Signature Packet len Packet type Packet flags Header CRC

### <span id="page-5-5"></span>**3.2.2. Fields of Low level protocol header**

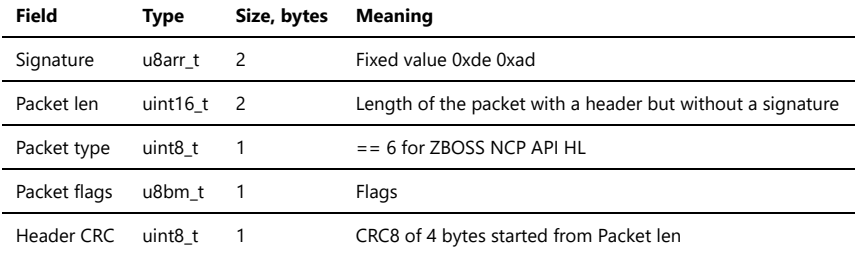

If packet len field == 5 (header size), packet body is absent, else packet body is present. Packet body length == packet len - 5.

Description of used CRC8: width=8 poly=0x4d init=0xff refin=true refout=true xorout=0xff check=0xd8 name="CRC-8/KOOP". See [this article](https://users.ece.cmu.edu/~koopman/roses/dsn04/koopman04_crc_poly_embedded.pdf) for details.

### <span id="page-5-6"></span>**3.2.3. Header flags format**

**Bits: 0 1 2-3 4-5 6 7**

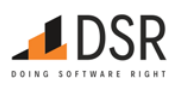

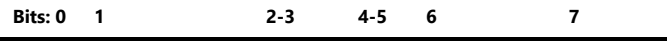

isACK should retransmit Packet# Ack# First fragment Last fragment

### <span id="page-6-0"></span>**3.2.4. Header flags fields**

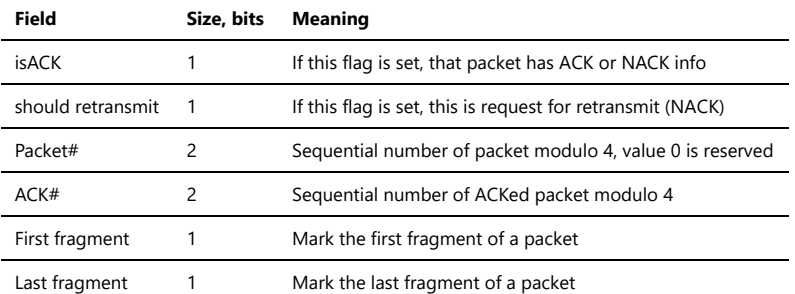

Packet# value 0 is used for NCP boot indication packet only. Packet numbers 1-3 are used during normal work. So packets numbers sequence is 1 - 2 - 3 - 1 ...

### <span id="page-6-1"></span>**3.2.5. Packet body**

#### **Octets: 2 variable**

Body CRC Data

### <span id="page-6-2"></span>**3.2.6. Packet body fields**

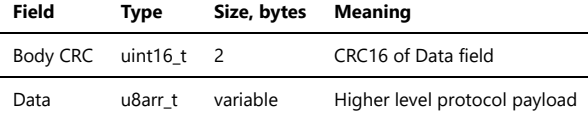

Description of used CRC16: width=16 poly=0x1021 init=0x0000 refin=true refout=true xorout=0x0000 check=0x2189 residue=0x0000 name="CRC-16/KERMIT".

It is supposed that packet may be lost or broken. Every side is able to re-synchronize (skipping broken packet) in that case using Signature and Header CRC fields. Every side must verify body contents using body CRC field. Every side must acknowledge received packet. If no ACK received after TX, the packet must be retransmitted after a timeout. Packet # is used to detect and drop duplicates. In the current version of LL protocol implementation ACK is a separate packet (header without a body), but protocol itself allows including ACK information into data packets in the future.

Typical packets sequence (without retransmissions) is:

- Request (isACK bit not set, should retransmit bit not set).
- ACK (isACK bit set, should retransmit bit not set, packet# is equal to the Request packet #).

To force resending from the peer, ACK is sent with "should retransmit" flag set to 1 (NACK). Resending may be required if packet is corrupted (check it using header and body CRC) or packet # is not as expected.

Packet body is absent if packet length == packet header size; body CRC is also absent in that case.

When passing packet up to High level protocol level, LL protocol removes body CRC.

### <span id="page-6-3"></span>**3.2.7. Packet fragmentation**

Low level protocol enables packet fragmentation/reassembly. This feature is useful for big packets that cannot fit into one transport frame. For fragmentation purposes each ACK has information about a fragment such as either the fragment is first or last or both simultaneously. In the last case it means a packet consists of only one fragment. When LL reassembles entire packet it will be passed to user level. Low level is responsible for delivery correct fragments in a right order.

### <span id="page-6-4"></span>3.3. Hardware Interfaces

It is supposed to use SPI interface to connect NCP to the Host.

Interface lines to be used:

- MOSI
- MISO
- SCLK
- $\cdot$  CS
- HOST\_INT
- RESET

Host has following SPI settings:

- 8 bits per word
- 1Mbit bitrate

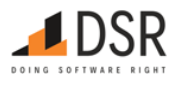

- $\bullet$  CPOL = 0
- $\bullet$  CPHA = 1
- Default MOSI value is 0

Maximum bit rates supported by NCP hardware, according to TI Simplelink SDK:

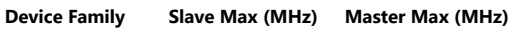

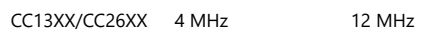

Please note that depending on the specific use case, the driver may not support the hardware's maximum bit rate.

HOST\_INT pin is set to PUSH/PULL mode: (PIN\_GPIO\_OUTPUT\_EN | PIN\_GPIO\_HIGH | PIN\_PUSHPULL | PIN\_DRVSTR\_MED) - configuration from TI SDK.

Every packet, including ACK packet, can be send in Host-NCP or NCP-Host direction.

Timing diagrams of hardware interface between Host and NCP is described on the pictures below.

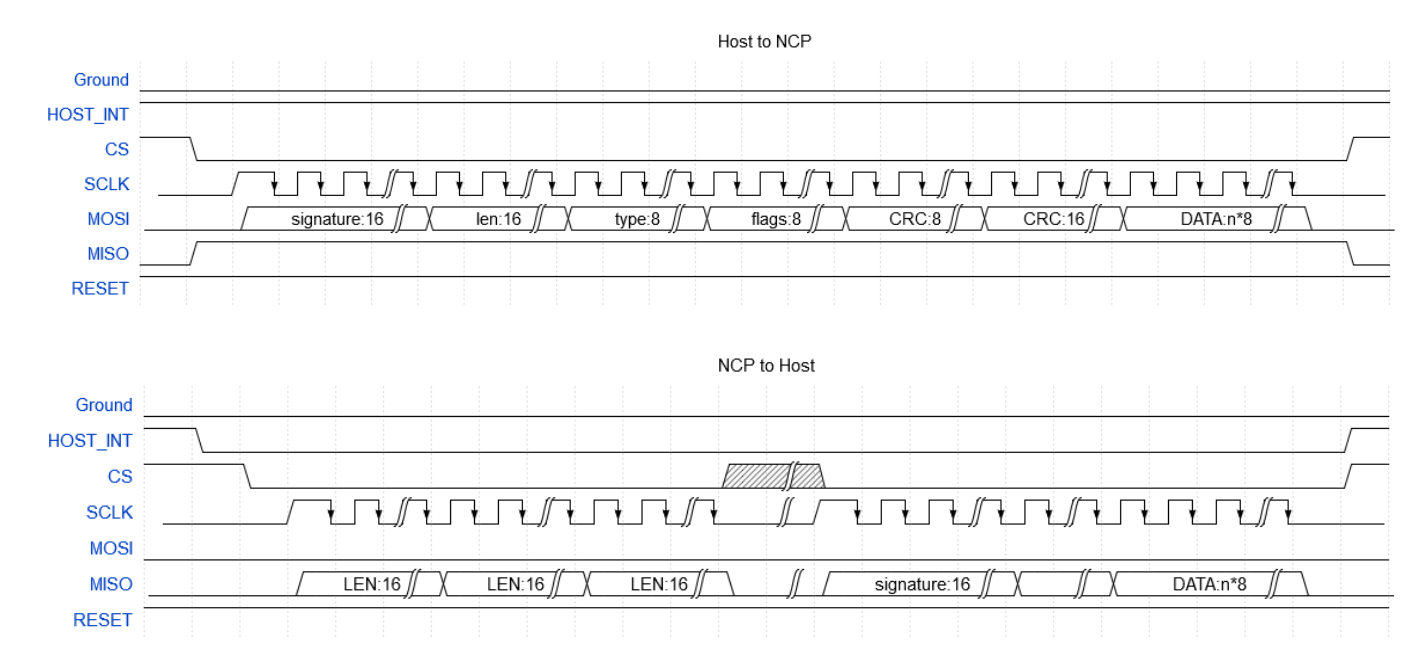

While sending a packet to Host, NCP activates HOST\_INT pin to make Host start reading the packet through SPI. For situations when Host doesn't react on HOST\_INT pin activation there is a timeout. When the timeout is reached, NCP considers that connection with Host is broken and gets ERROR state with disabled SPI transport to let power saving algorithms start to work. For that moment the timeout is about 500ms. During that time NCP has HOST\_INT pin activated and SPI transport ready for communication with Host.

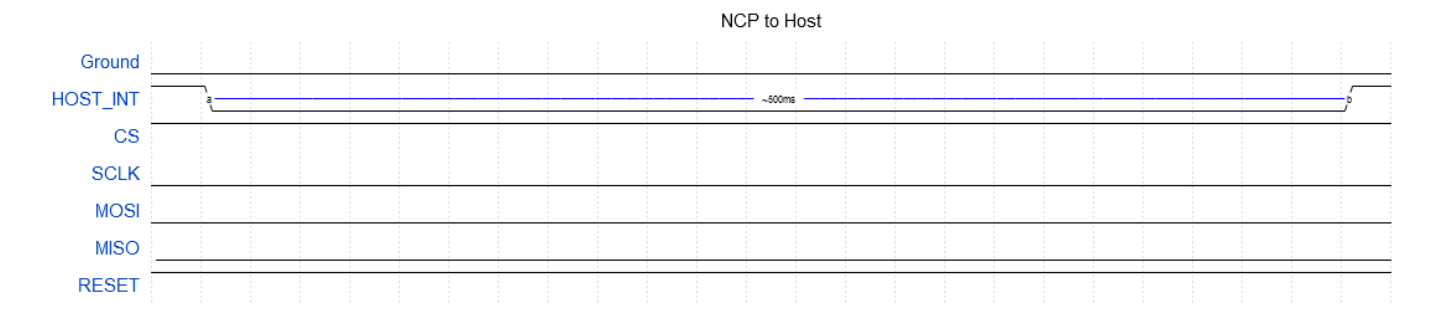

# <span id="page-7-0"></span>**3.3.1. Rx/tx procedures and tx/tx conflict resolution**

Low level protocol over SPI supposes that Host-NCP communication is half-duplex: either Host or NCP can send a packet at a given time, but not both simultaneously. Since SPI interface communicates in master-slave model, then Host, being a master, needs to know how many clocks shall to be generated.

When Host wants to send a packet it asserts CS and then starts clocking sending data over MOSI. Slave receives first fixed-size packet header then packet payload. SPI enables CS and sends the packet keeping CS enabled. When transmission complete, SPI disables CS line.

When NCP wants to send a packet, it has to report the length of the packet to the Host to let a proper number of clocks be generated. For this purpose, sequence below is used. NCP sends packet to Host according the sequence:

- NCP prepares a packet by adding a preamble before the packet. The preamble has length of six bytes, each couple of bytes equal to length of the packet.
- NCP enables HOST\_INT line.
- Host is interrupted by the HOST\_INT line and configures SPI for reading six bytes.
- SPI enables the CS line and reads six bytes from NCP, then disables the CS line.

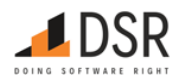

- After receiving the preamble, Host calculates length of the expected packet with majority function. This allows to correct errors on the SPI hardware interface.
- Host configures SPI for receiving the expected amount of bytes, that was computed on the previous step.
- $\bullet$ SPI enables the CS line and reads the packet from NCP, then disables the CS line.
- Host passes the received packet to Low Level protocol.

Due to this algorithm the Host is able to receive unsolicited packets with unknown length from the NCP.

The example of basic Low Level communication is shown below

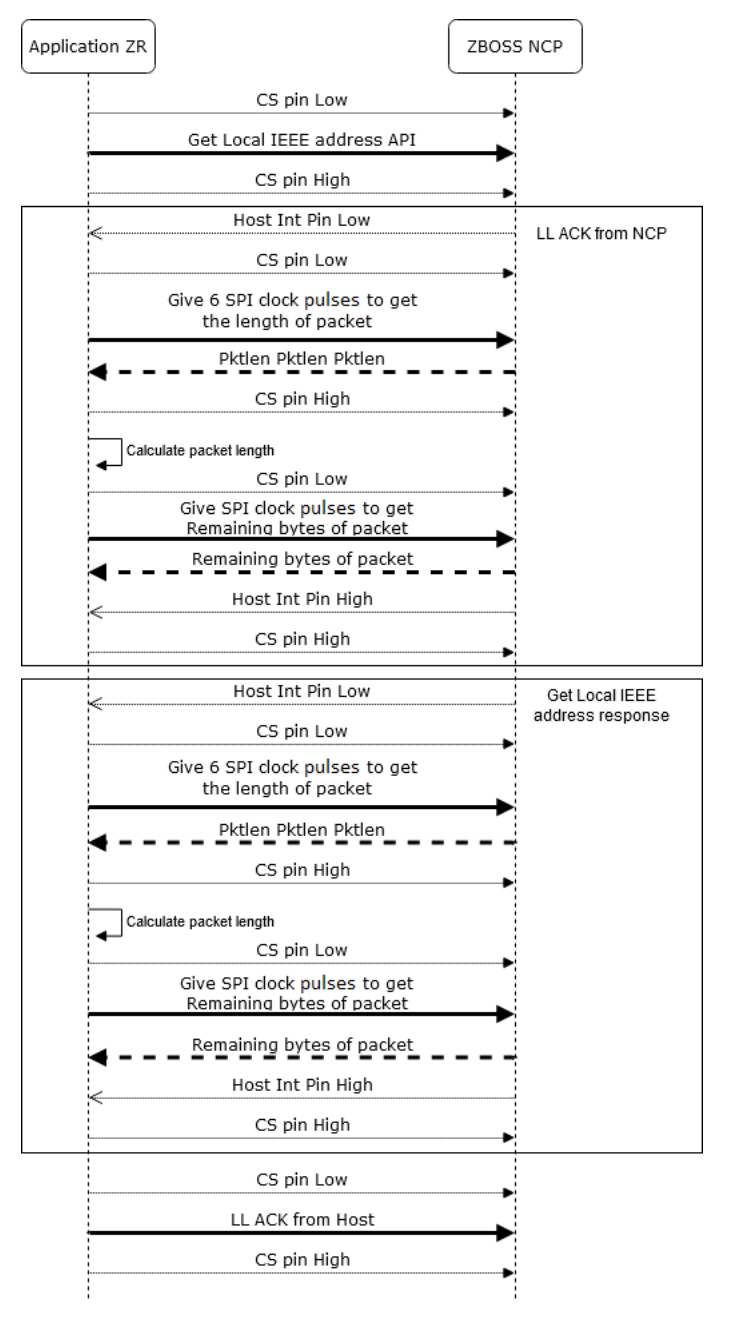

It is possible that NCP asserts HOST\_INT just before Host makes a decision to send to NCP and starts transmission. In that case when Host asserts CS and starts clocking those both sides suppose their roles as "transmitter", i.e. not ready to receive data. Data sent in both directions would be lost in that situation. ACKs would not be sent, so data would be retransmitted in both directions. To prevent waiting for such a long time (for Acknowlegment) there was TX/TX conflict resolution procedure introduced. NCP always receives a packet from Host. When transmission transfer is over, NCP compares received data length with the sent one and if there is a mismatch NCP considers that conflict occurred. NCP takes the received data packet and passes it to command parser and notifies Low Level about a failed transmission, so Low Level can retransmit the packet immediately. At the same time received packet is processed and ready for acknowledgement.

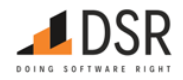

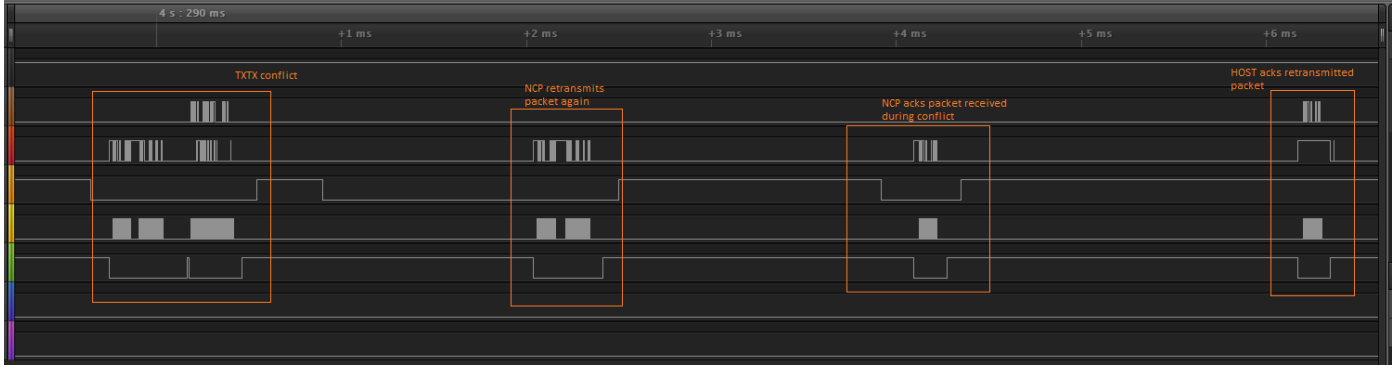

For normal cases, diagrams from chapter 3.3 can be referred to, when NCP wants to send something it asserts HOST\_INT pin and waits for SPI clocks to start sending data. Host handles an interruption from HOST\_INT pin and generates SPI signals to read data from NCP.

For abnormal cases, when HOST starts transmitting its packet and NCP asserts HOST\_INT line to transmit its own packet, TX/TX conflict resolution procedure is performed.

If HOST\_INT is asserted after HOST started transmitting its packet, both packets transfer might be failed, because NCP might have I/O transfer uninitialized by that time when HOST started TX. But, it's mostly theoretical case, because the initialization takes pretty short time about hundreds of microseconds and NCP checks the CS line state before any transmission and usually the packets are transferred and processed according to TX/TX conflict resolution procedure.

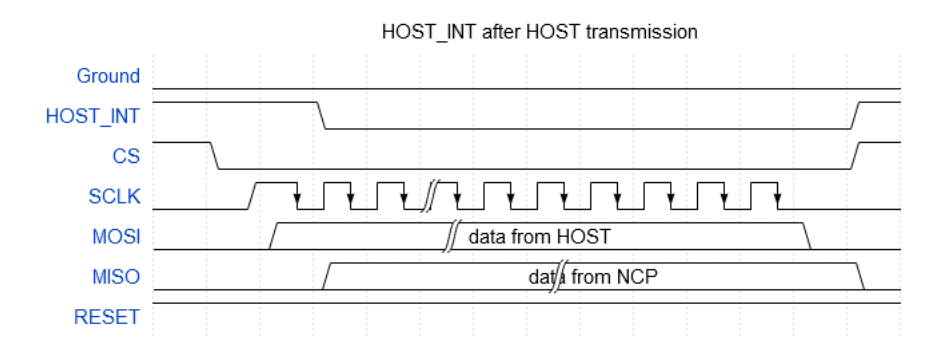

If HOST\_INT is asserted before HOST starts its transmission, TX/TX conflict resolution takes place. NCP will receive HOST packet, because NCP I/O continues receiving until CS line is deactivated, check received packet, recognize conflict, pass RX packet to LL algorithm and retransmit its failed TX packet immediately.

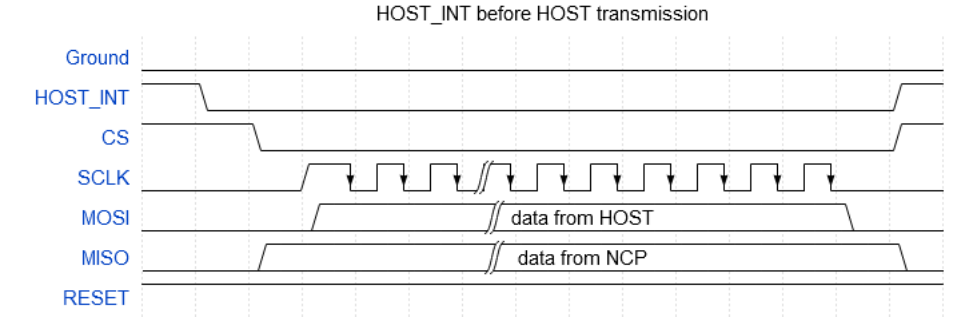

# <span id="page-9-0"></span>**3.3.2. Power management**

If Host is a sleeping ZED, it is necessary to allow NCP to go to low power mode when there is no activity over Zigbee and SPI line.

ZBOSS NCP on a sleeping ZED handles radio sleep internally. In Zigbee a sleepy ZED can receive data only in response to Poll packet, so ZBOSS has enough information to put NCP asleep automatically. During the sleep the NCP is put to Standby mode. TI CC1352 in that mode consumes 1uA.

Sleepy ZED NCP can be woken up by the Host or by its internal logic (APS retransmit etc).

Host is not aware of the NCP sleep. NCP sleep is fully invisible for the Host. Packet loss is handled by low-level ZBOSS NCP protocol. Host behaves as if NCP never sleeps: it just sends a packet to NCP when it is necessary according to the Host's logic, and retransmits on receiving NACK or after ACK timeout expired.

NCP reuses CS line to act as a wake-up line. When NCP is going to sleep, CS line of SPI interface is reprogrammed to GPIO mode, so MCU can be woken by asserting CS.

There are several internal routines in NCP ZBOSS stack which can wake up NCP periodically to update internal state or perform some procedures:

- zb\_mac\_duty\_cycle\_periodic wakes up every ~5min for duty cycle monitoring for SubGHz
- ed\_timeout\_resp wakes up to postpone ED Keep Alive response for macResponseWaitTime as per 3.6.10.3 End Device Keepalive
- zdo\_poll\_parent wakes up to schedule parent poll

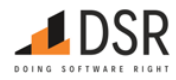

From Host point of view NCP can be woken by sending any packet to it, because any packets sent from Host asserts CS line. There is no special "wake-up" packet. Instead Host just sends a next packet to NCP.

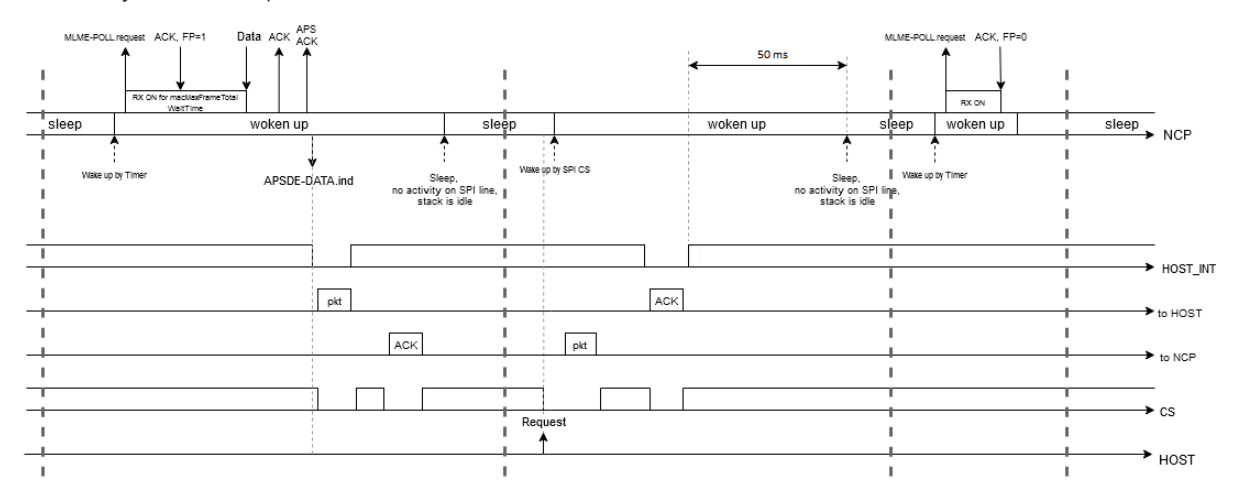

Host introduces some delay between CS line activation and starting packet transmission. During that time NCP finishes its wake-up (if occurred) and preparation for transfer and is able to receive the packet from Host.

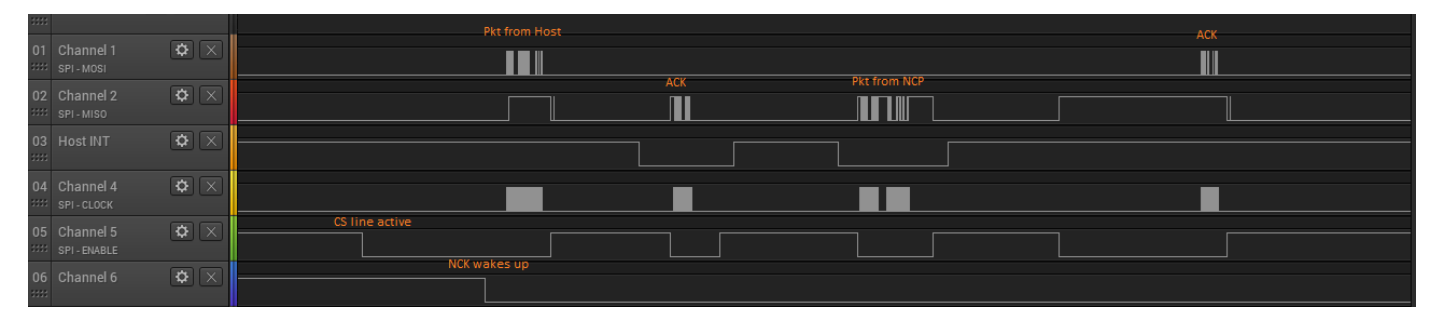

Figure shows a case when NCP awakens by "CS line active", configures SPI driver and is ready for receiving by the time when Host sends packet - "NCP wakes up" signal. NCP receives packet, sends "ACK", then responds and Host answers with "ACK" to the response. Disadvantage of the method is necessity to introduce a delay before each packet for Host to NCP direction. The delay is comparable with a whole packet length and affects time for packet transmission. On the other hand, it provides stable approach to awakening NCP without excessive transfers and allows maximum packet length to be transferred to a sleeping NCP without retransmission.

### <span id="page-10-0"></span>**3.3.3. Reset management**

Host is able to manage Reset pin of NCP. Note, that Reset is active low, and has duration of 1 us minimum, according to TI CC1352 datasheet.

Timing diagram of Reset line is on the picture below.

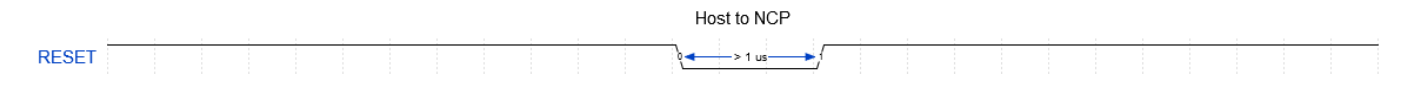

When NCP is re-set with pin RESET or another type of external reset sources it sends NCP\_RESET\_IND with reset reason. If NCP is re-set by software due to NCP\_RESET request for example, it answers with NCP\_RESET response.

See Device Reset Indication with reset source for available reset reasons.

<span id="page-10-1"></span>3.4. High level protocol basics

# <span id="page-10-2"></span>**3.4.1. ZBOSS NCP API subsets**

There are the following main API subsets in NCP API:

- 1. NCP configuration API
- 2. AF API
- 3. ZDO API
- 4. APS API
- 5. NWK Management API
- 6. Security API

# <span id="page-10-3"></span>**3.4.2. NCP API high-level protocol message types**

High level protocol supports 3 types of messages:

- 1. Request (from Host to NCP)
- 2. Confirm: status and/or result of processing Request (NCP to Host)

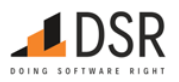

3. Indication: some information from NCP to Host not initiated by a Request from the Host.

### <span id="page-11-0"></span>**3.4.2.1. Blocking and non-blocking calls**

Note that Host not always needs to wait for Request to complete before it can send another Request. For instance, Host can have more than one APSDE\_DATA\_REQ ongoing.

In many cases Requests still must be sent consequently, in other words when a Response for the previous Request is received, a new Request can be sent. That cases explicitly described as "blocking" operations.

If Host attempts to send to NCP the next "blocking" operation while NCP still have another "blocking" operation ongoing, NCP responds with BUSY error code.

The example demonstrates that ongoing Simple Descriptor Request doesn't let another blocking request to be processed, but non-blocking requests as Get neighbor by IEEE can be handled.

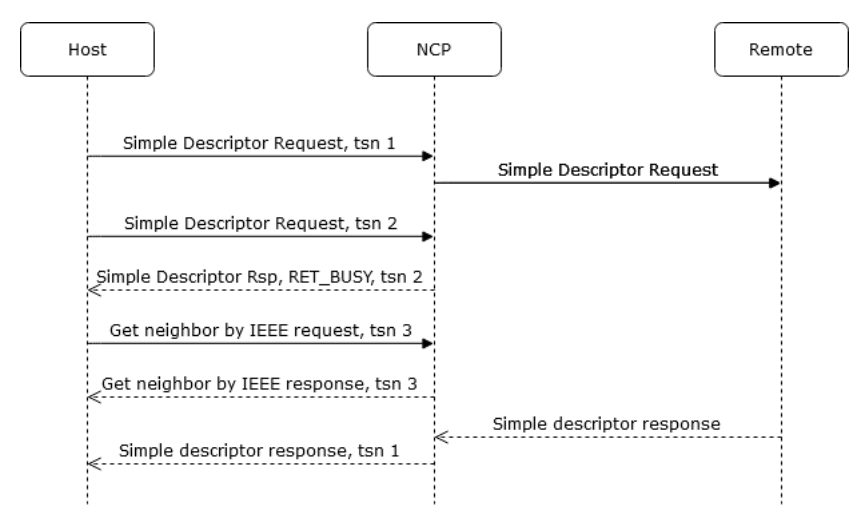

Timeout referred below means maximum time for processing request inside stack including communication with remote node if required, but without HOST-NCP transport overhead, which can be introduced by rate, Host/NCP latency and similar delays.

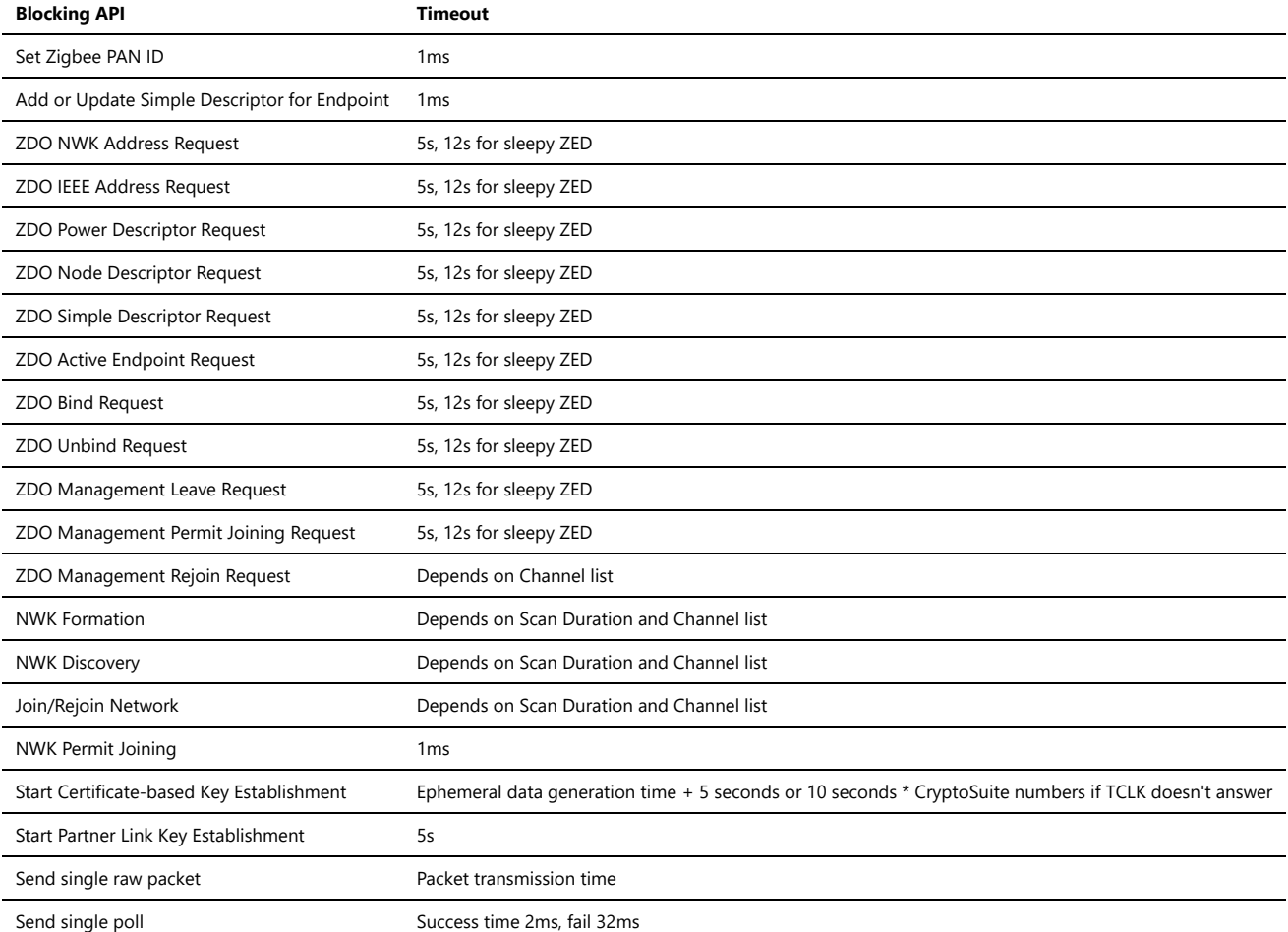

### <span id="page-11-1"></span>**3.4.3. High level protocol headers**

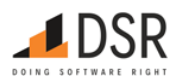

High level protocol is encapsulated into low level protocol. High level protocol is binary. All integer values are in little endian. High level protocol packet has fixed-size header and variable-size portions.

### <span id="page-12-0"></span>**3.4.3.1. High level Packet contents**

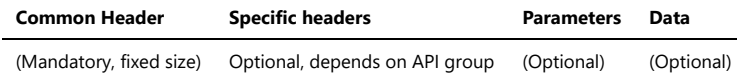

#### <span id="page-12-1"></span>**3.4.3.2. Common Header structure**

**Octets: 1 1 2**

Version Control Call/evt id

### <span id="page-12-2"></span>**3.4.3.3. Common Header fields**

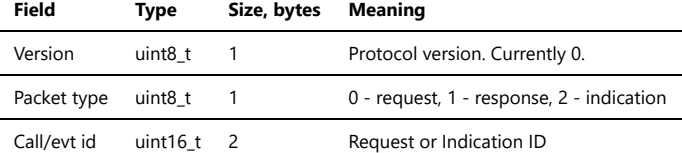

#### <span id="page-12-3"></span>**3.4.3.4. Requests packet header**

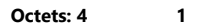

Common header TSN

### <span id="page-12-4"></span>**3.4.3.5. Requests packet header fields**

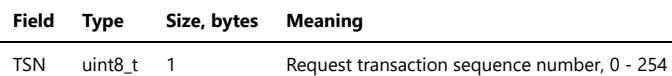

### <span id="page-12-5"></span>**3.4.3.6. TSN**

TSN (Transaction Sequence Number) is used to correlate Response with Request. Host side must define unique TSN for every call that is to be processed by NCP.

TSN value 255 (0xff) is reserved and must not be used by Host. It is used by NCP for unsolicited Responses (currently the only existing Unsolicited response is NCP\_RESET).

Note that for some ZDO calls (like broadcast Match descriptor req) more than one response can be returned to one request, so all responses will have same TSN.

#### <span id="page-12-6"></span>**3.4.3.7. Response packet header**

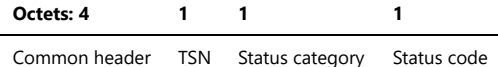

### <span id="page-12-7"></span>**3.4.3.8. Response packet fields**

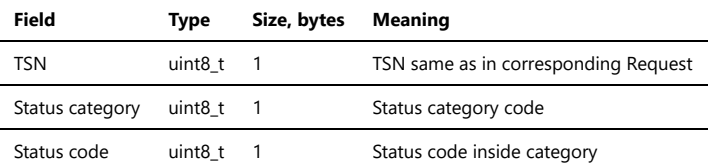

Host application must analyze status code before attempting to analyze call-specific response data fields. For most responses if status is 0 (OK), response contains response header only.

### <span id="page-12-8"></span>**3.4.3.9. Indication packet header**

### **Octets: 4**

Common header

Indications have no specific header.

# <span id="page-12-9"></span>**3.4.4. Status codes**

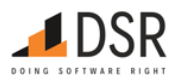

Status codes divided by categories.

# <span id="page-13-0"></span>**3.4.4.1. Status codes categories**

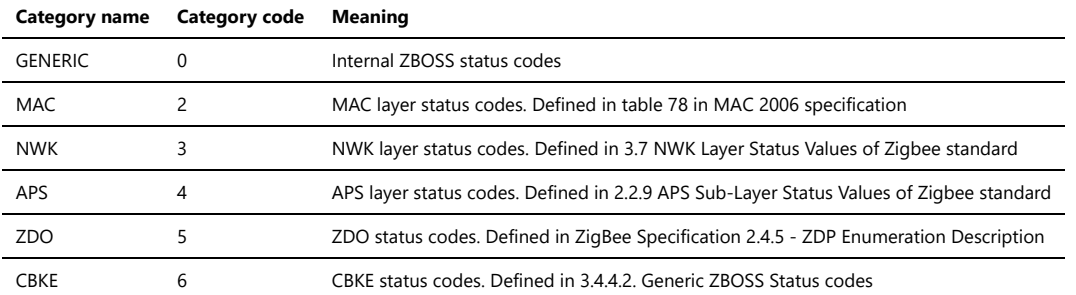

# <span id="page-13-1"></span>**3.4.4.2. Generic ZBOSS Status codes**

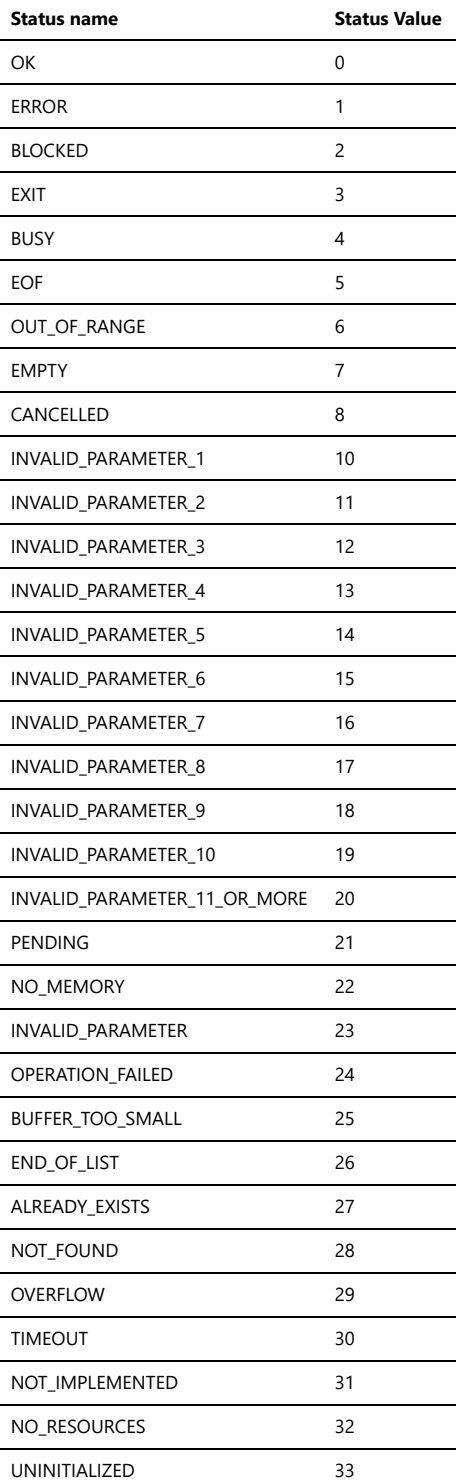

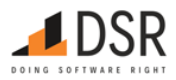

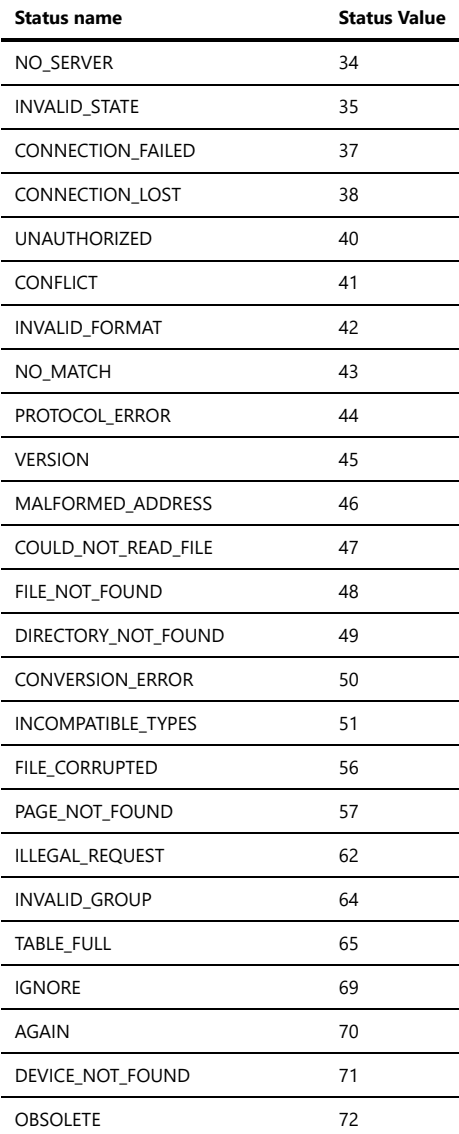

# <span id="page-14-0"></span>**3.4.4.3. CBKE ZBOSS Status codes**

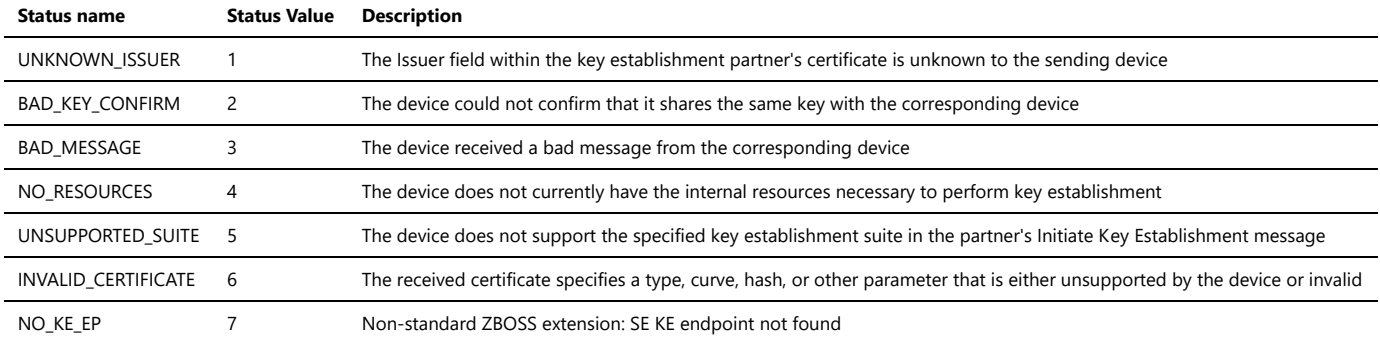

# <span id="page-14-1"></span>3.5. High level protocol interface

All HL protocol calls are divided by categories. Every category has its own call id codes diapason. interval between categories is 0x100 == 256.

The format of the response packet varies depending on the returned status:

- If status category is GENERIC (0) and status code is OK (0) in the common response header, then the request has completed successfully and a full set of fields (if any) is included into the received packet.
- Any other values mean the request was not successful and only the common response header is present in the received packet.

Application must check the status of the response before accessing any other fields in the packet.

# <span id="page-14-2"></span>**3.5.1. NCP configuration API**

This category of the API provides general configuration facilities of the NCP.

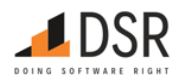

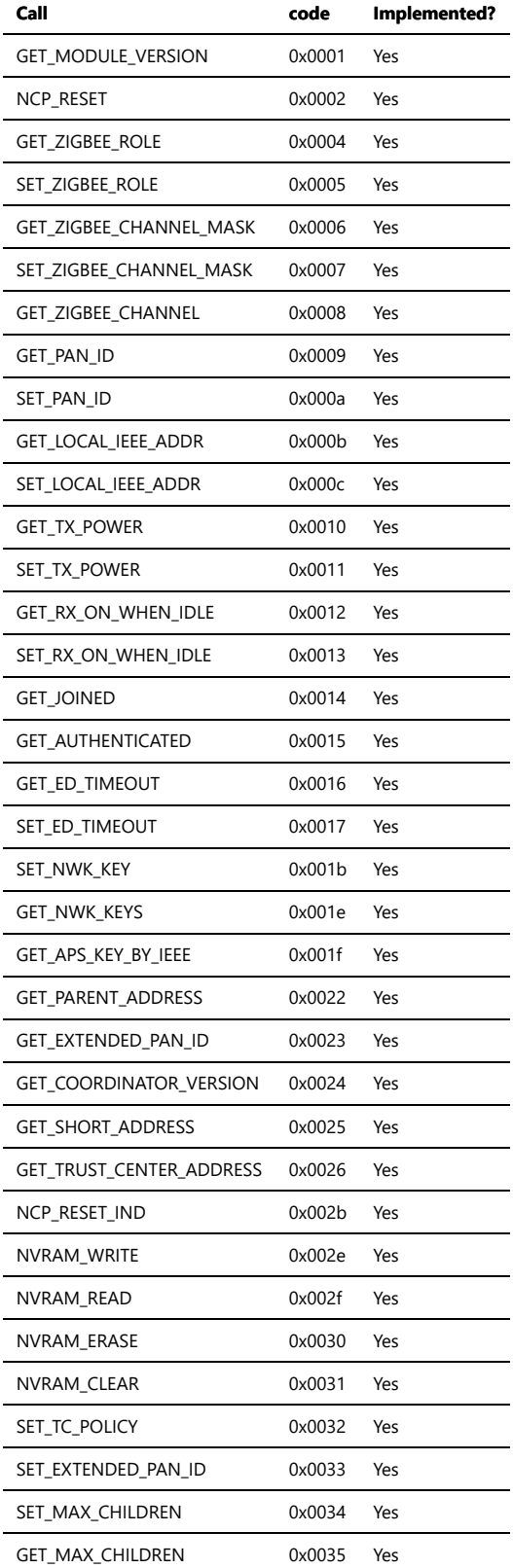

### <span id="page-15-0"></span>**3.5.1.1. Get NCP Module Version**

GET\_MODULE\_VERSION

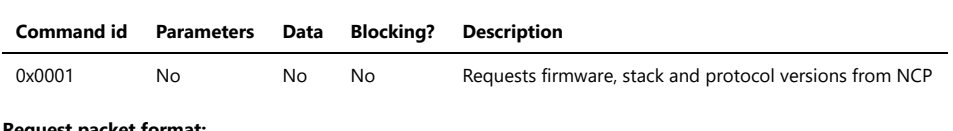

# **Request packet format:**

**Octets: 5**

Common request header

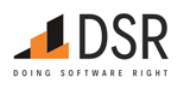

# **Response packet format:**

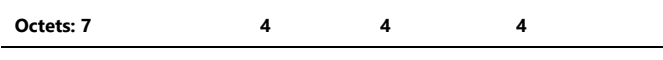

# Common response header FW Version Stack Version Protocol Version

# **Response parameters:**

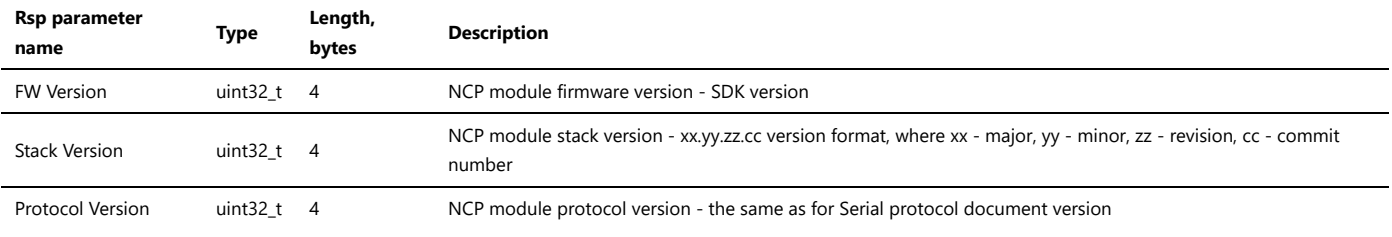

### **Status codes:**

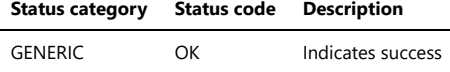

Major part is increased each time when an external API is changed without keeping back compatibility. Minor part is increased each time when: an internal API is changed keeping backward compatibility or new module/subsystem/tool is introduced or refactored. Revision is increased for each commit in master branch. Commit number - sequential number of a commit for development branch.

### <span id="page-16-0"></span>**3.5.1.2. NCP Module Reset**

#### NCP\_RESET

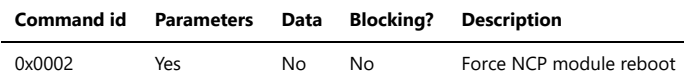

NOTE: this is module soft reboot. The command is a software analog of the module reset using RESET HW line.

The 'Erase NVRAM' option is for debugging purposes only, it erases ALL NVRAM contents including NWK packet counter.

The 'Factory reset' option means cleaning of NCP module internal state and removing from NVRAM all information except NWK packets counter. After Factory reset NCP is factory new and not commissioned into Zigbee network. APS counter (1 byte) is not stored in NVRAM according to specification. It is checked only for duplicate rejection and can have any value after NCP reboot. After Factory reset, APS and NWK security counters value are incremented by 1024. APS security counter must be increased for each packet, but it's not checked for holes between packets. Storing NVRAM frequency depends on packet sending rate, for now APS and NWK counters are saved after being incremented by 1024.

The 'Locking debug capabilities' option blocks NCP from reading the NWK and APS keys through GET\_NWK\_KEYS, GET\_APS\_KEY\_BY\_IEEE, SECUR\_GET\_KEY, WRITE\_NVRAM\_RESERVED memory access and any debugging routines via JTAG/bootloader and key broadcasting. An only way to unlock is to erase the entire flash content. Reset is required to apply CCFG settings for ROM bootloader and JTAG access settings. Lock status can be obtained via GET\_LOCK\_STATUS request.

### **Request packet format:**

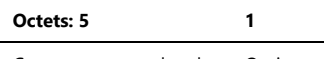

# Common request header Options

### **Request parameters:**

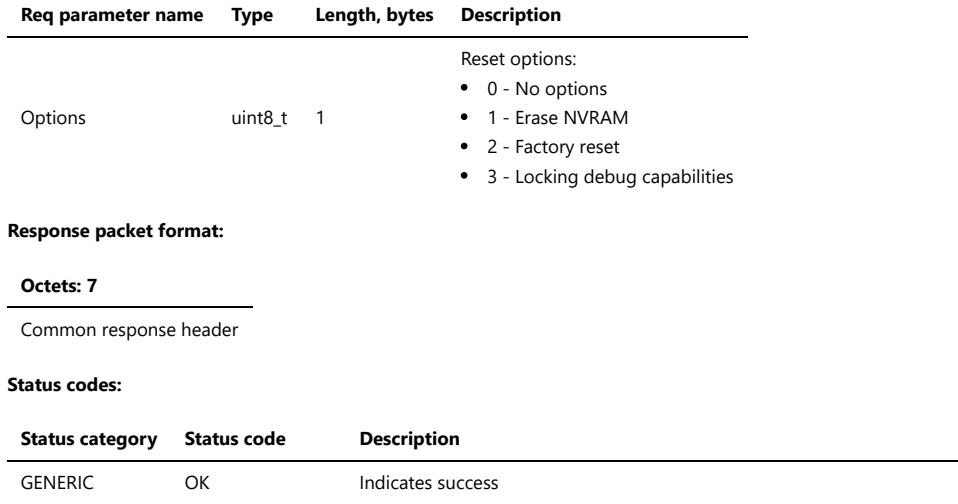

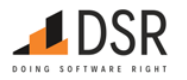

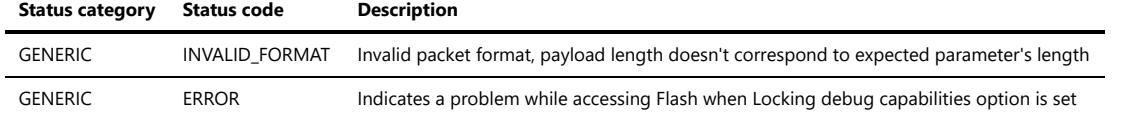

Response has no parameters. Application must check the status of the response - it must be GENERIC.OK (category 0, code 0).

In case of error NCP sends Common Response Header with the status of the error and does not reboot. In case of success NCP reboots right after receiving the command without sending a response. After reboot the NCP sends Unsolicited NCP Reset response with the status of the operation (see next section).

### **Unsolicited NCP Reset response**

When NCP rebooted due to Reset request, after booting successfully it sends to Host an unsolicited NCP reset response. That response has TSN 0xFF. If a reset is caused by some internal reasons Reset Indication is sent.

If application uses HW RESET line during its start, it must wait for Device Reset Indication from NCP before sending any other command to NCP.

If application got unsolicited NCP Reset response during normal work, it can handle NCP reboot.

# <span id="page-17-0"></span>**3.5.1.3. Get Zigbee Role**

# GET\_ZIGBEE\_ROLE

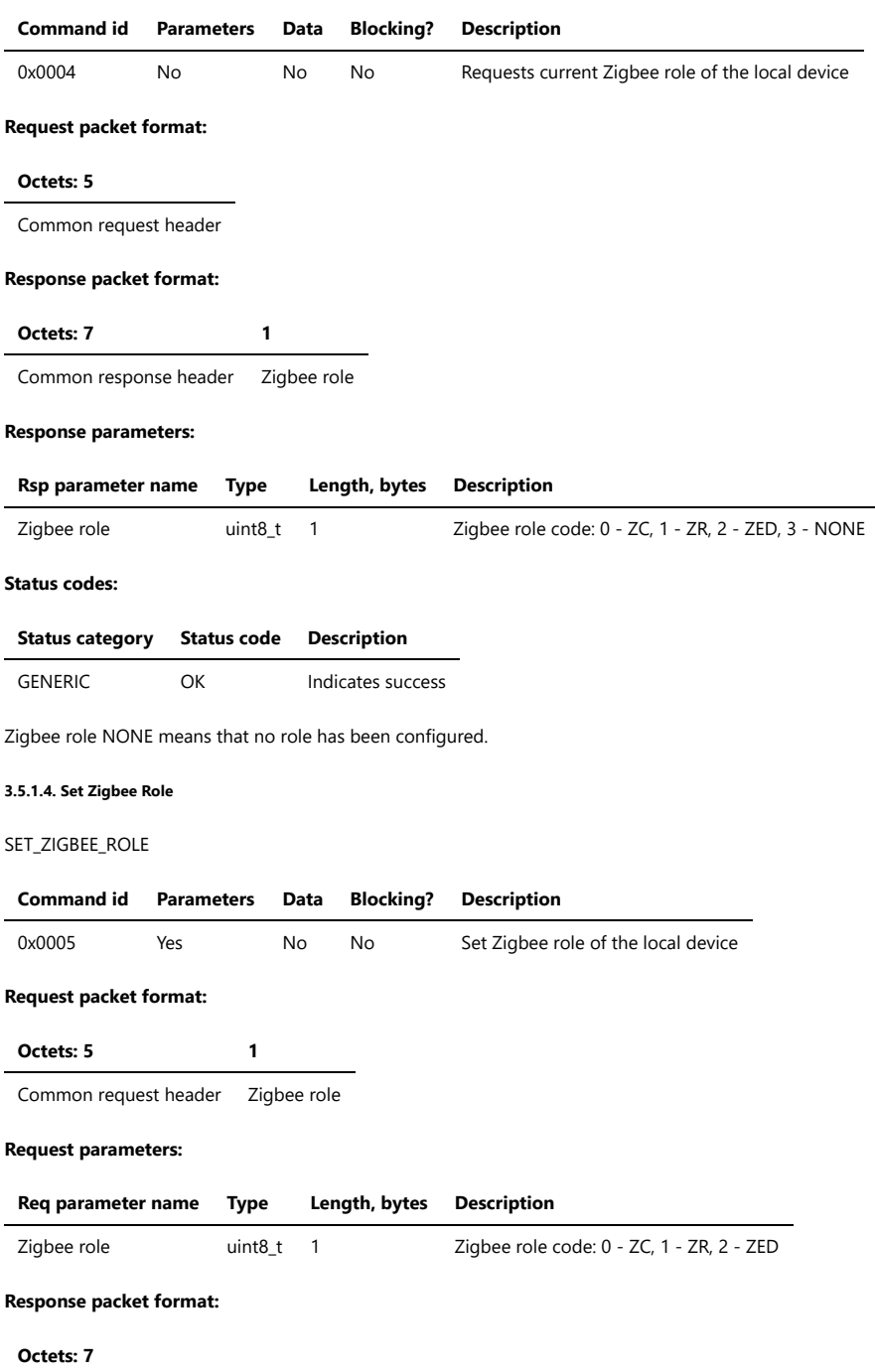

<span id="page-17-1"></span>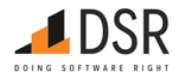

# **Octets: 7**

Common response header

### **Status codes:**

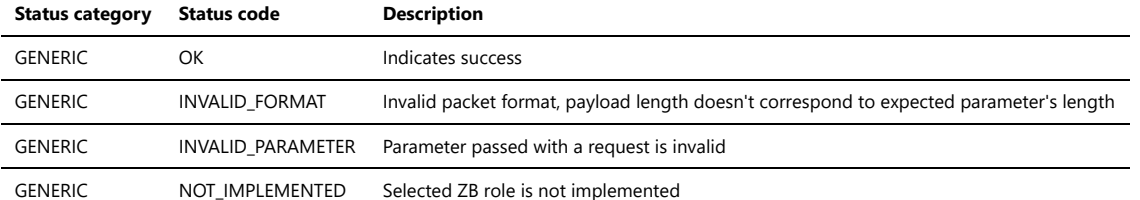

It is impossible to change NCP role after it has already been commissioned. NCP returns error status in that case.

Note that ZC role is not supported. NOT\_IMPLEMENTED will be returned in this case. Default role value is 3 - NONE.

### <span id="page-18-0"></span>**3.5.1.5. Get Zigbee Channel Mask**

### GET\_ZIGBEE\_CHANNEL\_MASK

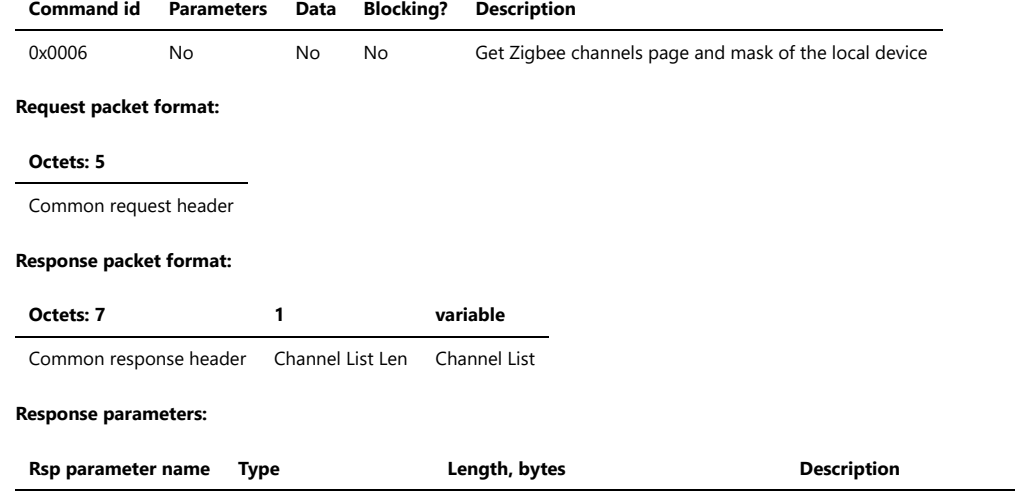

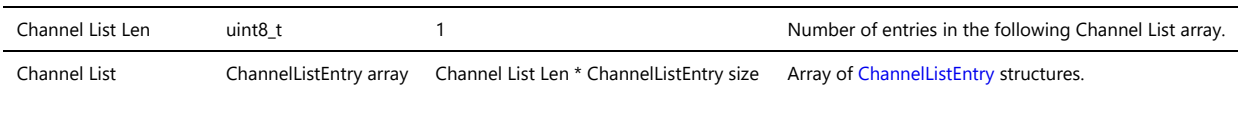

### **Status codes:**

<span id="page-18-2"></span>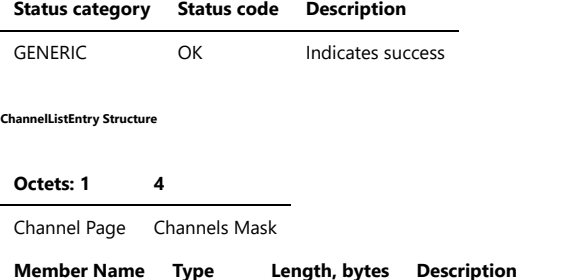

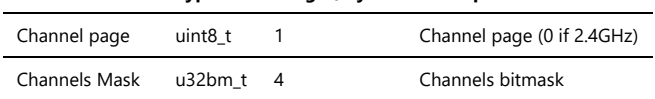

For 2.4GHz-only NCP build Channel List has only one entry (Channel List Len == 1), Channel page is 0.

### <span id="page-18-1"></span>**3.5.1.6. Set Zigbee Channel Mask**

SET\_ZIGBEE\_CHANNEL\_MASK

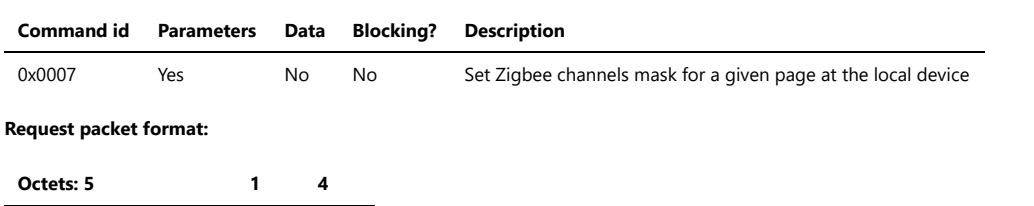

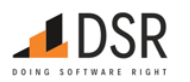

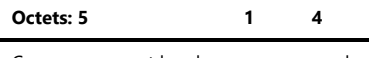

Common request header page mask

# **Request parameters:**

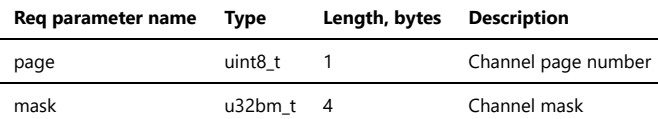

# **Response packet format:**

**Octets: 7**

Common response header

# **Status codes:**

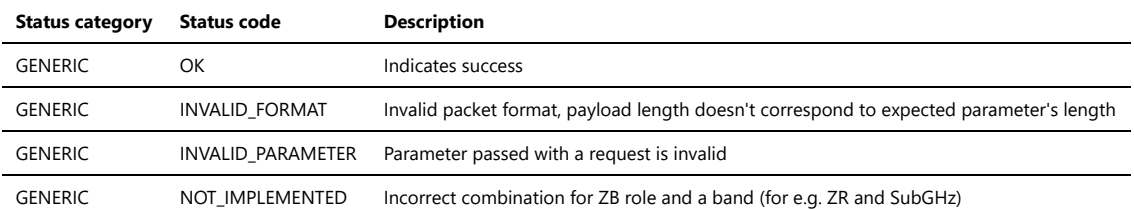

Channel mask is applied only for automatic rejoin performed by NCP. The only case when automatic rejoin allowed is processing Leave request with Rejoin bit set. If Host does not know Coordinator channel mask it must set all channels to 1 to be able to find the network after channel changing. Default values are all zeros. Channel pages and masks can be preconfigured using production configuration.

# <span id="page-19-0"></span>**3.5.1.7. Get Zigbee Current Channel**

# GET\_ZIGBEE\_CHANNEL

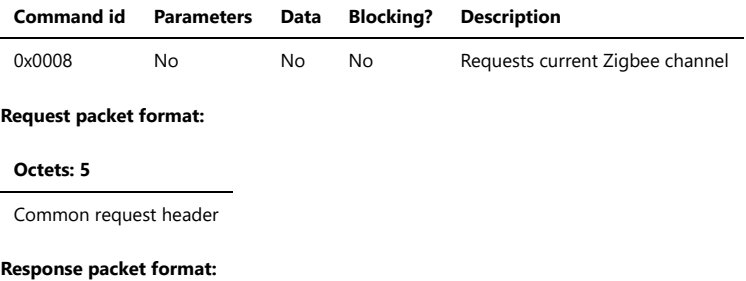

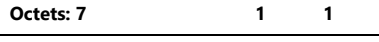

Common response header Page Channel

# **Response parameters:**

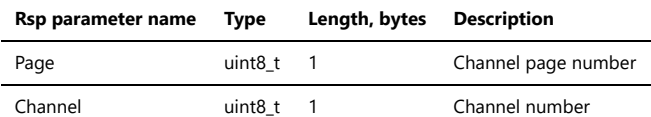

# **Status codes:**

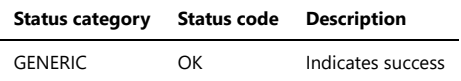

Channel is not a channel mask but a number of channel (for e.g. 11-26 for 2.4). If channel is not set yet (directly or indirectly), then the returned value for the Page and the Channel is 0xff.

# <span id="page-19-1"></span>**3.5.1.8. Get Current Short PAN ID**

# GET\_PAN\_ID

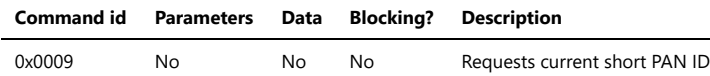

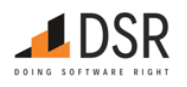

### **Request packet format:**

### **Octets: 5**

Common request header

### **Response packet format:**

**Octets: 7 2**

Common response header PAN ID

### **Response parameters:**

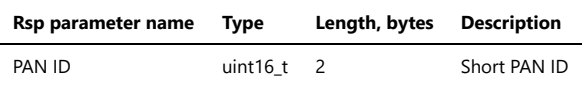

### **Status codes:**

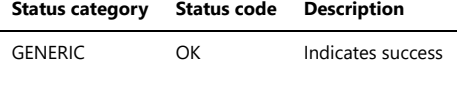

If PAN ID is not set yet (directly or indirectly), then the returned value is 0xffff.

# <span id="page-20-0"></span>**3.5.1.9. Set Zigbee PAN ID**

### SET\_PAN\_ID

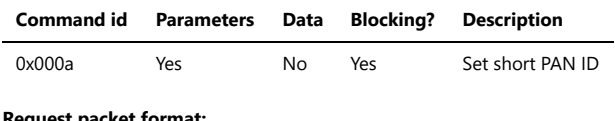

### **Request packet format:**

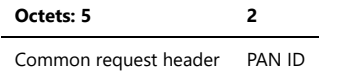

### **Request parameters:**

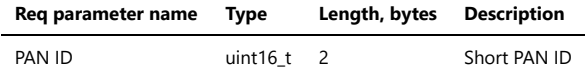

### **Response packet format:**

### **Octets: 7**

Common response header

NOTE: Setting short PAN ID is not always allowed. An example of a forbidden case is setting PAN ID when the device has been already joined, NCP will return status code INVALID\_STATE.

### <span id="page-20-1"></span>**3.5.1.10. Get Local IEEE Address**

### GET\_LOCAL\_IEEE\_ADDR

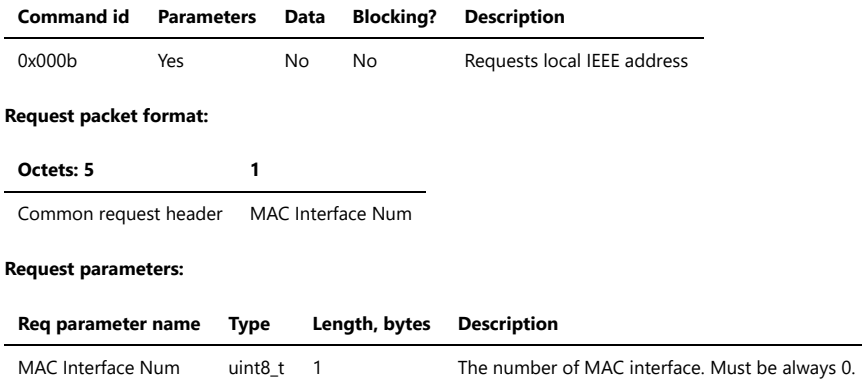

### **Response packet format:**

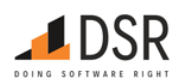

# **Octets: 7 1 8**

Common response header MAC Interface Num IEEE address

# **Response parameters:**

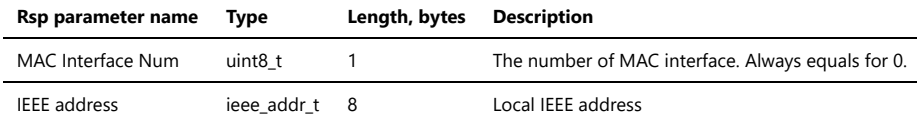

### **Status codes:**

# **Status category Status code Description**

GENERIC OK Indicates success

### <span id="page-21-0"></span>**3.5.1.11. Set Local IEEE Address**

SET\_LOCAL\_IEEE\_ADDR

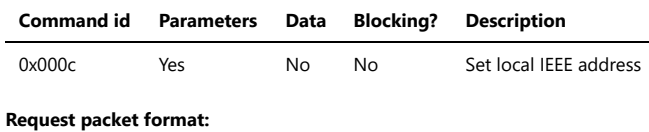

# **Octets: 5 1 8**

Common request header MAC Interface Num IEEE address

# **Request parameters:**

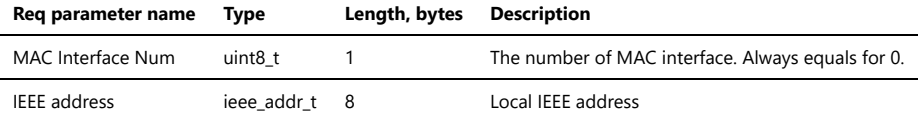

# **Response packet format:**

### **Octets: 7**

Common response header

### **Status codes:**

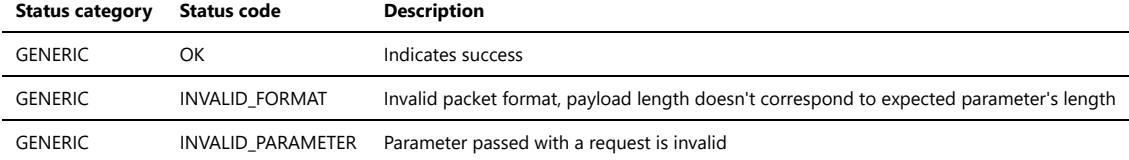

NOTE: This command will override the IEEE address value from production configuration.

### <span id="page-21-1"></span>**3.5.1.12. Get Transmit Power**

GET\_TX\_POWER

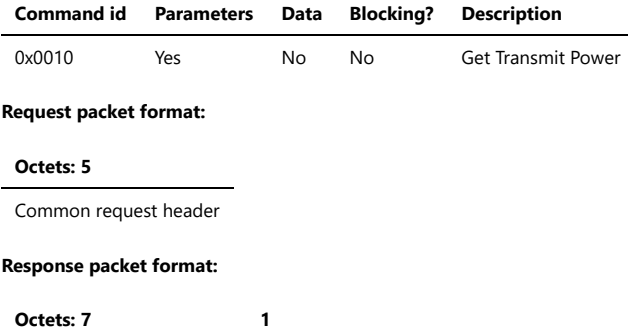

Common response header Current TX power

# **Response parameters:**

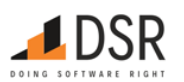

### **Rsp parameter name Type Length, bytes Description**

Current TX power int8\_t 1 Current transmit power in dBm

### **Status codes:**

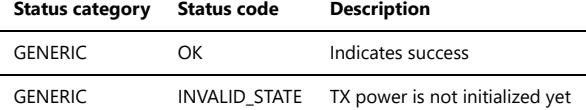

### <span id="page-22-0"></span>**3.5.1.13. Set Transmit Power**

SET\_TX\_POWER

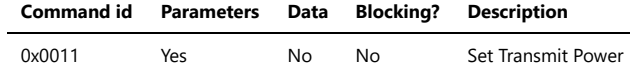

NOTE: In Sub-GHz bands set of power values might be different.

# **Request packet format:**

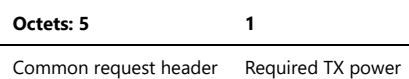

# **Request parameters:**

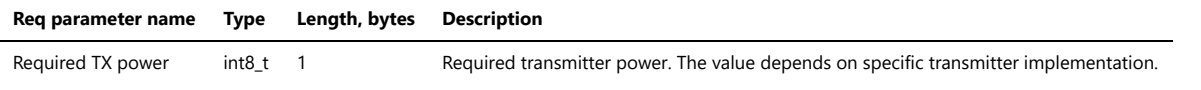

### **Response packet format:**

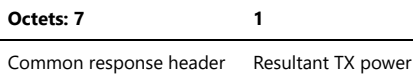

# **Response parameters:**

L

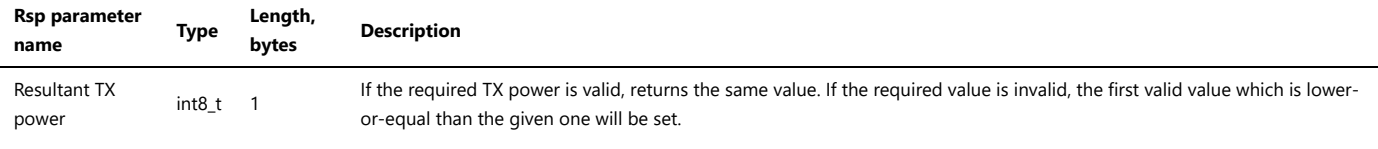

# **Status codes:**

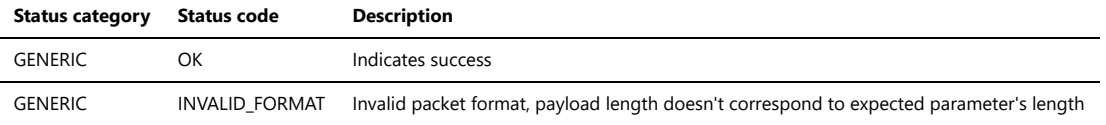

### <span id="page-22-1"></span>**3.5.1.14. Get Rx On When Idle PIB Attribute**

### GET\_RX\_ON\_WHEN\_IDLE

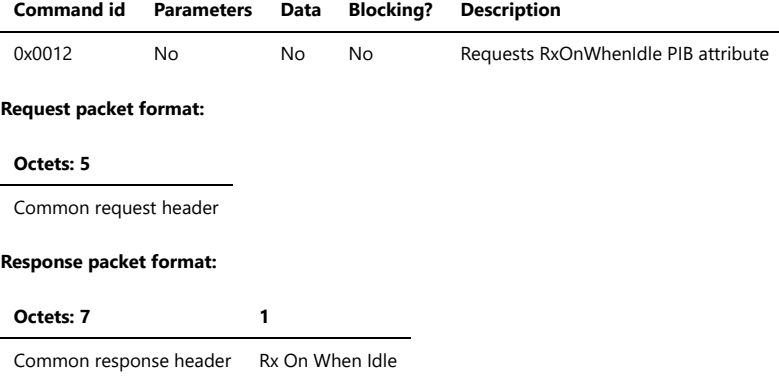

# **Response parameters:**

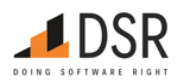

<span id="page-23-0"></span>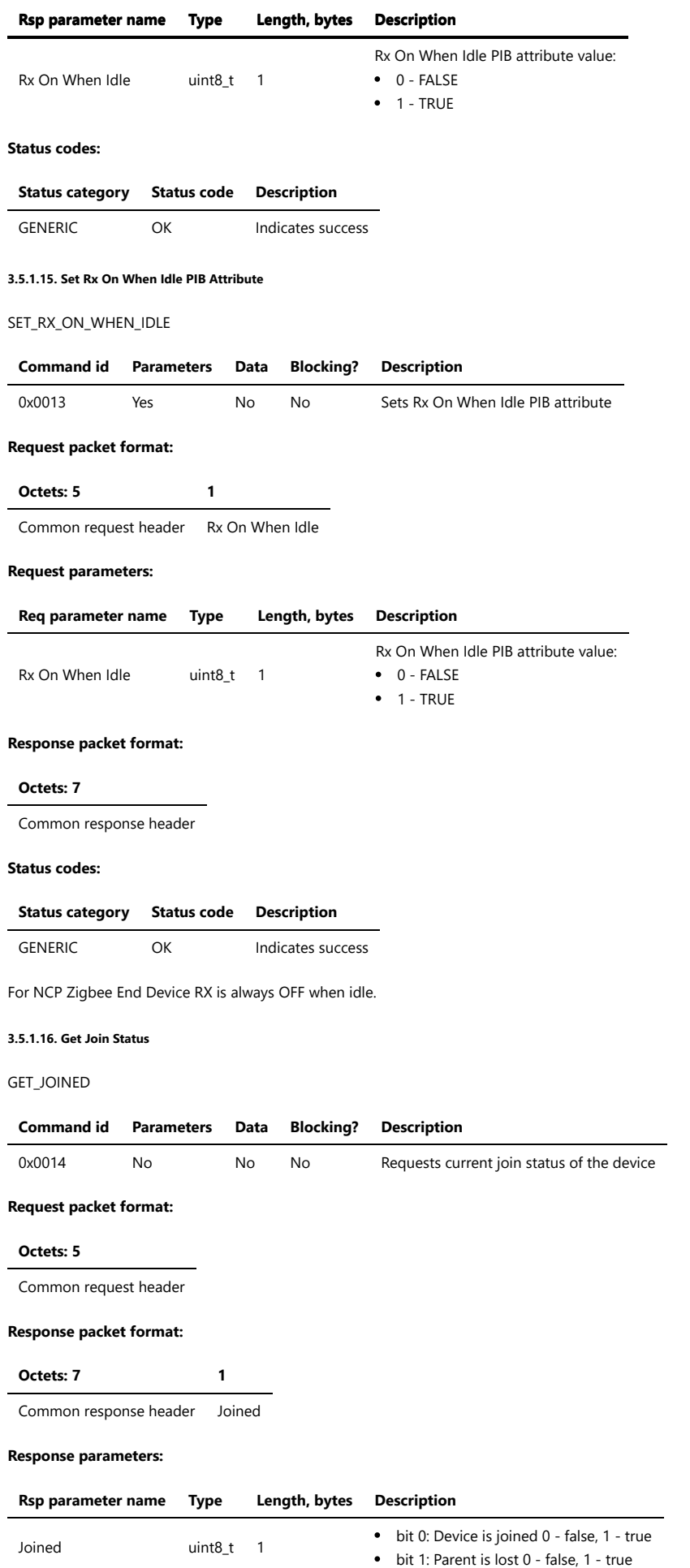

<span id="page-23-1"></span>**Status codes:**

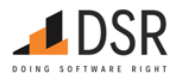

# **Status category Status code Description**

GENERIC OK Indicates success

Parent lost status is set to True when NCP detects Parent loss through sending corresponding packets.

# <span id="page-24-0"></span>**3.5.1.17. Get Authentication Status**

# GET\_AUTHENTICATED

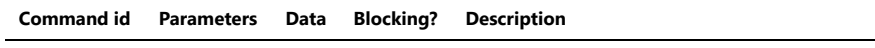

# 0x0015 No No No Requests current authentication status of the device

# **Request packet format:**

# **Octets: 5**

Common request header

# **Response packet format:**

### **Octets: 7 1**

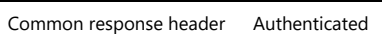

# **Response parameters:**

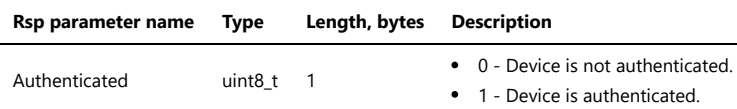

### **Status codes:**

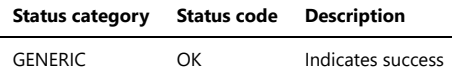

Authenticated status means that a device has received Network key. Once NCP is authenticated (received NWK key), ZBOSS will drop all frames which are not NWK encrypted.

### <span id="page-24-1"></span>**3.5.1.18. Get End Device timeout**

### GET\_ED\_TIMEOUT

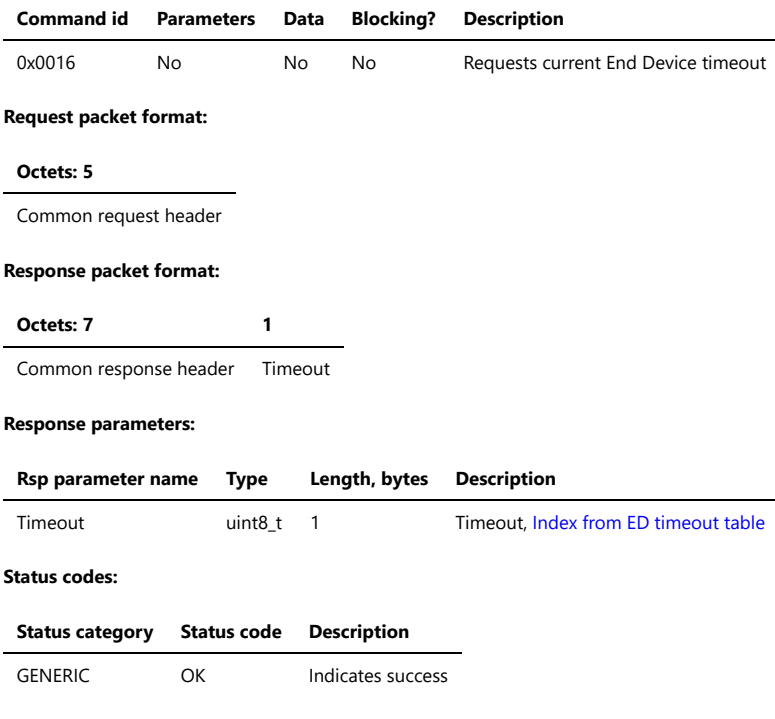

<span id="page-24-2"></span>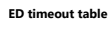

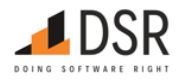

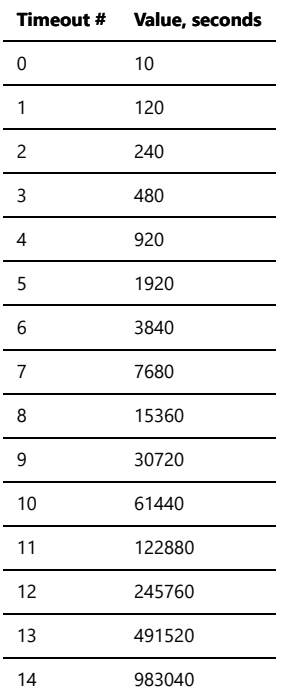

### <span id="page-25-0"></span>**3.5.1.19. Set End Device timeout**

### SET\_ED\_TIMEOUT

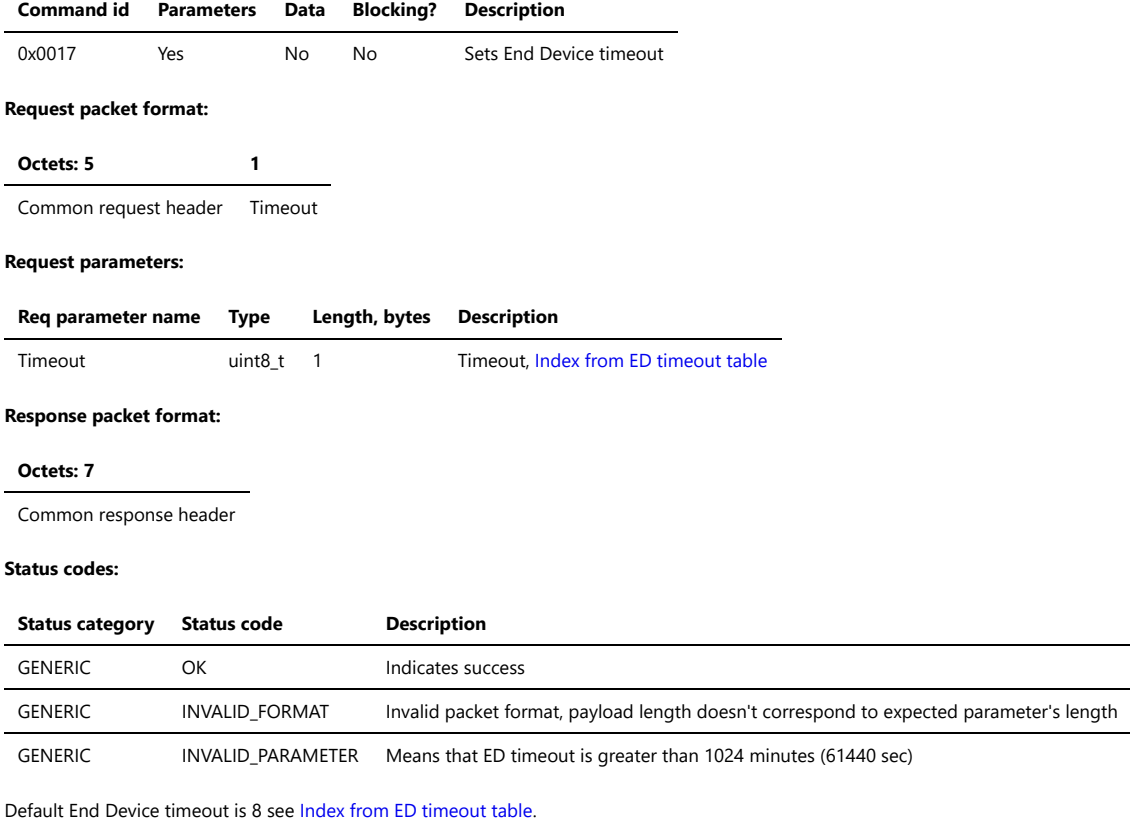

# <span id="page-25-1"></span>**3.5.1.20. Set NWK Key**

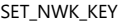

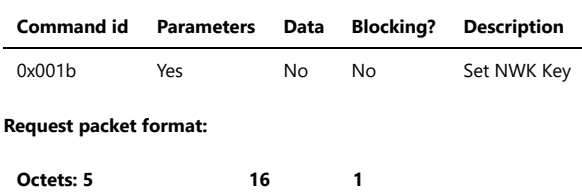

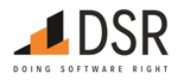

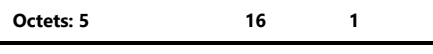

Common request header NWK Key Key number

# **Request parameters:**

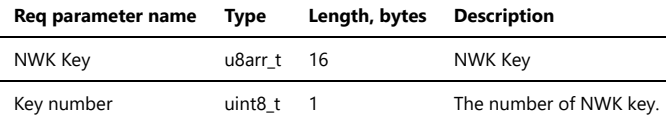

# **Response packet format:**

# **Octets: 7**

Common response header

# **Status codes:**

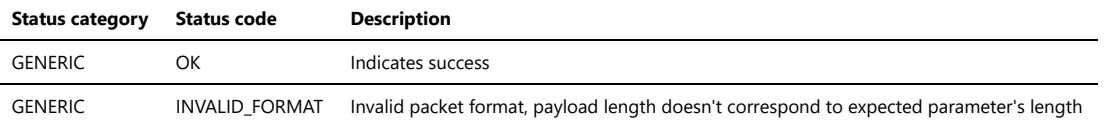

NOTE: This command is meaningful only for ZC role. In case of other roles, the call would have no result.

# <span id="page-26-0"></span>**3.5.1.21. Get NWK keys**

# GET\_NWK\_KEYS

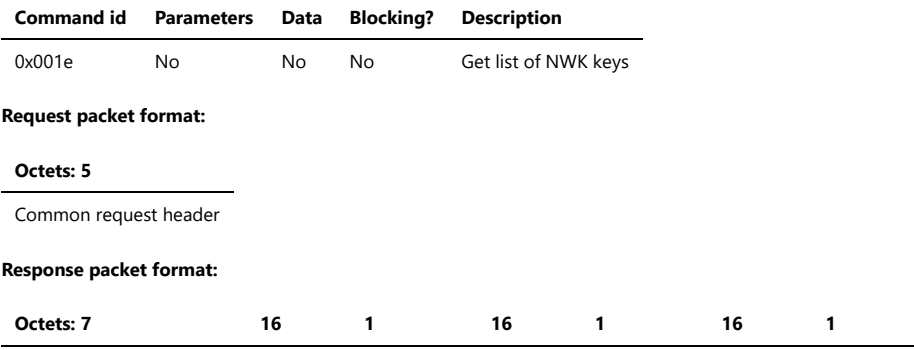

Common response header NWK Key Key number NWK Key Key number NWK Key Key number

### **Response parameters:**

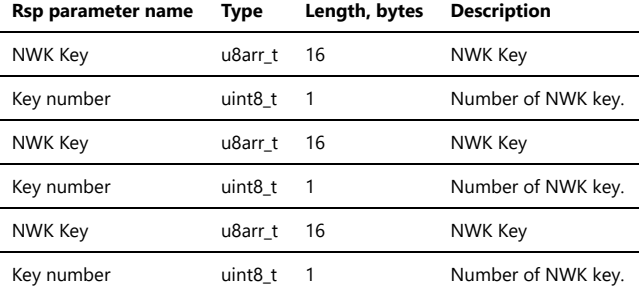

### **Status codes:**

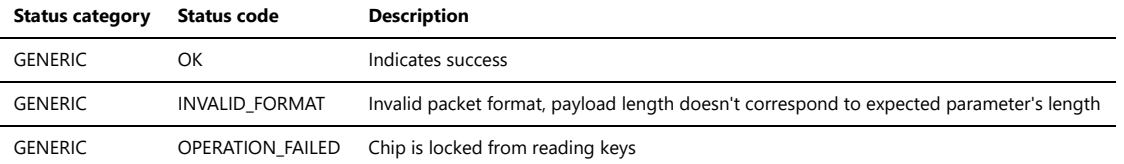

The first NWK key in the response is current network key used by NCP. Other keys can be either next key or previous key. They can be distinguished by comparing their number with a number of current key. If current key number is greater it is previous key, otherwise next one.

### <span id="page-26-1"></span>**3.5.1.22. Get APS key by IEEE**

GET\_APS\_KEY\_BY\_IEEE

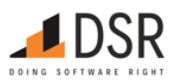

j.

<span id="page-27-0"></span>l.

L

 $\overline{a}$ 

÷,

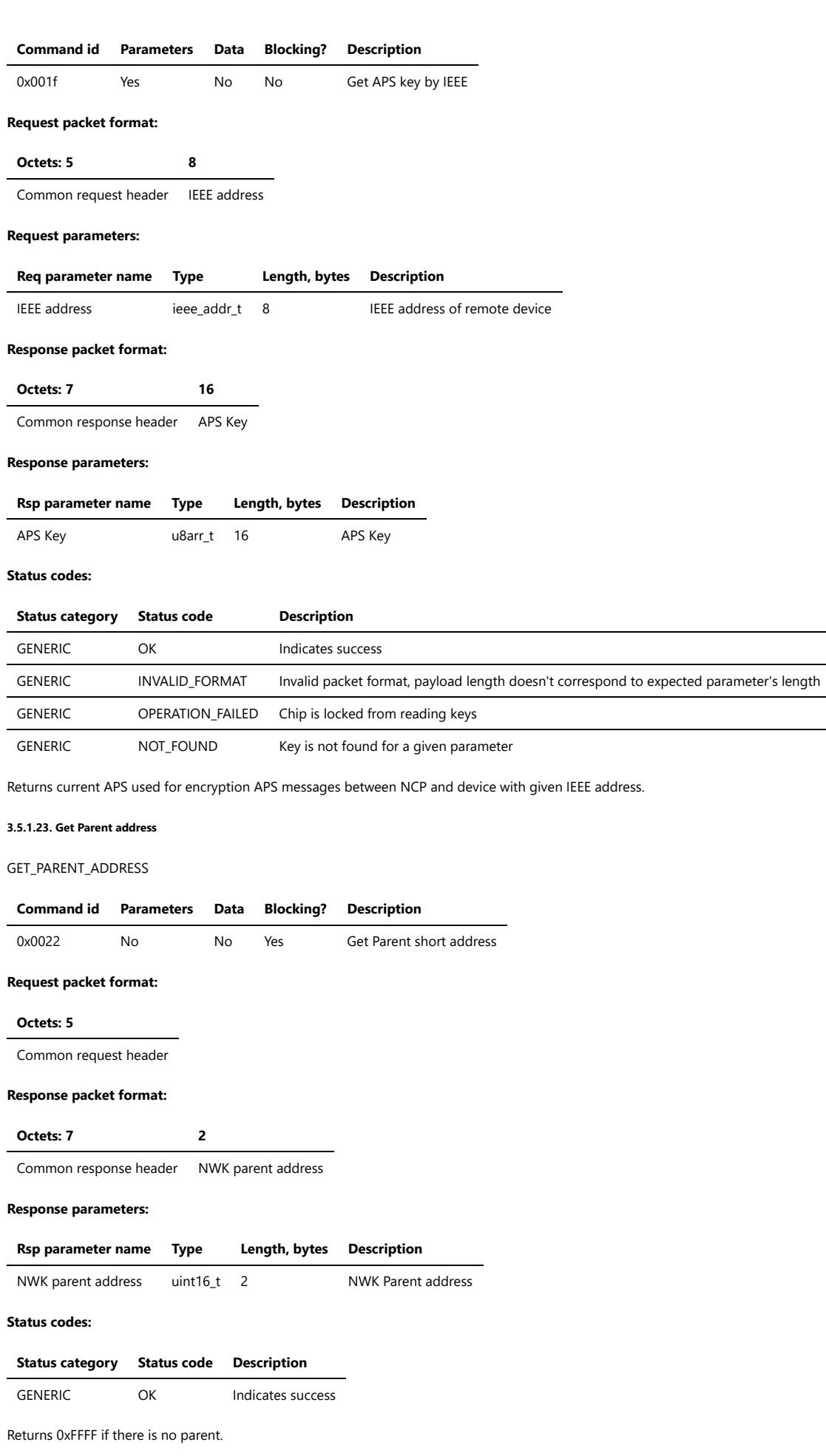

# <span id="page-27-1"></span>**3.5.1.24. Get Extended Pan ID**

GET\_EXTENDED\_PAN\_ID

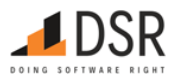

<span id="page-28-0"></span>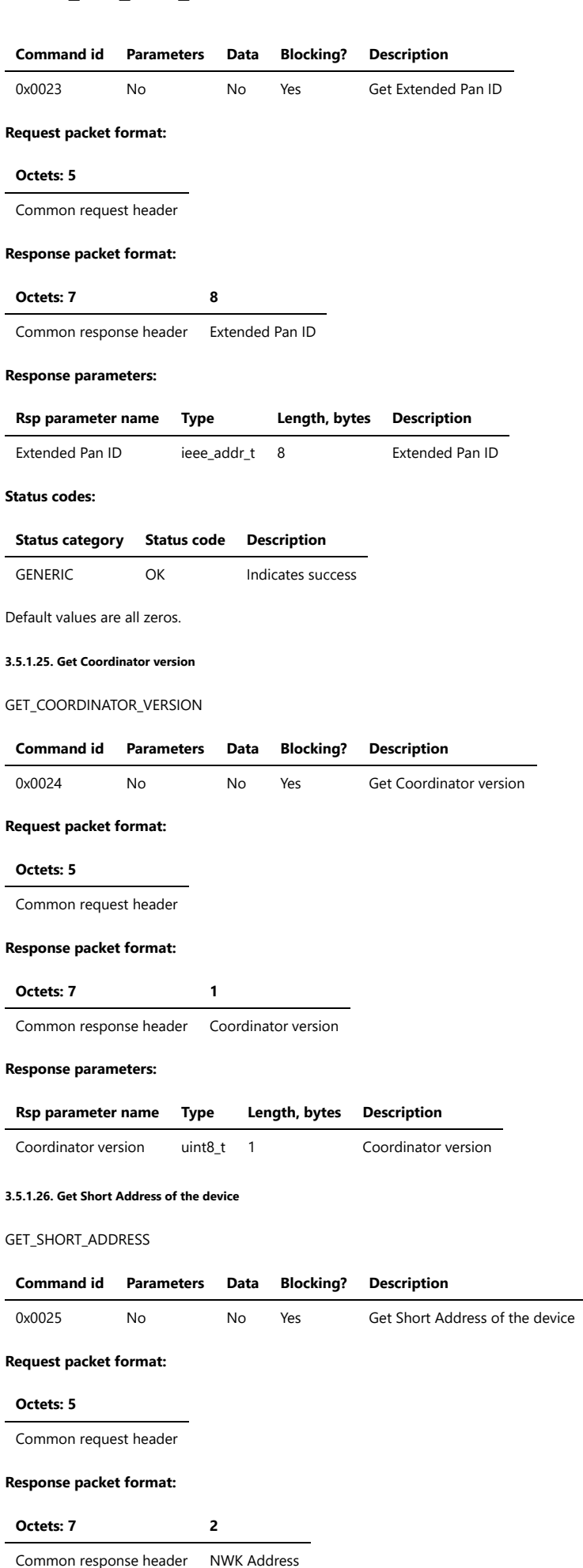

<span id="page-28-1"></span>**Response parameters:**

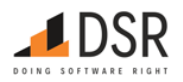

<span id="page-29-0"></span>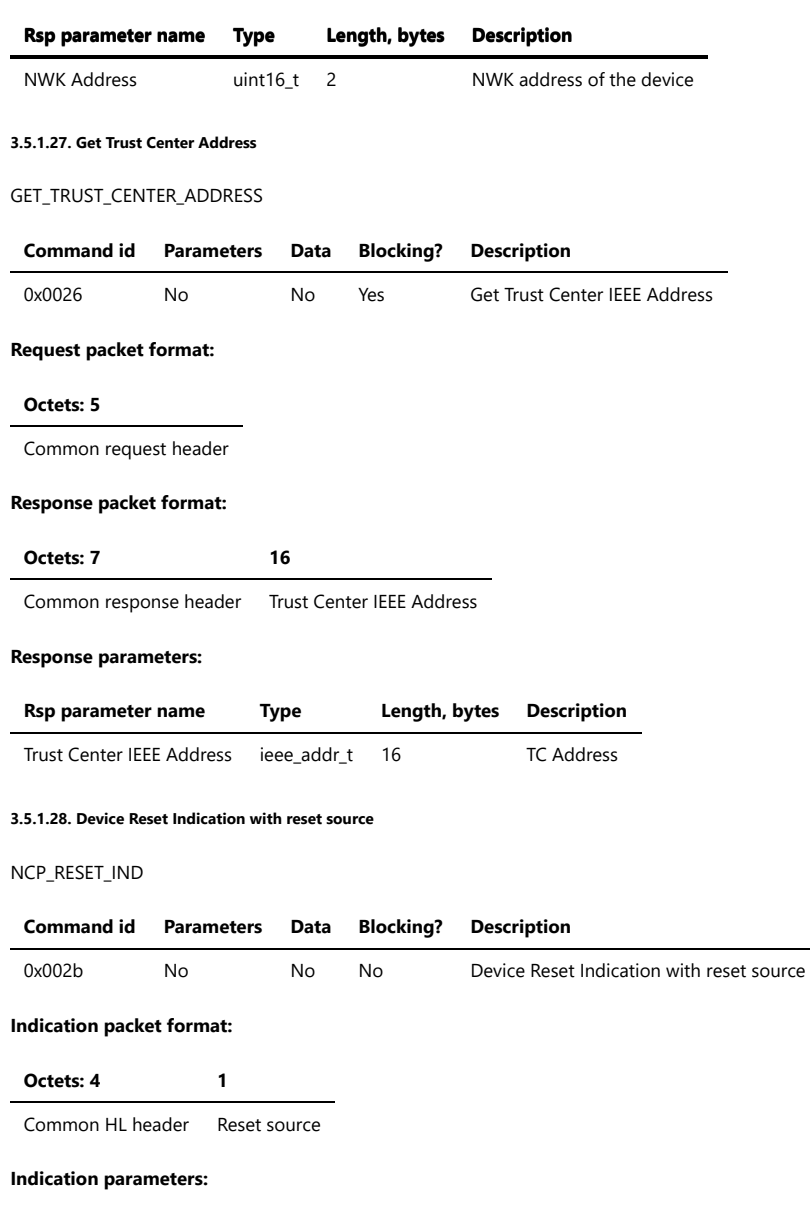

<span id="page-29-1"></span>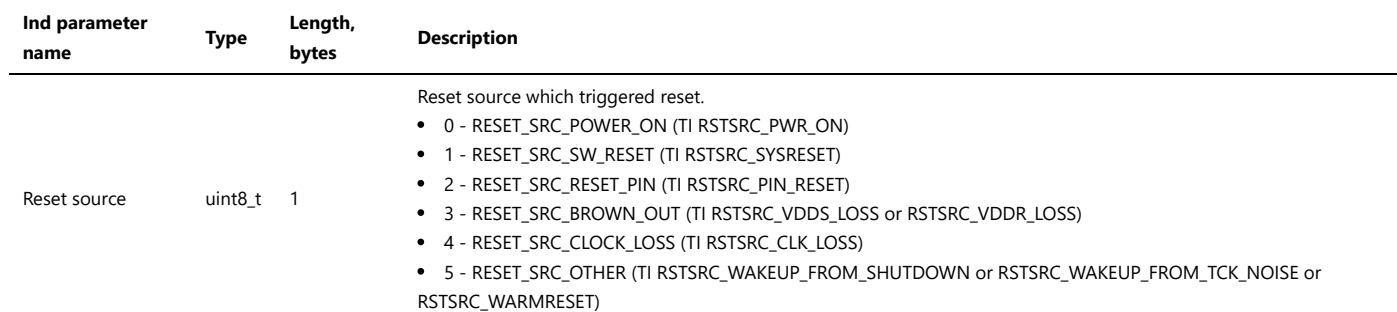

NCP considers RESET\_SRC\_SW\_RESET as resetting caused by Reset request command (0x0002) and sends Reset response, all other types of reset, like power ON, reset through the pin, clock/power loss are considered as reset by hardware reasons and sends Reset indication (0x002b) with the reason. RESET\_SRC\_SW\_RESET is reset caused by writing to a system register, considered as intentional reset done by NCP and after reboot Reset response will be sent. RESET\_SRC\_OTHER is unknown reset reason, which cannot be recognized.

### <span id="page-29-2"></span>**3.5.1.29. Write NVRAM datasets**

NVRAM\_WRITE

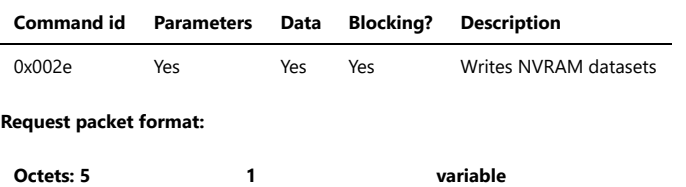

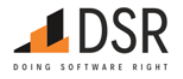

**Octets: 5 1 variable**

Common request header Number of datasets data

# **Request parameters:**

<span id="page-30-0"></span>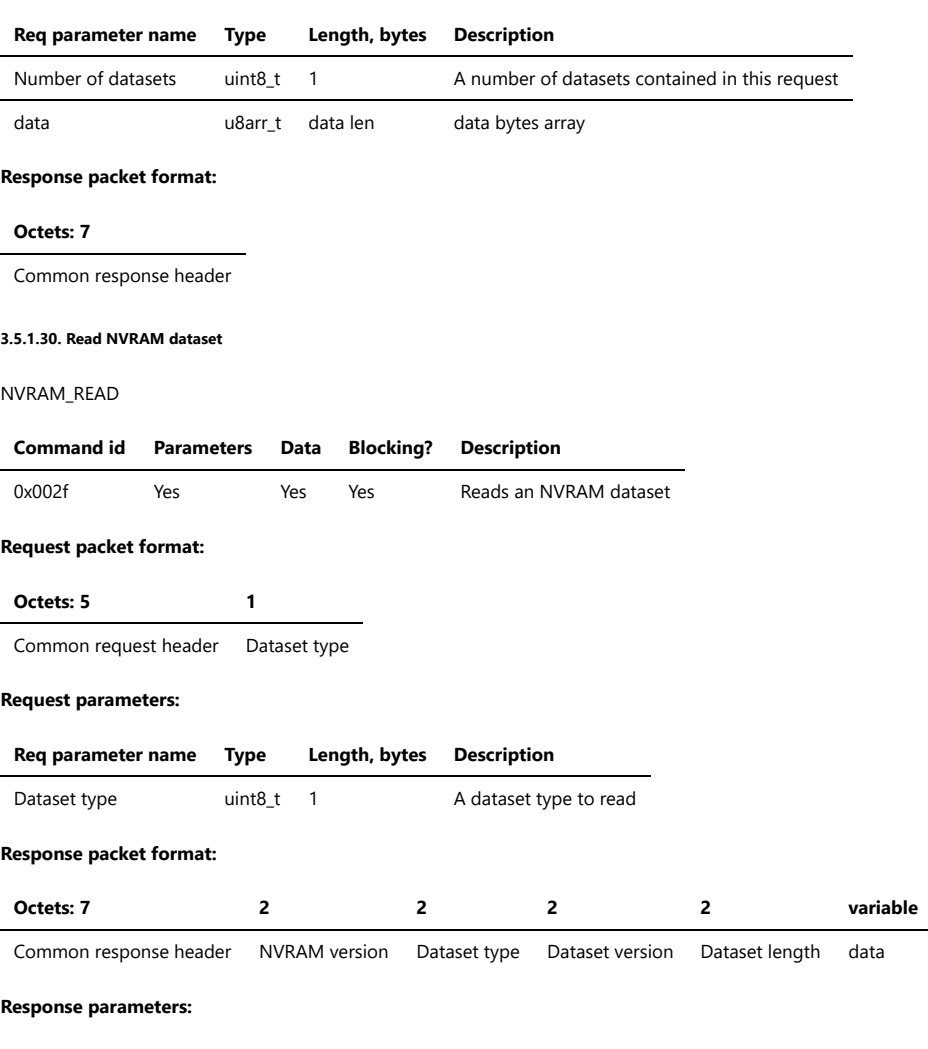

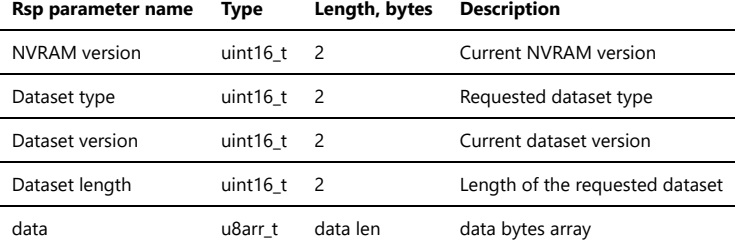

### <span id="page-30-1"></span>**3.5.1.31. Erase NVRAM**

# NVRAM\_ERASE

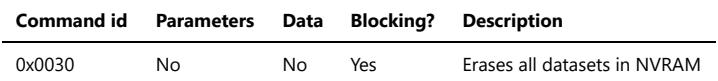

### **Request packet format:**

# **Octets: 5**

Common request header

# **Response packet format:**

### **Octets: 7**

Common response header

<span id="page-30-2"></span>**3.5.1.32. Clear NVRAM**

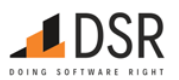

<span id="page-31-0"></span>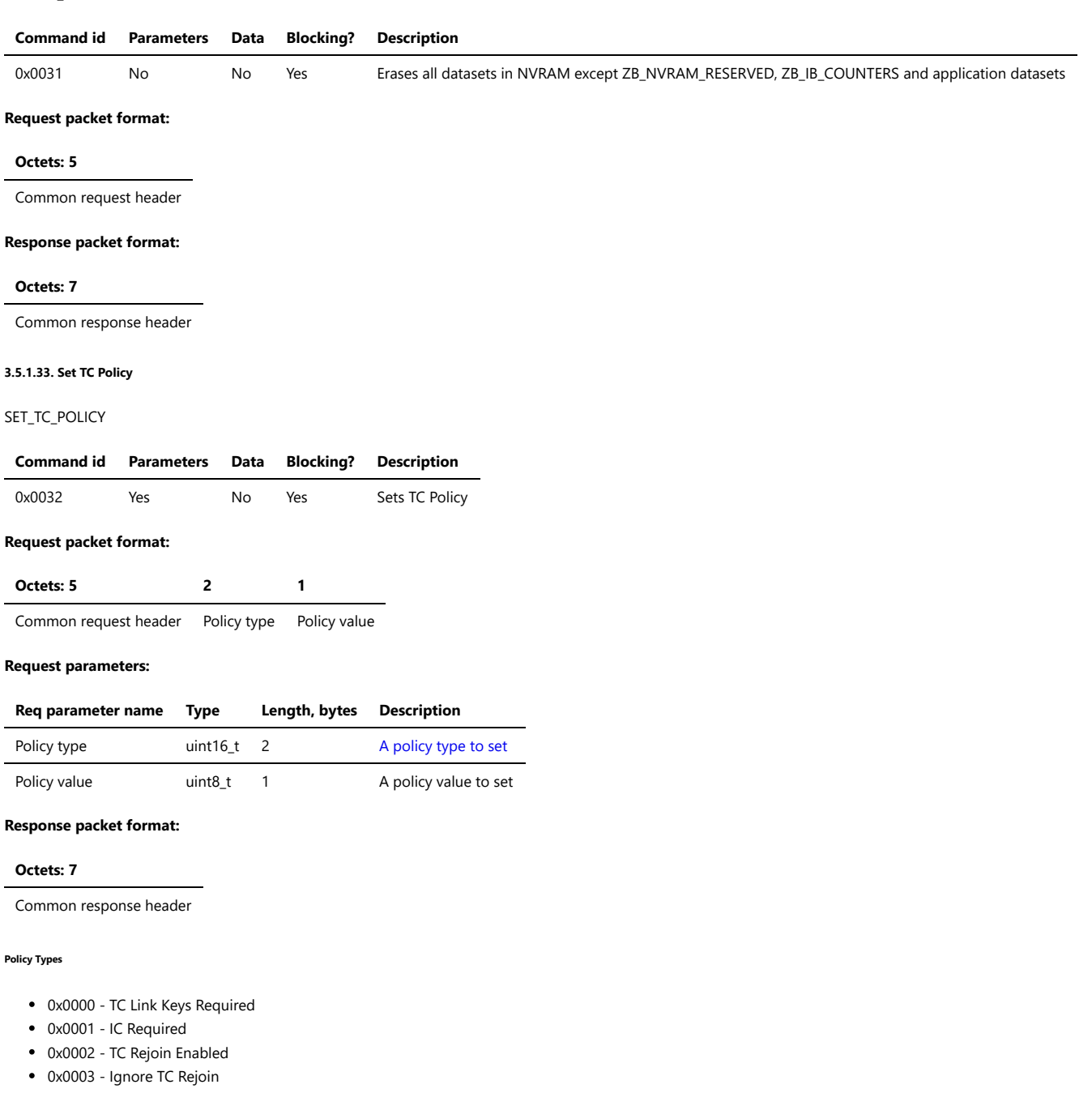

- <span id="page-31-2"></span>0x0004 - APS Insecure Join
- 0x0005 Disable NWK MGMT Channel Update

### <span id="page-31-1"></span>**3.5.1.34. Set extended PAN ID**

# SET\_EXTENDED\_PAN\_ID

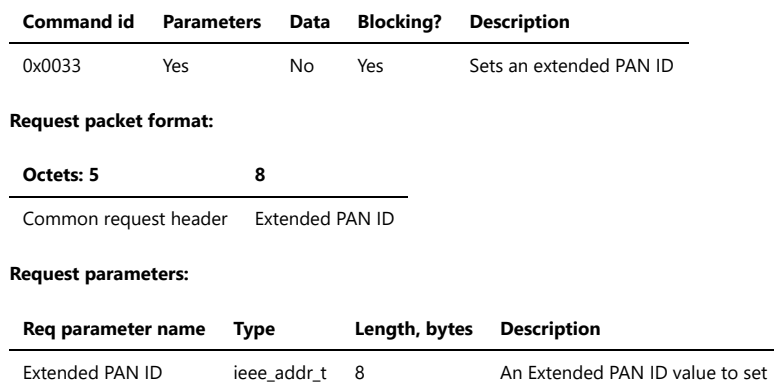

# **Response packet format:**

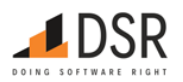

Common response header

### <span id="page-32-0"></span>**3.5.1.35. Set maximum number of children**

# SET\_MAX\_CHILDREN

<span id="page-32-1"></span>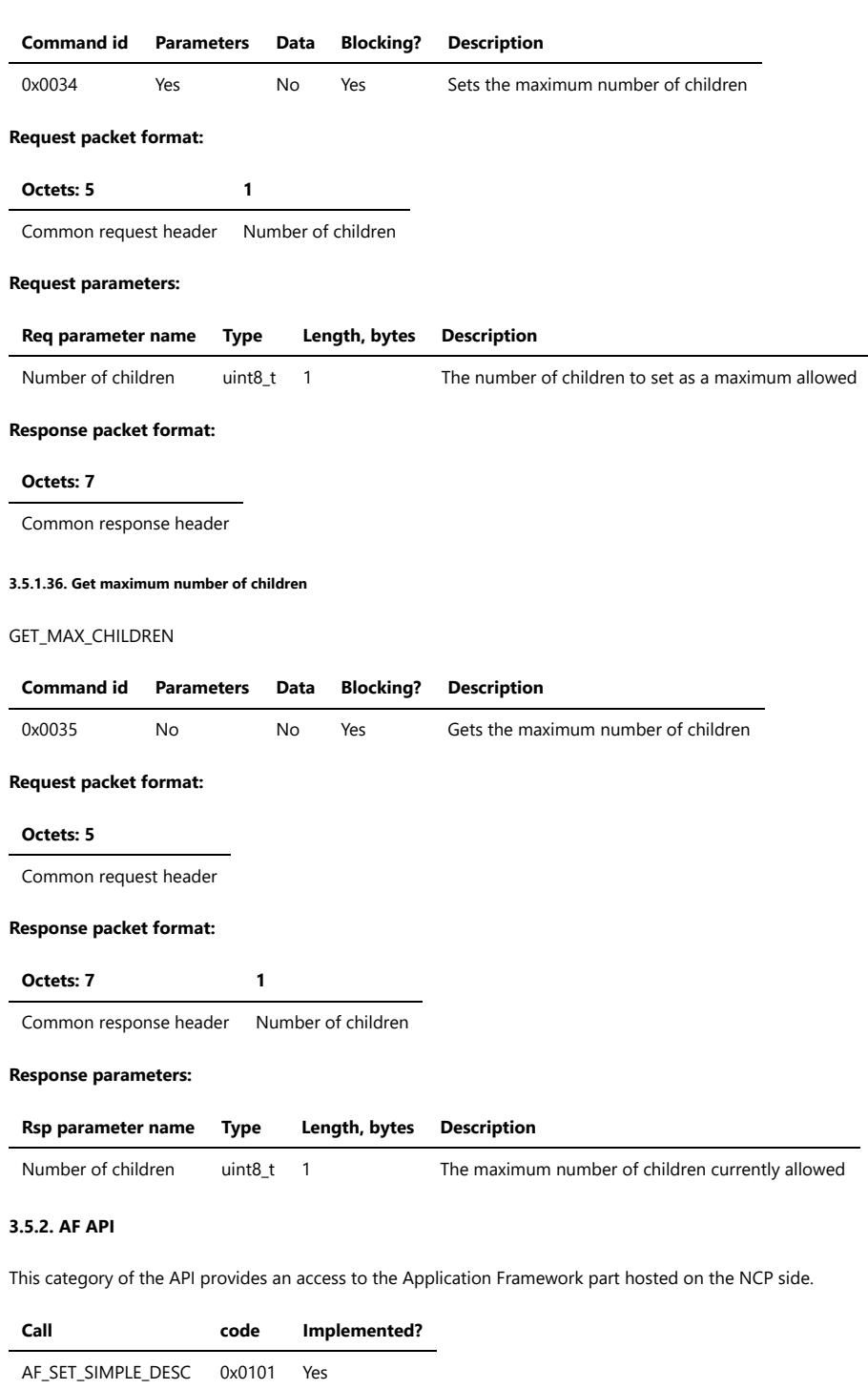

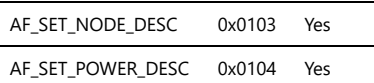

<span id="page-32-2"></span>AF\_DEL\_SIMPLE\_DESC 0x0102 Yes

# <span id="page-32-3"></span>**3.5.2.1. Add or Update Simple Descriptor for Endpoint**

AF\_SET\_SIMPLE\_DESC

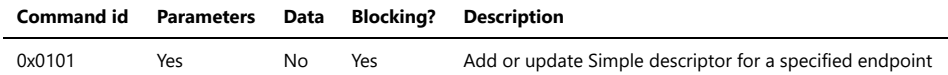

### **Request packet format:**

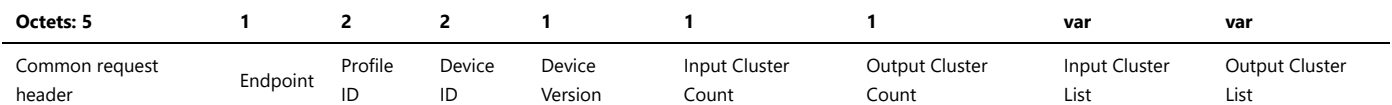

### **Request parameters:**

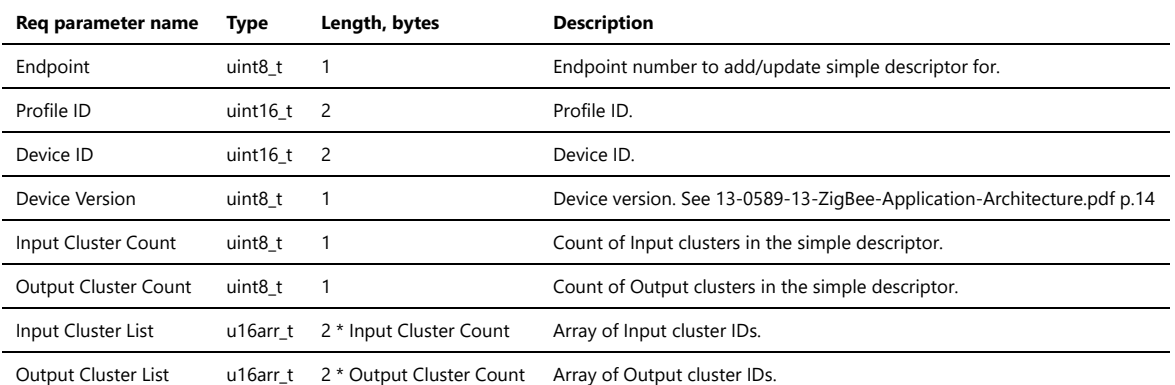

# **Response packet format:**

### **Octets: 7**

Common response header

### **Status codes:**

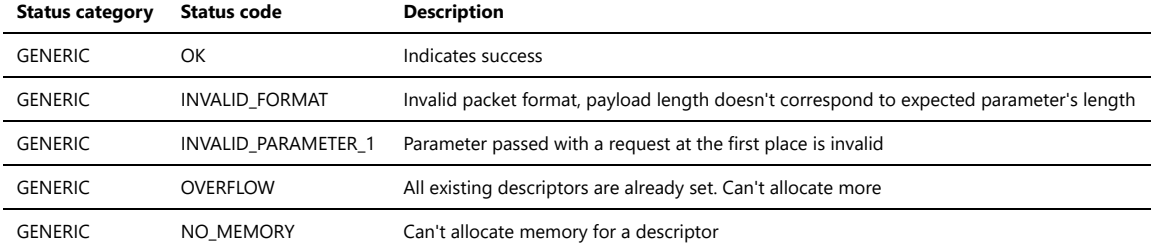

A storage for 5 simple descriptor records is available. When the request is applied for the same endpoint its Simple descriptor will be updated. In case of NCP, ZBOSS processes Simple descriptor requests from remote devices internally and sends a response back. The Host shouldn't care about descriptor requests from remote device. Simple descriptor can be updated after joining through using the request. Zigbee Role has to be set to add or update Simple descriptor.

### <span id="page-33-0"></span>**3.5.2.2. Delete Simple Descriptor for Endpoint**

AF\_DEL\_SIMPLE\_DESC

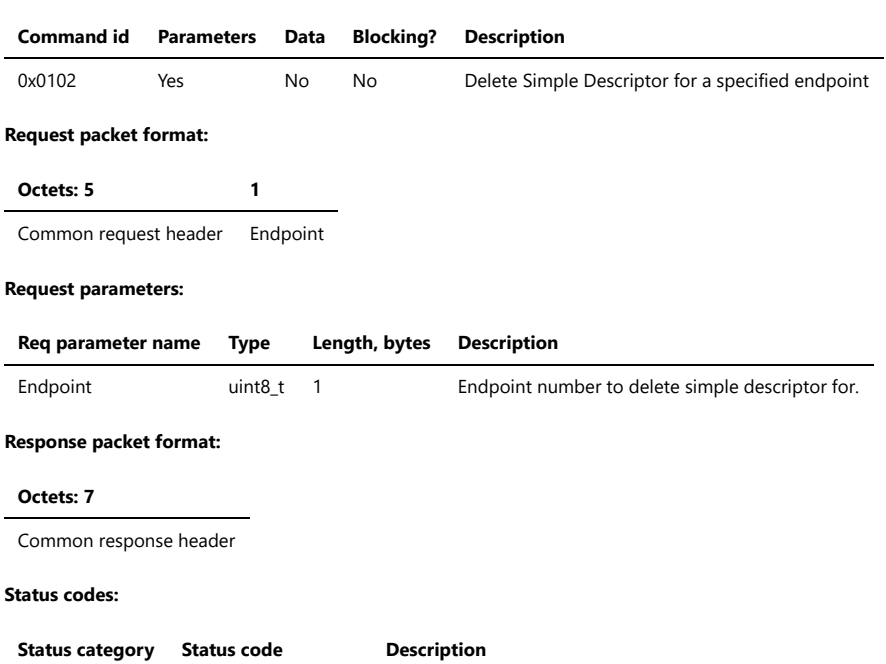

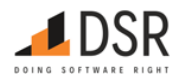

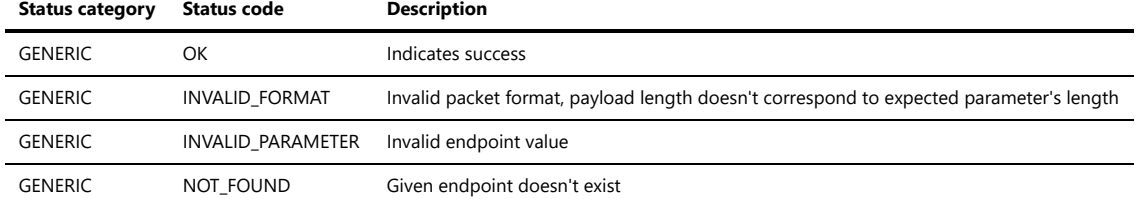

### <span id="page-34-0"></span>**3.5.2.3. Set Node Descriptor**

### AF\_SET\_NODE\_DESC

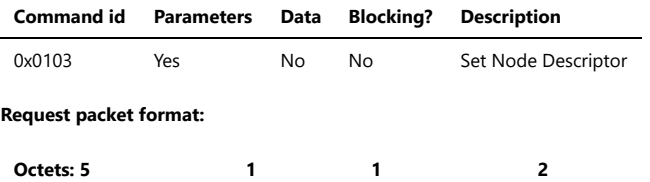

Common request header Device Type MAC Capabilities Manufacturer Code

### **Request parameters:**

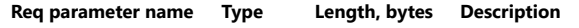

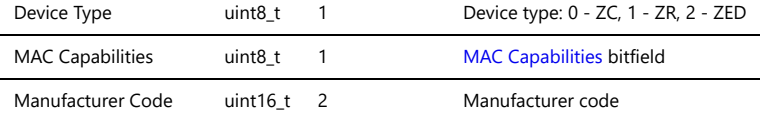

### **Response packet format:**

**Octets: 7**

Common response header

### **Status codes:**

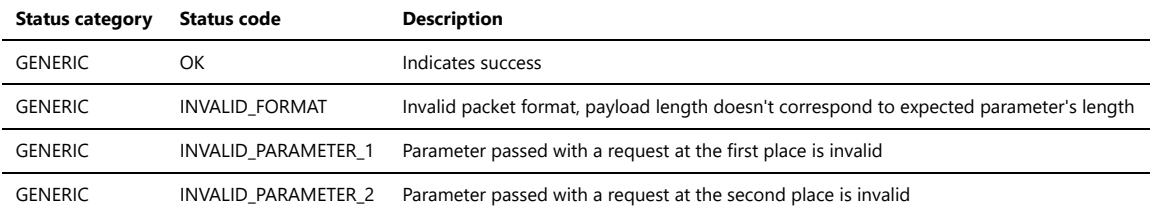

### <span id="page-34-1"></span>**MAC Capabilities bitfield**

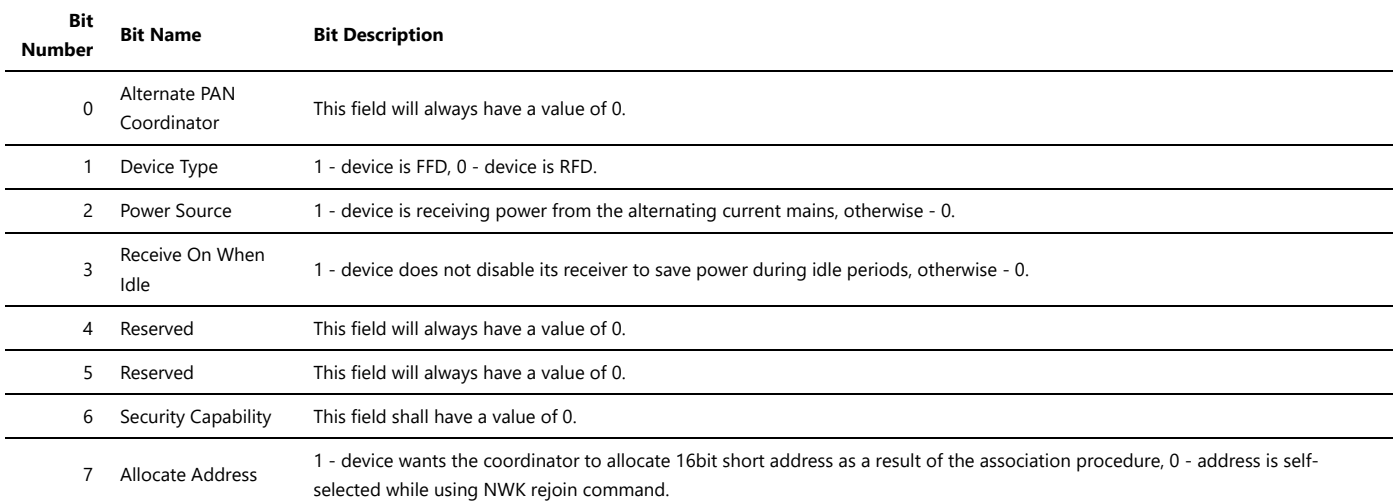

The Set Node Descriptor request is applicable for configuring Node descriptor parameters only. It doesn't affect NCP settings outside of the Node descriptor fields. ZBOSS initializes part of Node descriptor fields internally basing on its settings. Fields which can be updated using Set Node Descriptor request are following: Device type; Manufacturer code; MAC Capabilities - Power Source, Receive On When Idle, Allocate Address.Corresponding response to Node descriptor request from remote device will be updated.Default values for the fields are below:

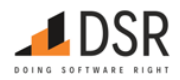

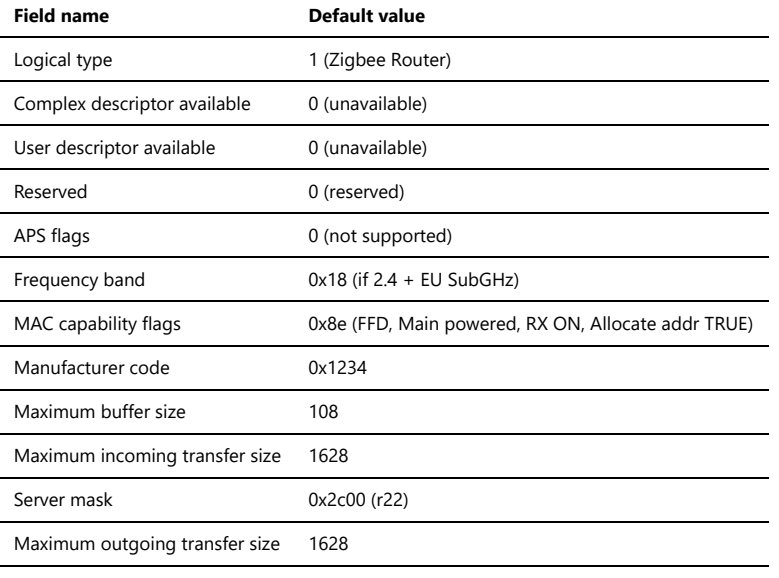

Descriptor capability field 0

### <span id="page-35-0"></span>**3.5.2.4. Set Power Descriptor**

AF\_SET\_POWER\_DESC

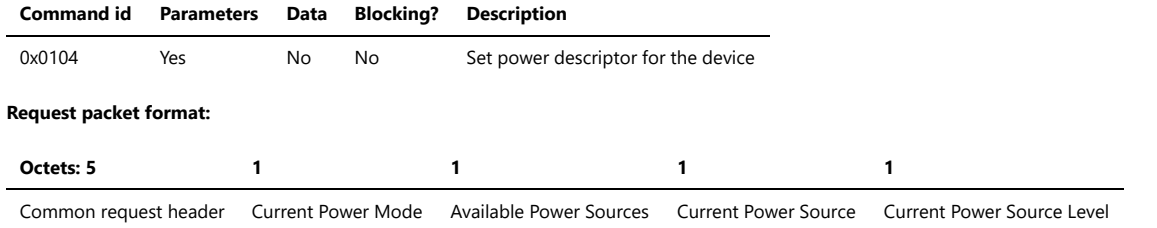

### **Request parameters:**

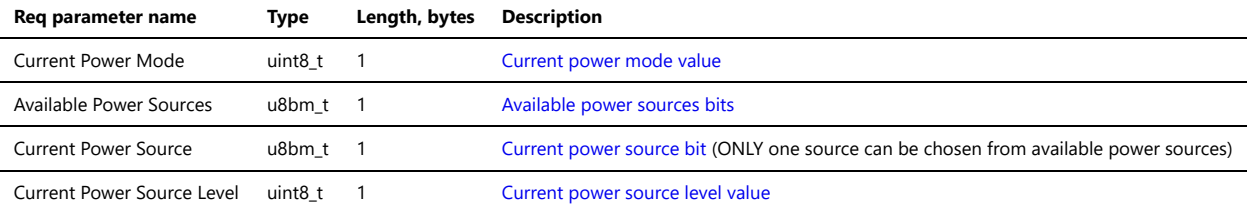

# **Response packet format:**

**Octets: 7**

Common response header

### **Status codes:**

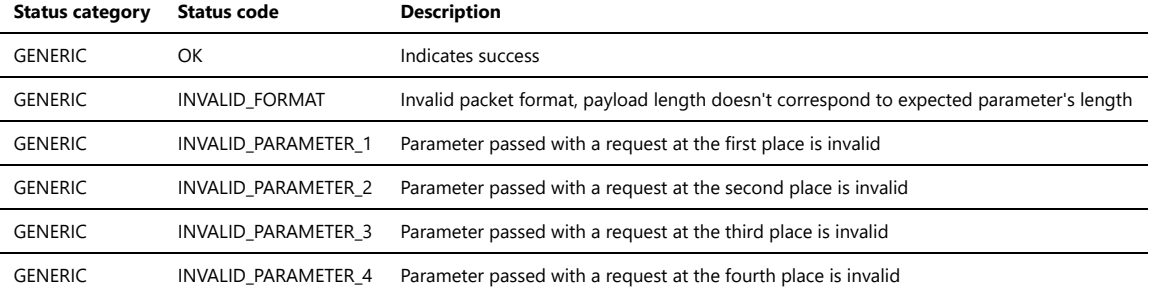

### <span id="page-35-1"></span>**Current Power Mode**

The Current Power Mode field shall be set to one of the non-reserved values listed in the table below.

### **Value Description**

0 Receiver synchronized with the receiver on when idle subfield of the node descriptor

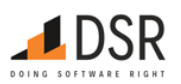
# **Value Description**

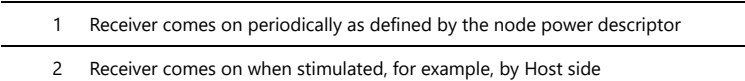

3-255 Reserved

#### <span id="page-36-0"></span>**Power Source Bits**

For each power source supported on this node, the corresponding bit of the available power sources field shall be set to 1. All other bits shall be set to 0.

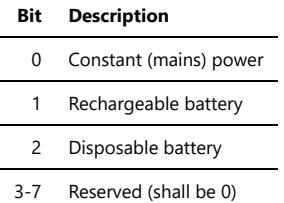

#### <span id="page-36-1"></span>**Power Source Levels**

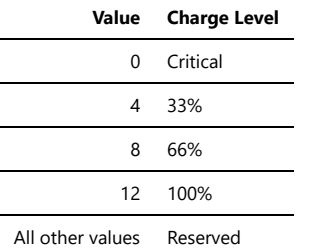

By default Power descriptor fields are set to 0. ZBOSS doesn't assign any special values for the descriptor. The Host must set the fields to update Power descriptor. Corresponding response to Power descriptor request from remote device will be updated.

#### **3.5.3. ZDO API**

This category of the API provides an access to the Zigbee Device Object hosted on the NCP side.

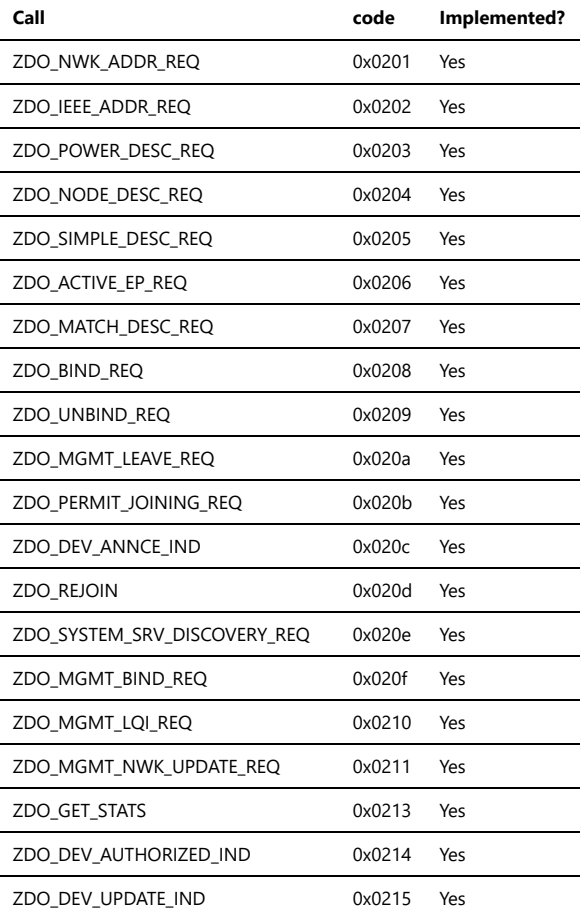

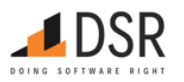

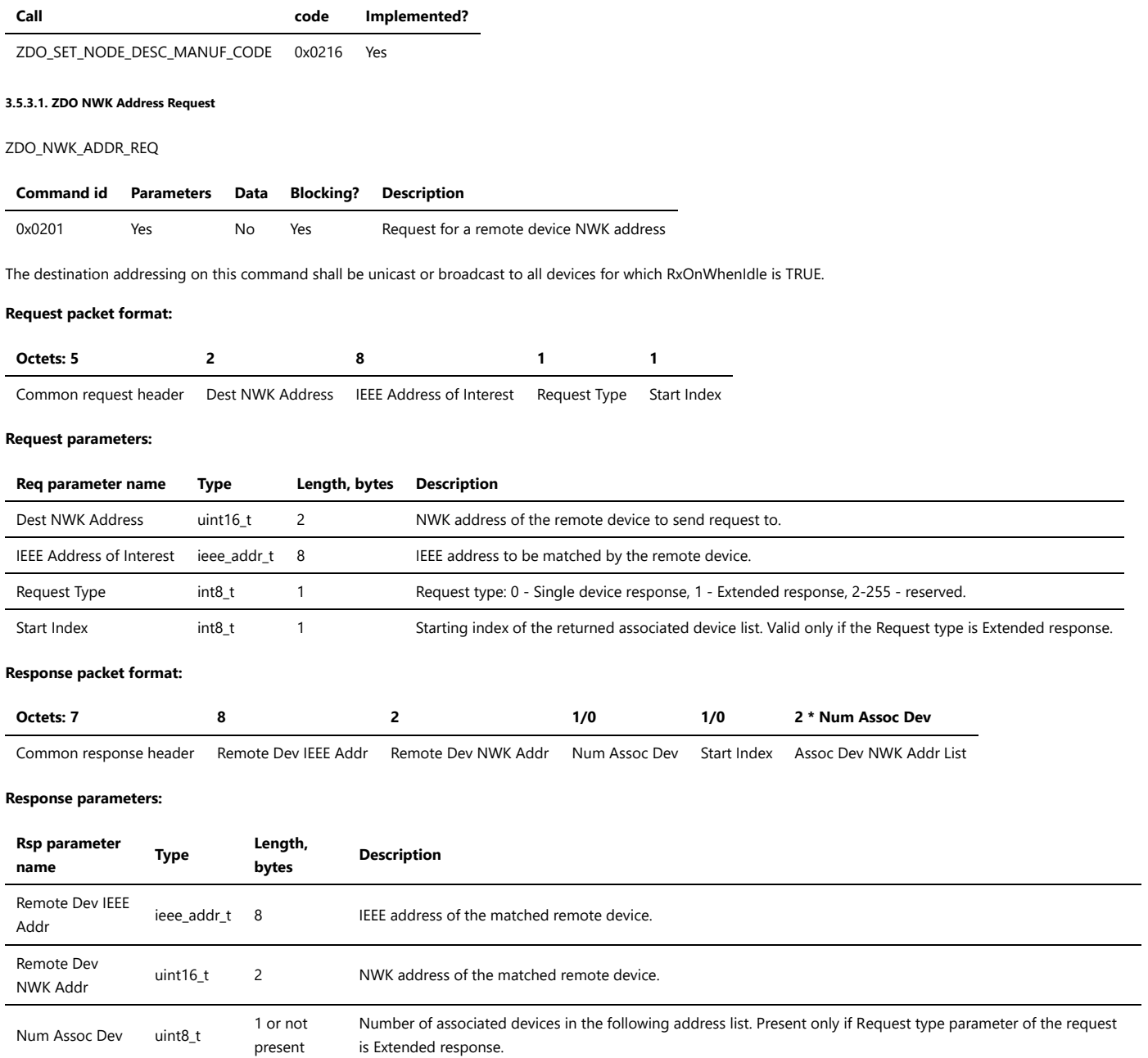

Start Index uint8\_t 1 or not present Starting index of the returned associated device list. Present only if the Request type is Extended response and Num Assoc Dev is not 0. Assoc Dev NWK Addr List u16arr\_t 2 \* Num Assoc Dev Variable-size array of NWK addresses of devices associated with the remote device. Present only if the Request type is Extended response and Num Assoc Dev is not 0.

#### **Status codes:**

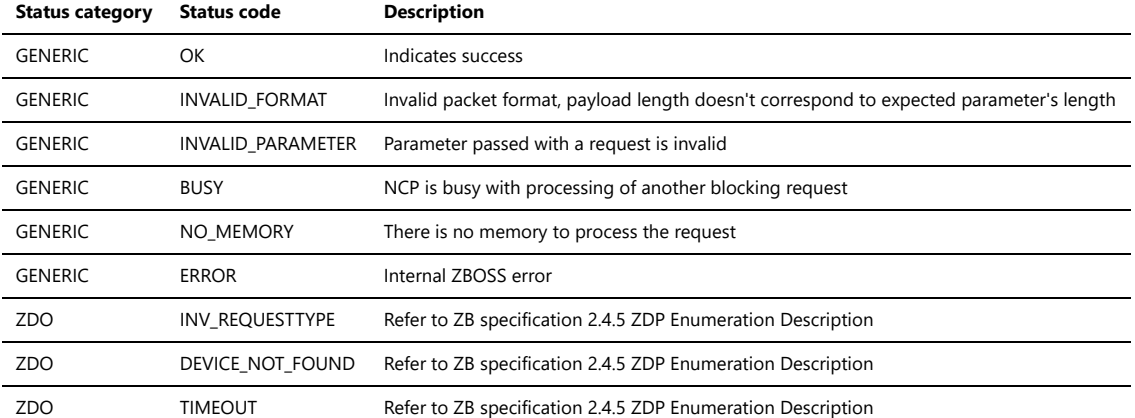

**3.5.3.2. ZDO IEEE Address Request**

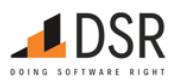

# ZDO\_IEEE\_ADDR\_REQ

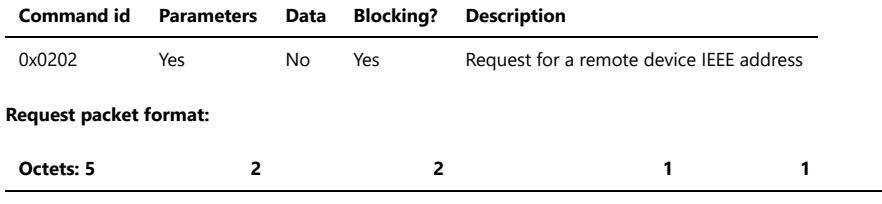

Common request header Dest NWK Address NWK Address of Interest Request Type Start Index

# **Request parameters:**

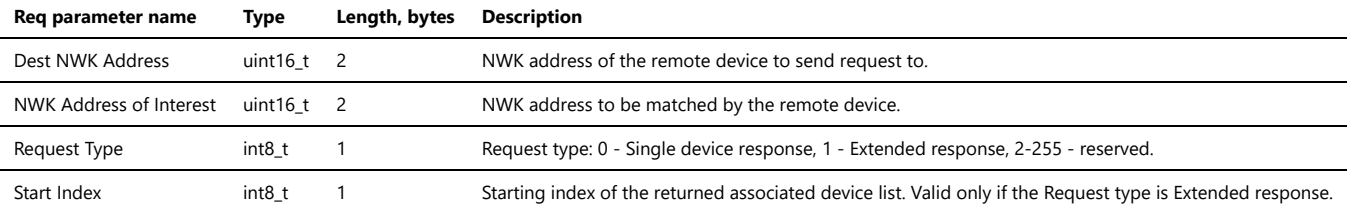

## **Response packet format:**

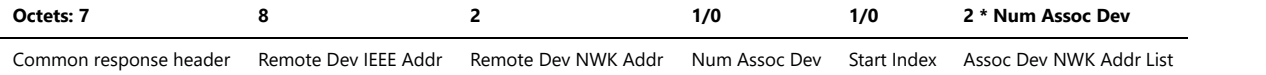

#### **Response parameters:**

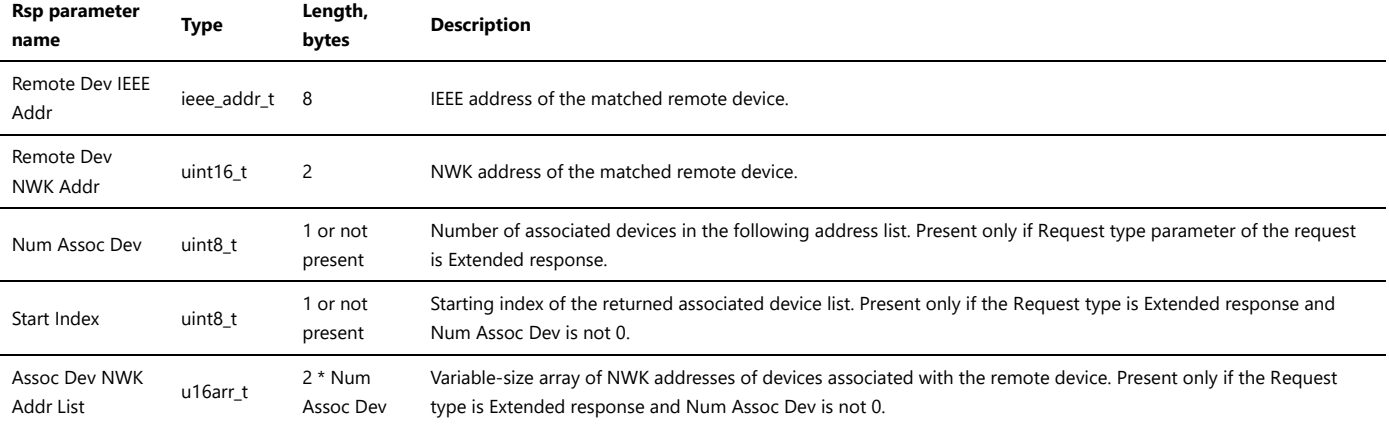

#### **Status codes:**

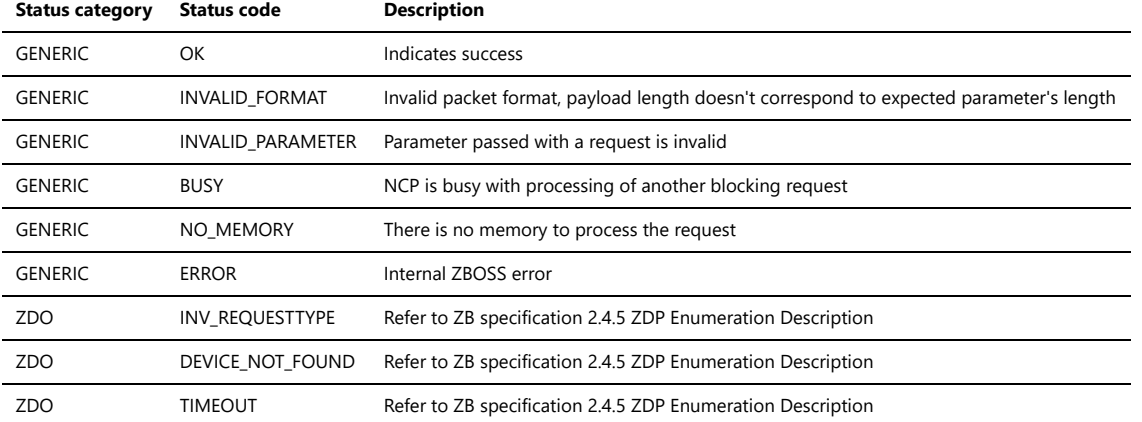

# **3.5.3.3. ZDO Power Descriptor Request**

ZDO\_POWER\_DESC\_REQ

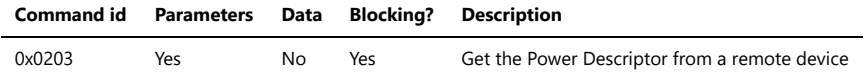

# **Request packet format:**

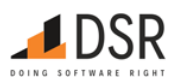

# **Octets: 5 2**

Common request header NWK Address of Interest

# **Request parameters:**

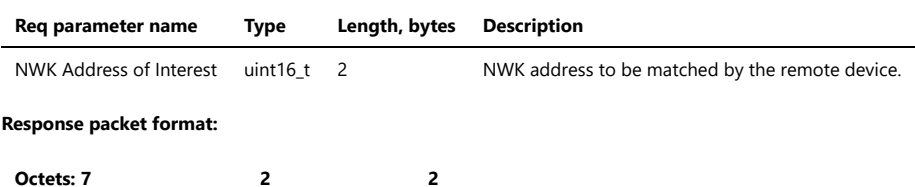

Common response header Power Descriptor NWK Address of source device

# **Response parameters:**

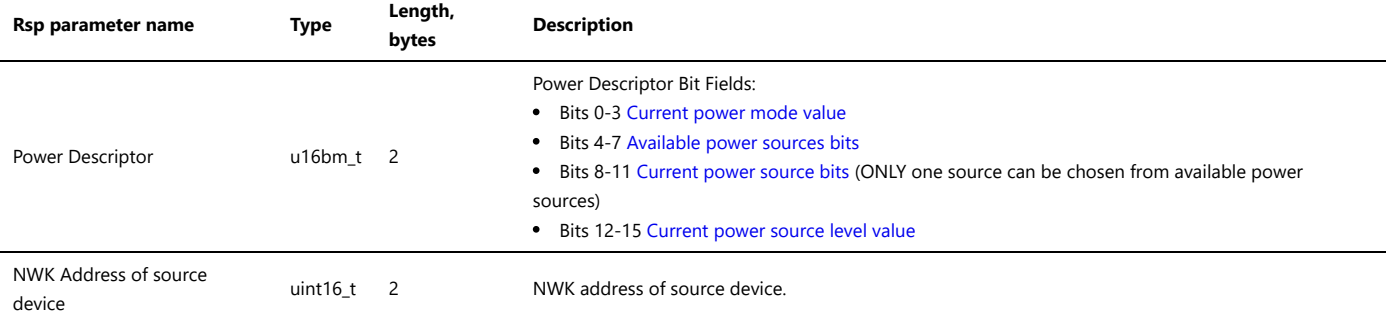

#### **Status codes:**

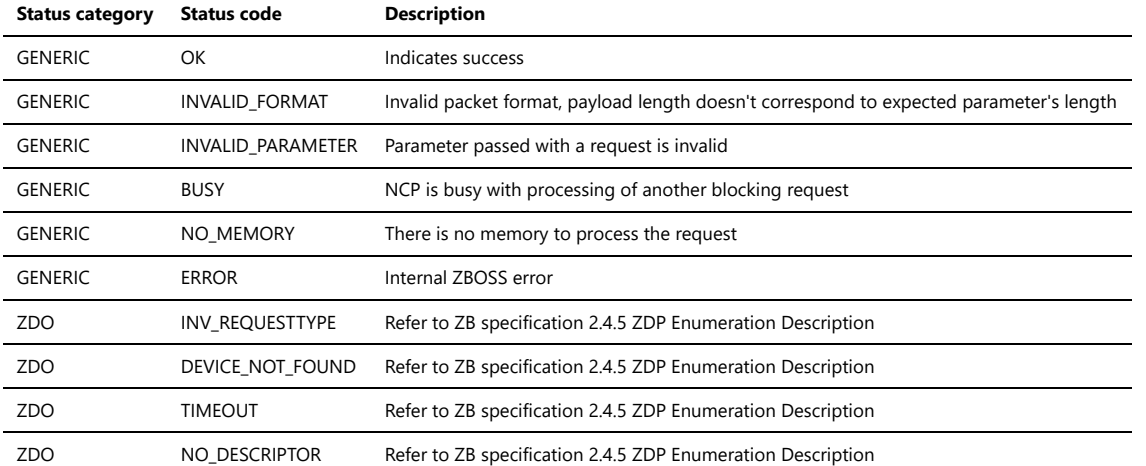

In case of NCP, ZBOSS processes Power descriptor requests from remote devices internally and sends a response back. The Host shouldn't care about descriptor requests from remote device.

#### **3.5.3.4. ZDO Node Descriptor Request**

ZDO\_NODE\_DESC\_REQ

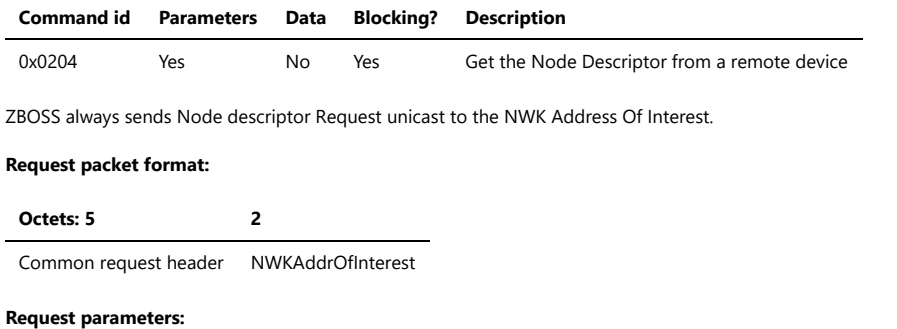

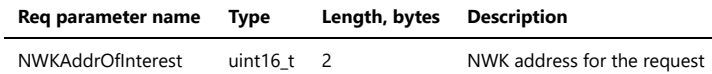

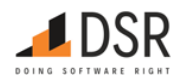

# **Response packet format:**

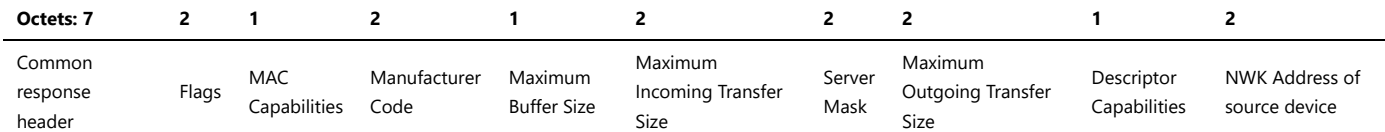

# **Response parameters:**

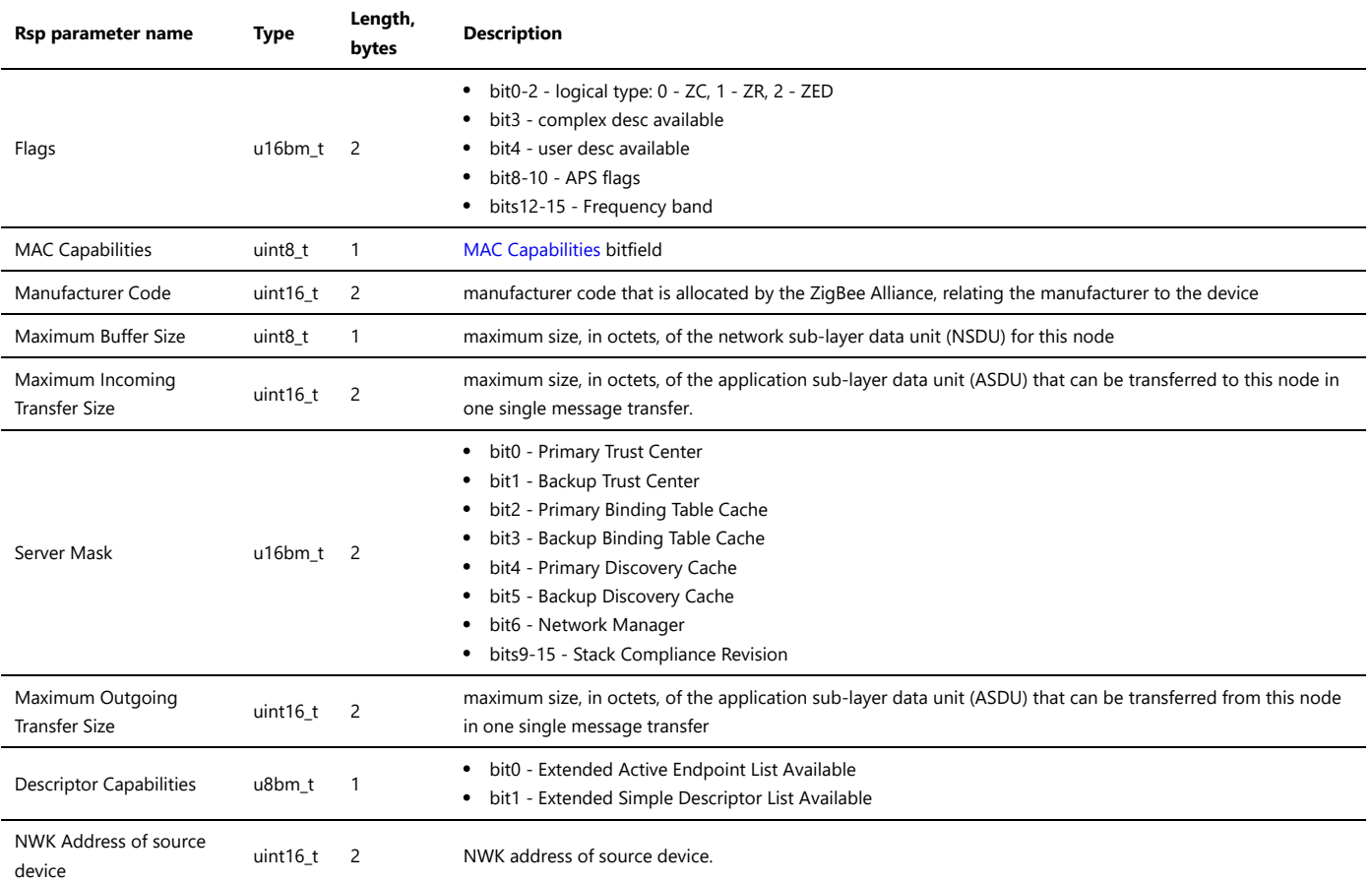

#### **Status codes:**

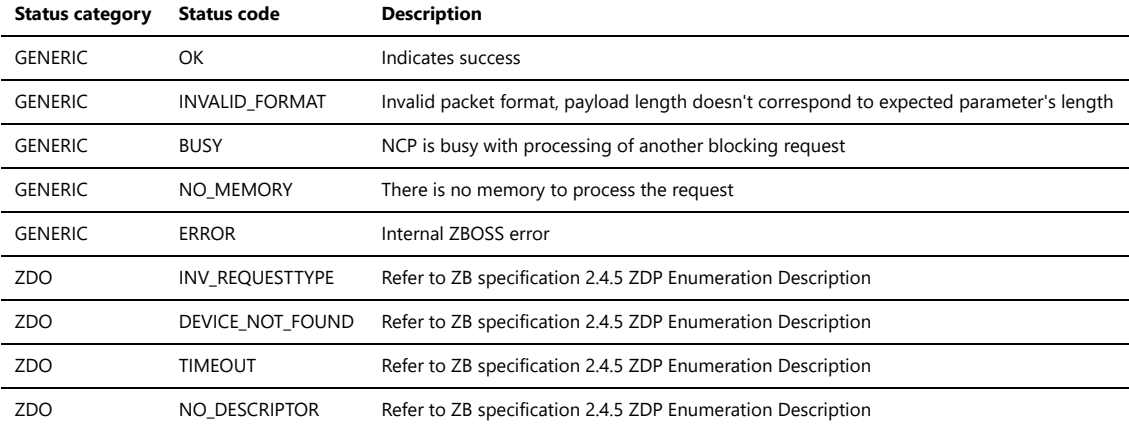

In case of NCP, ZBOSS processes Node descriptor requests from remote devices internally and sends a response back. The Host shouldn't care about descriptor requests from remote device.

# **3.5.3.5. ZDO Simple Descriptor Request**

ZDO\_SIMPLE\_DESC\_REQ

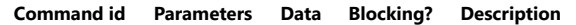

0x0205 Yes No Yes Get the Simple Descriptor from a remote device

# **Request packet format:**

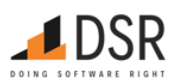

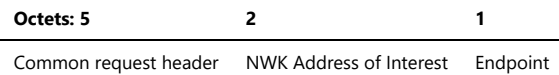

#### **Request parameters:**

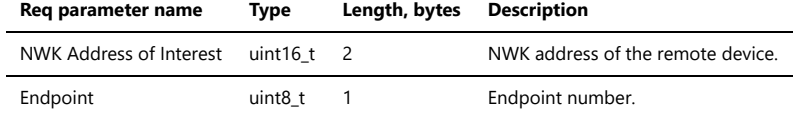

# **Response packet format:**

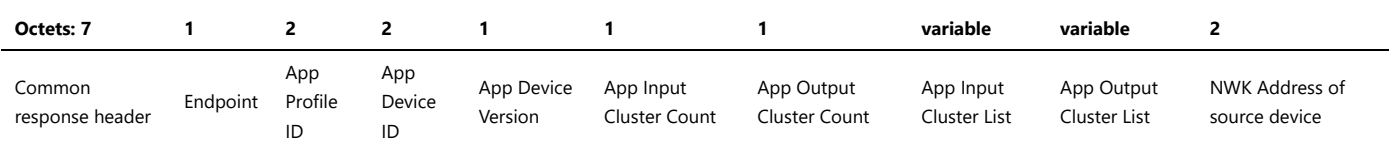

#### **Response parameters:**

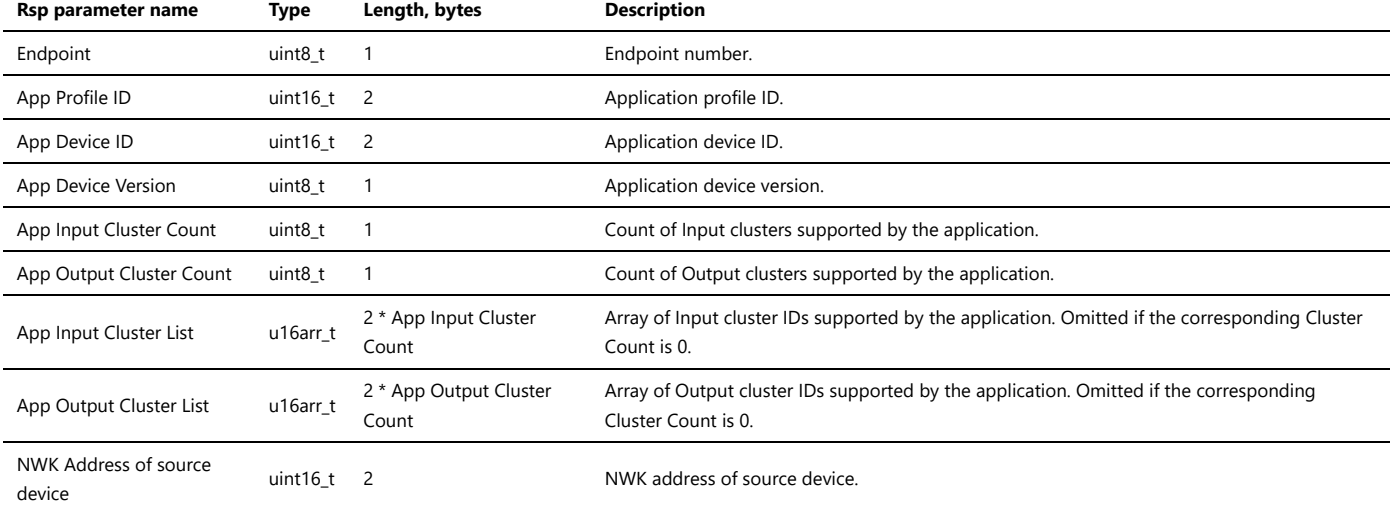

#### **Status codes:**

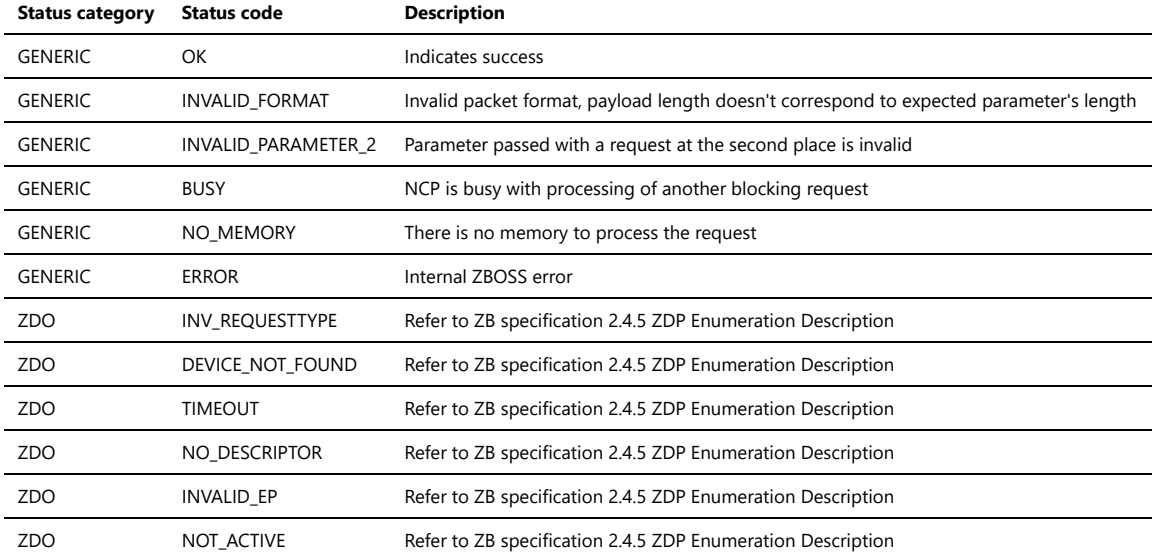

# **3.5.3.6. ZDO Active Endpoint Request**

ZDO\_ACTIVE\_EP\_REQ

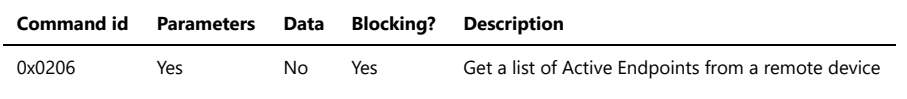

# **Request packet format:**

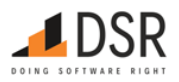

# **Octets: 5 2**

Common request header NWK Address of Interest

# **Request parameters:**

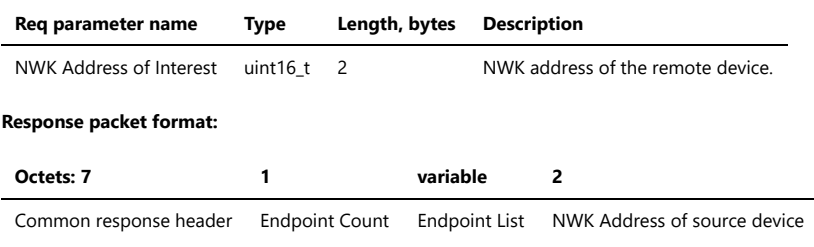

# **Response parameters:**

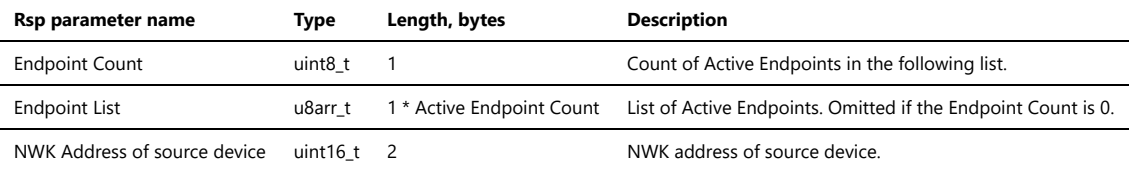

# **Status codes:**

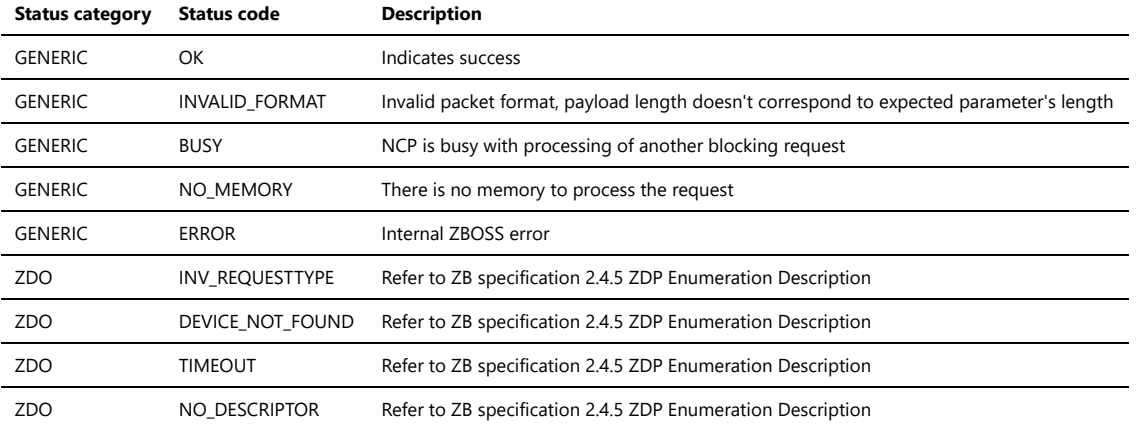

#### **3.5.3.7. ZDO Match Descriptor Request**

# ZDO\_MATCH\_DESC\_REQ

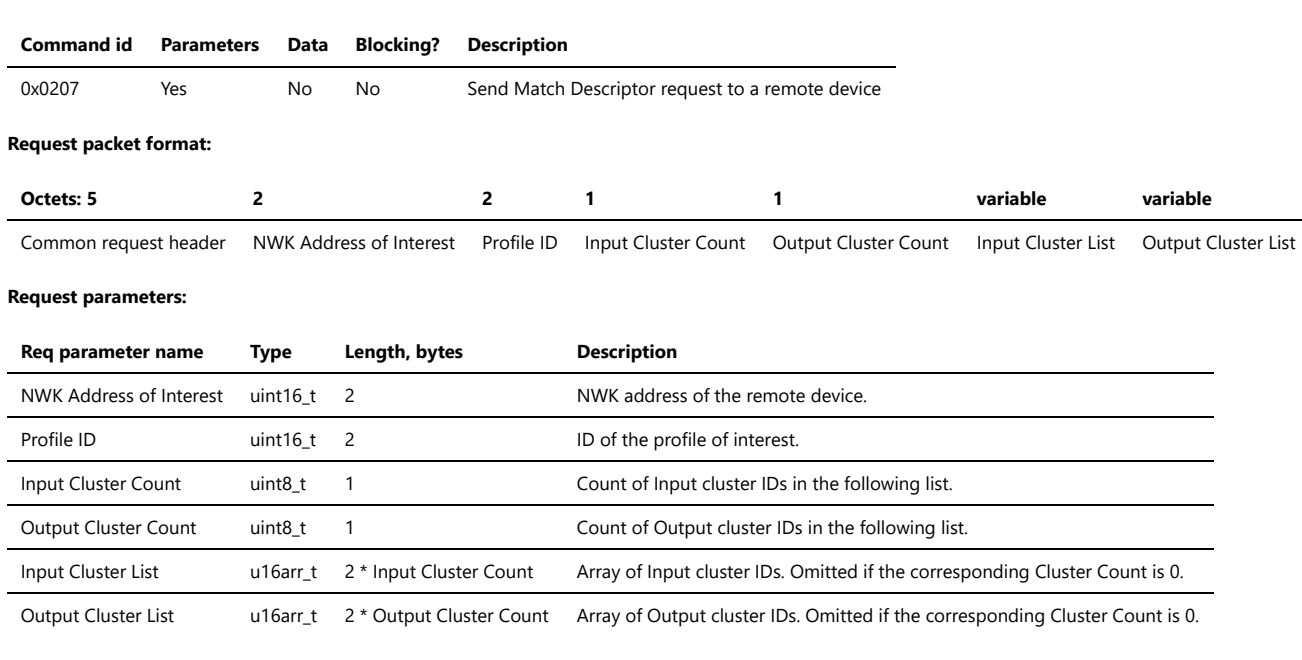

# **Response packet format:**

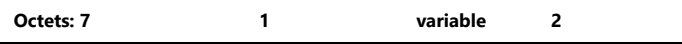

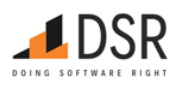

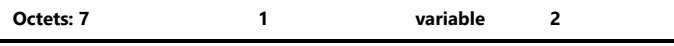

Common response header Endpoint Count Endpoint List NWK Address of source device

# **Response parameters:**

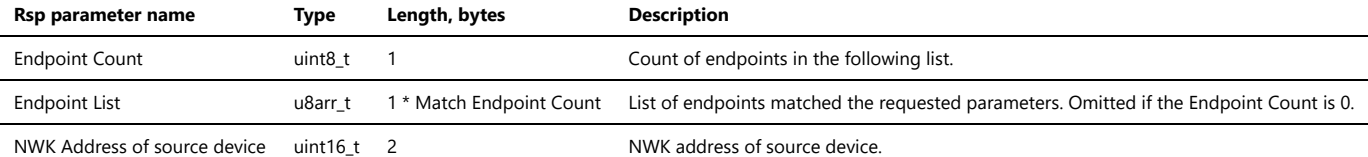

#### **Status codes:**

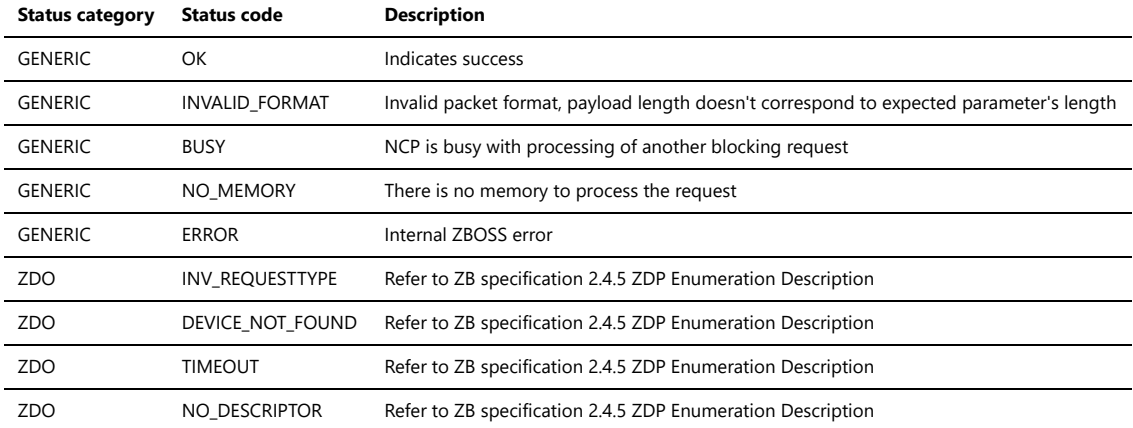

#### **3.5.3.8. ZDO Bind Request**

#### ZDO\_BIND\_REQ

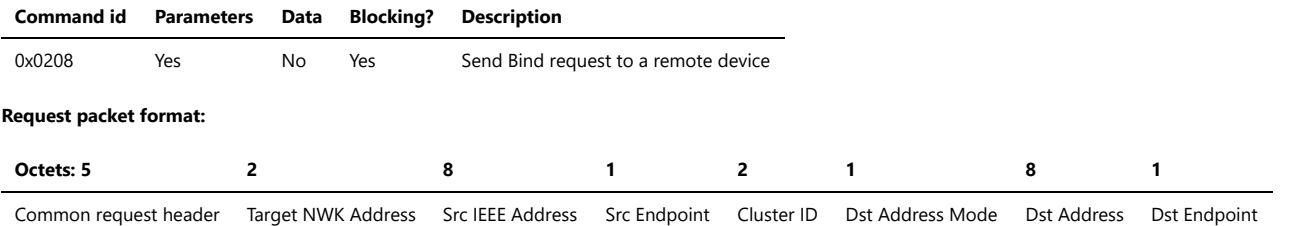

# **Request parameters:**

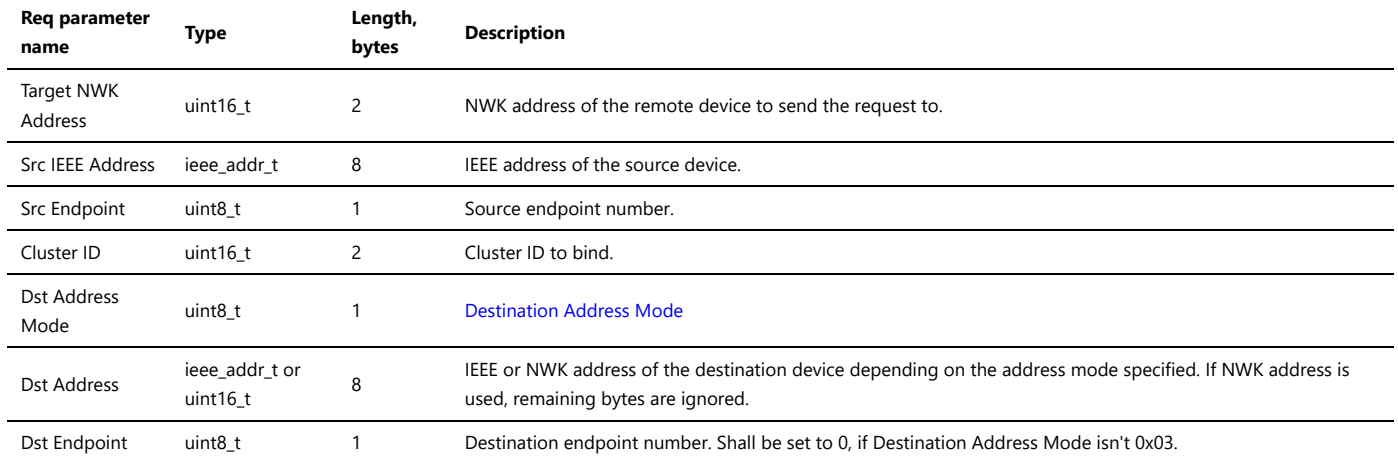

# **Response packet format:**

# **Octets: 7**

Common response header

#### **Status codes:**

**Status category Status code Description**

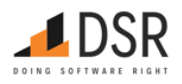

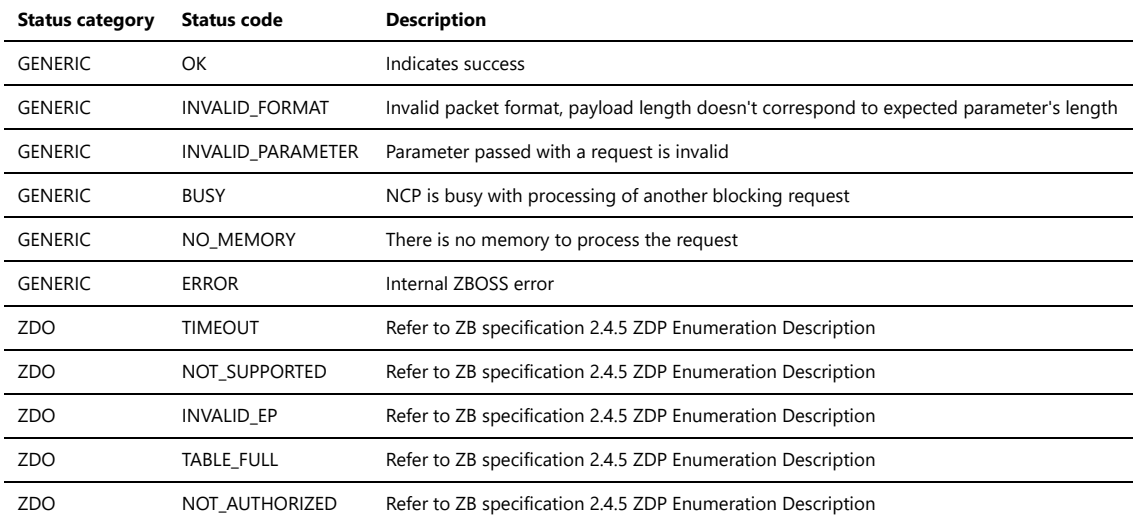

#### <span id="page-44-0"></span>**Destination Address Mode**

- 0x00 reserved
- 0x01 16-bit group address for Dst Address and Dst Endpoint not present
- 0x02 reserved
- 0x03 64-bit extended address for Dst Address and Dst Endpoint present
- $\bullet$  0x04 0xff = reserved

# **3.5.3.9. ZDO Unbind Request**

# ZDO\_UNBIND\_REQ

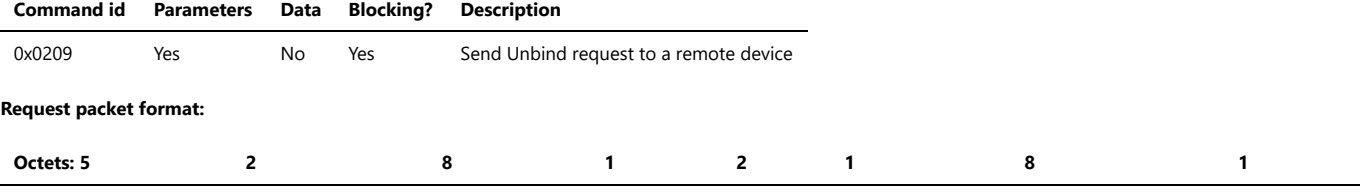

Common request header Target NWK Address Src IEEE Address Src Endpoint Cluster ID Dst Address Mode Dst IEEE/NWK Address Dst Endpoint

#### **Request parameters:**

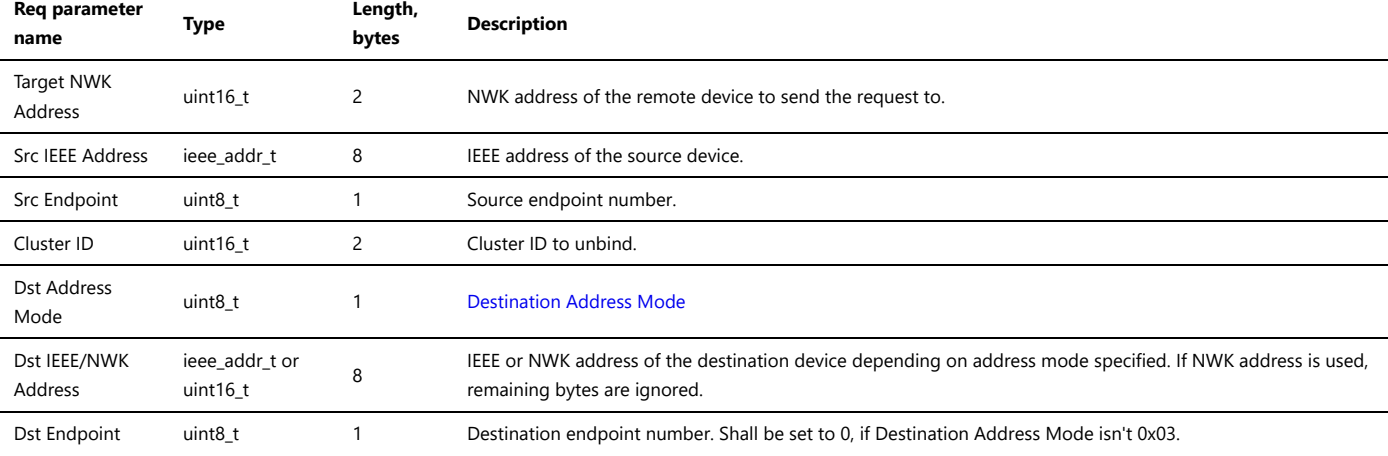

#### **Response packet format:**

# **Octets: 7**

Common response header

#### **Status codes:**

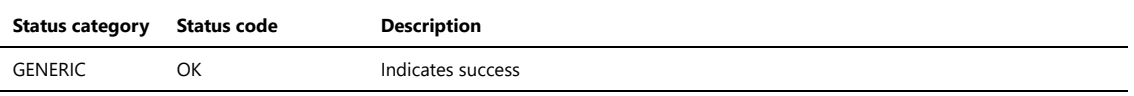

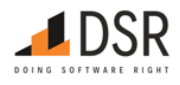

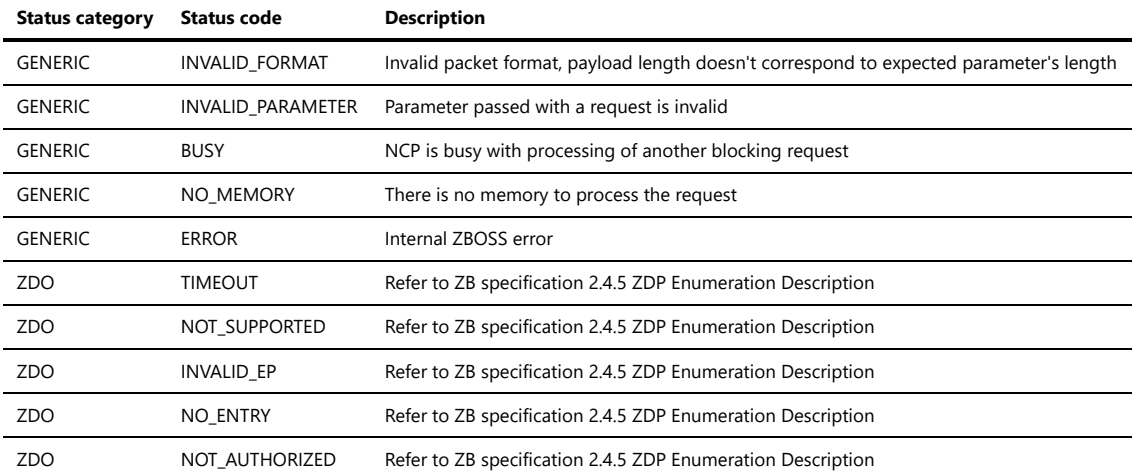

#### **3.5.3.10. ZDO Management Leave Request**

# ZDO\_MGMT\_LEAVE\_REQ

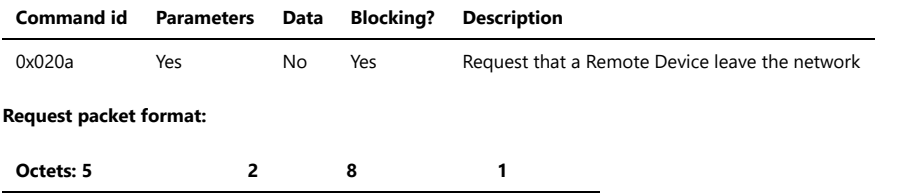

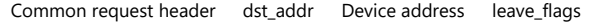

# **Request parameters:**

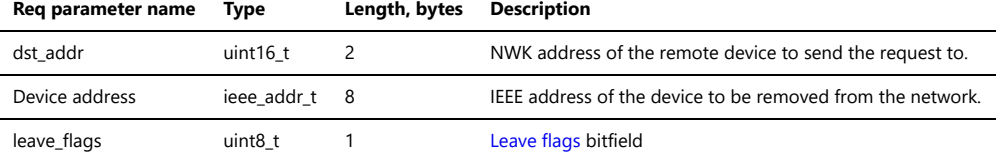

# **Response packet format:**

#### **Octets: 7**

Common response header

# **Status codes:**

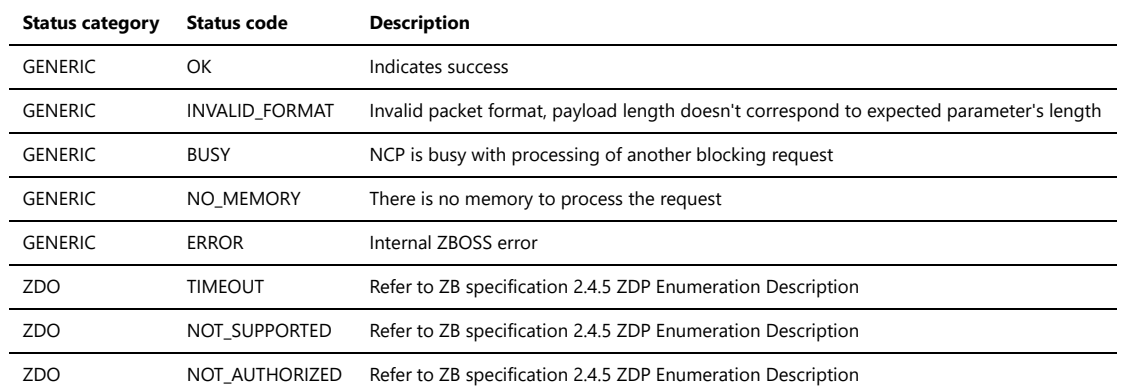

#### <span id="page-45-0"></span>**Leave flags bitfield**

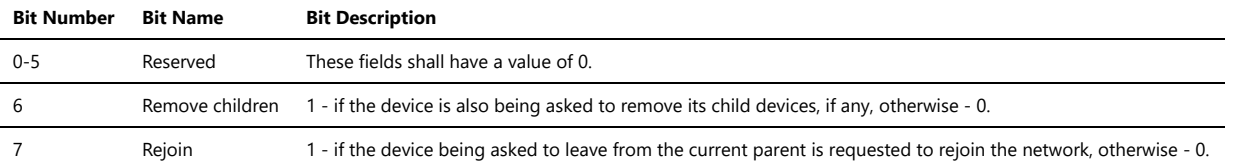

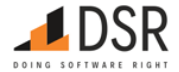

# **3.5.3.11. ZDO Management Permit Joining Request**

# ZDO\_PERMIT\_JOINING\_REQ

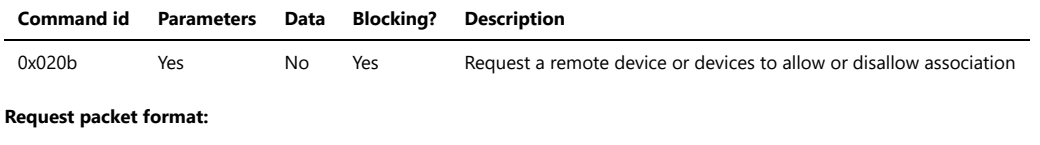

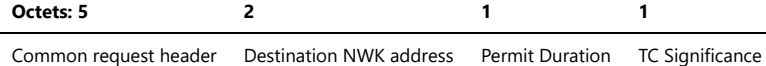

#### **Request parameters:**

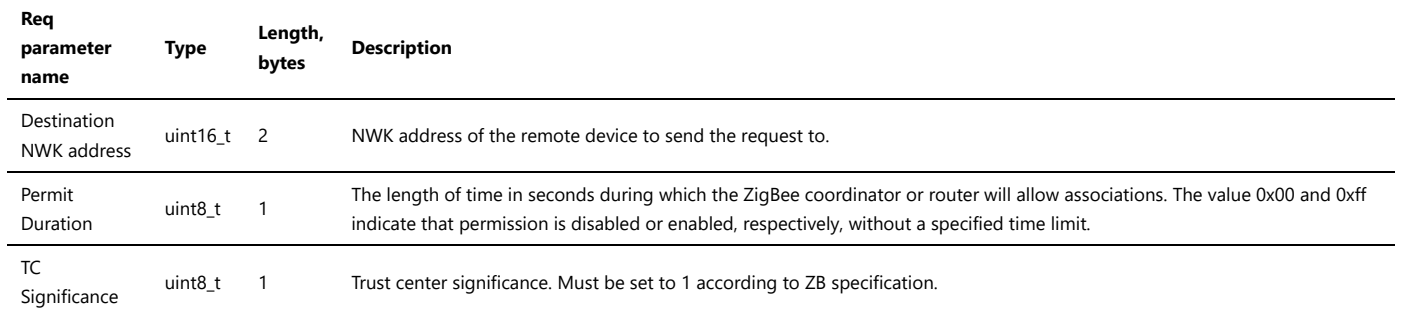

# **Response packet format:**

# **Octets: 7**

Common response header

#### **Status codes:**

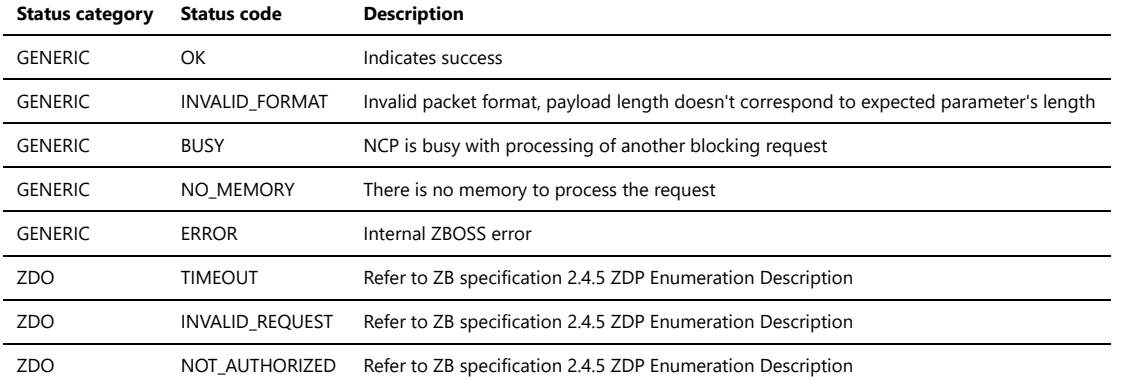

#### **3.5.3.12. ZDO Device Announce Indication**

# ZDO\_DEV\_ANNCE\_IND

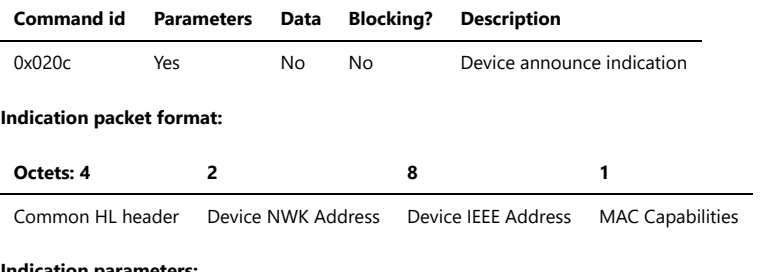

#### **Indication parameters:**

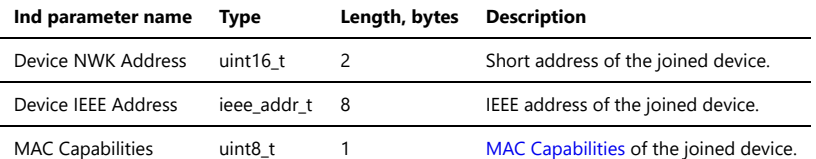

**3.5.3.13. ZDO Management Rejoin Request**

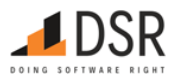

# ZDO\_REJOIN

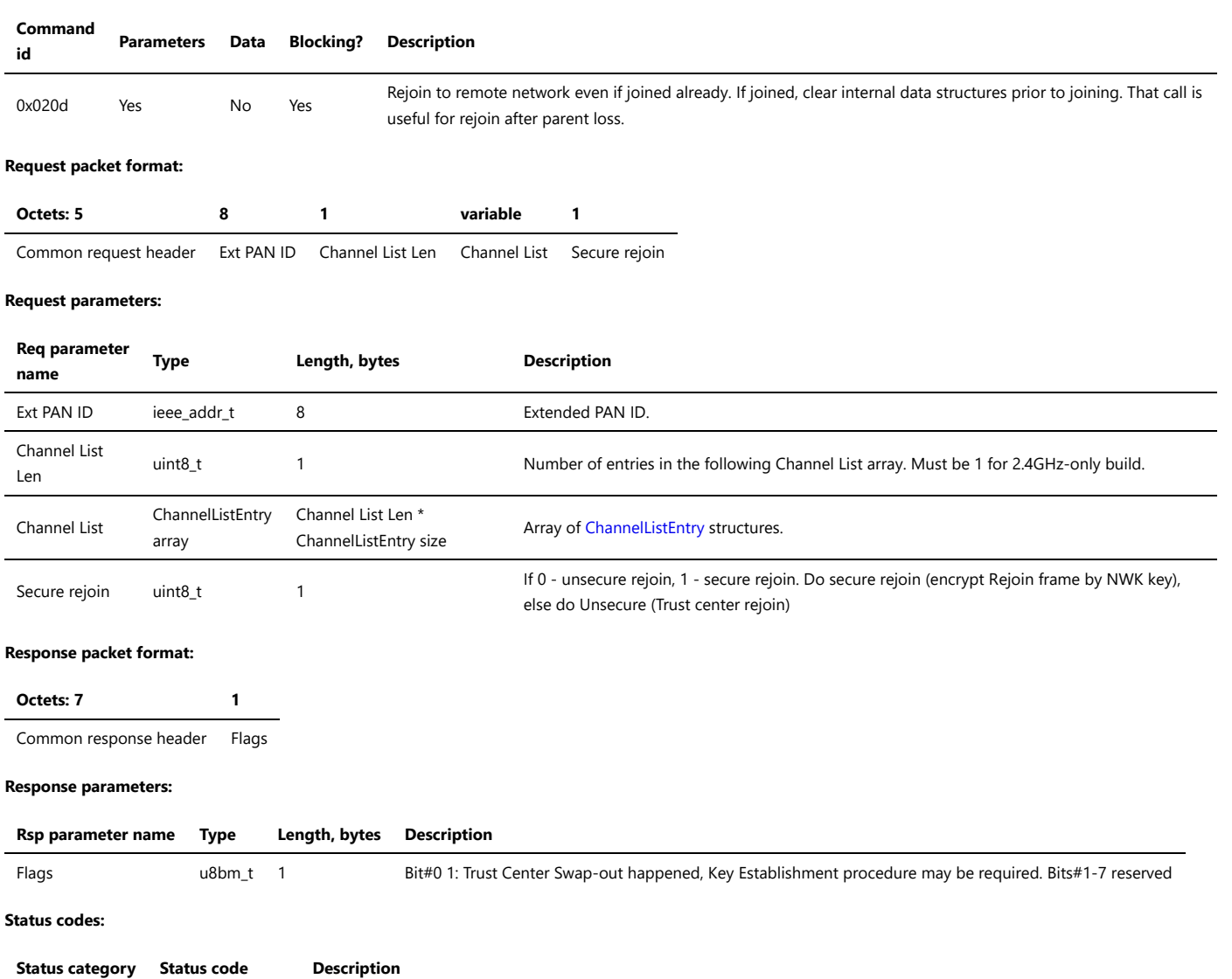

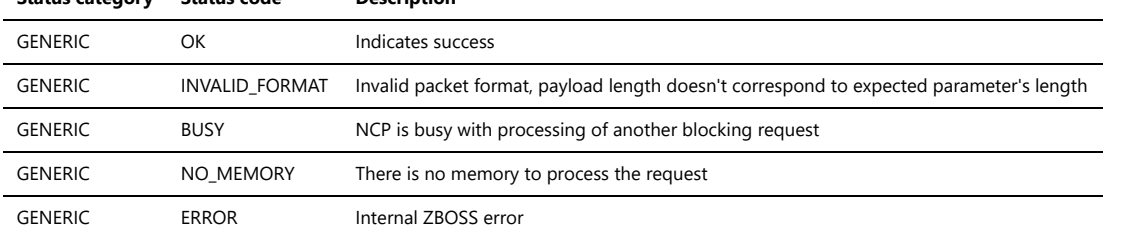

Rejoin uses default Scan Duration value 3. To calculate the time spent scanning each channel, need to use the formula specified in NWK\_NLME\_JOIN call id.

# **3.5.3.14. ZDO System Server Discovery Request**

# ZDO\_SYSTEM\_SRV\_DISCOVERY\_REQ

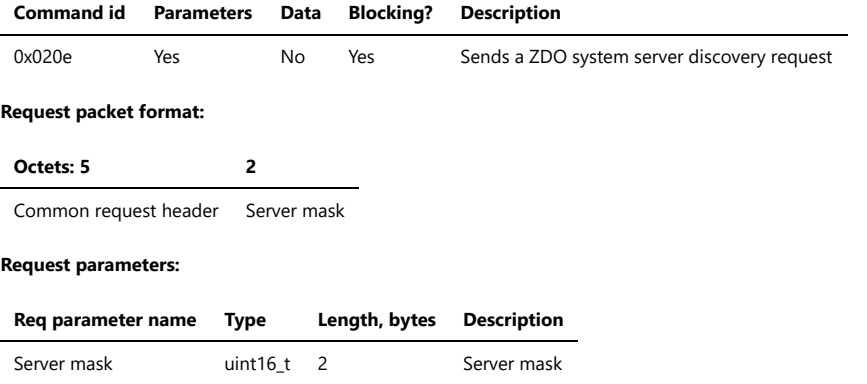

# **Response packet format:**

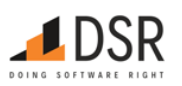

### **Octets: 7**

Common response header

#### **3.5.3.15. ZDO Management Bind Request**

# ZDO\_MGMT\_BIND\_REQ

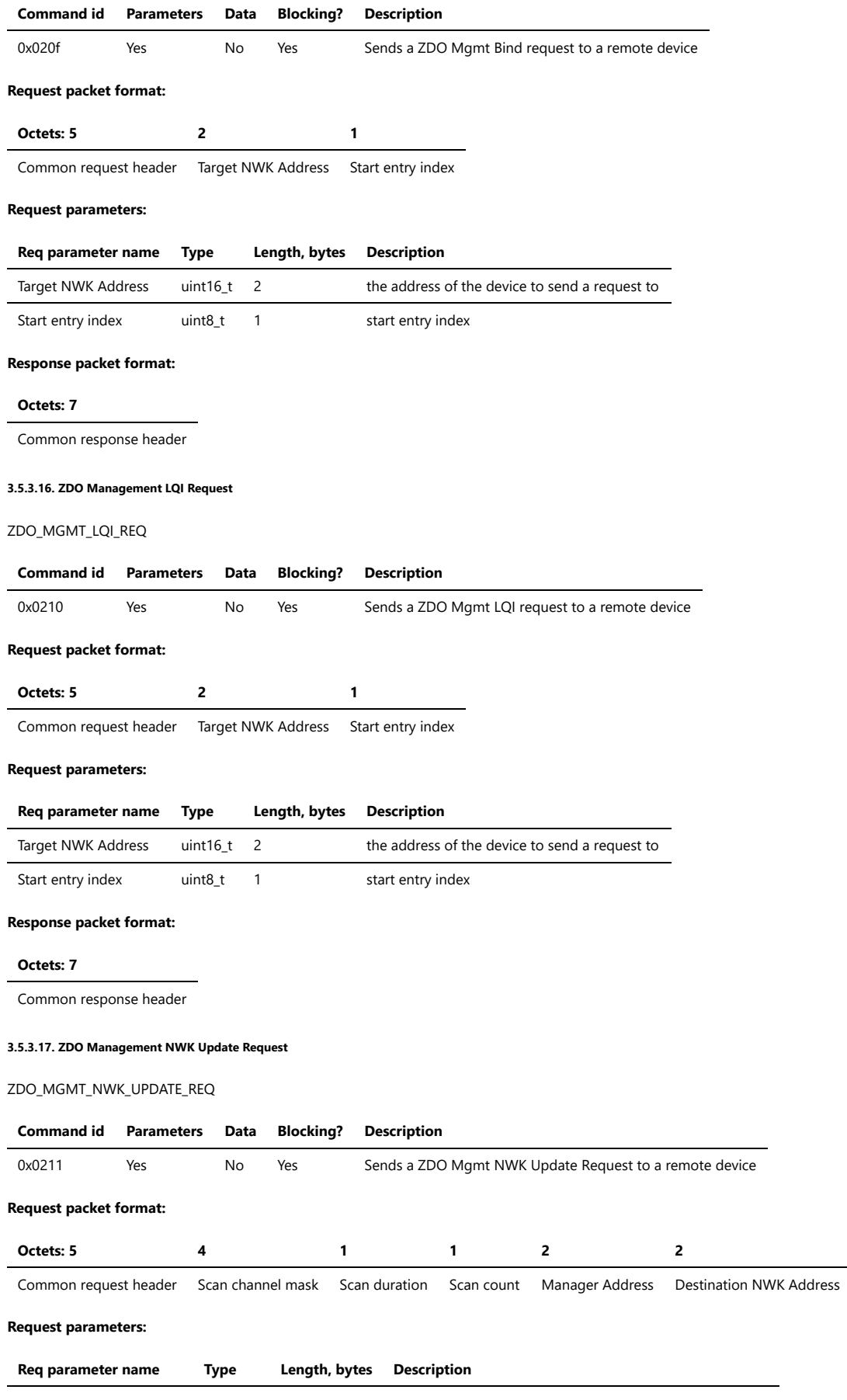

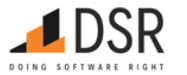

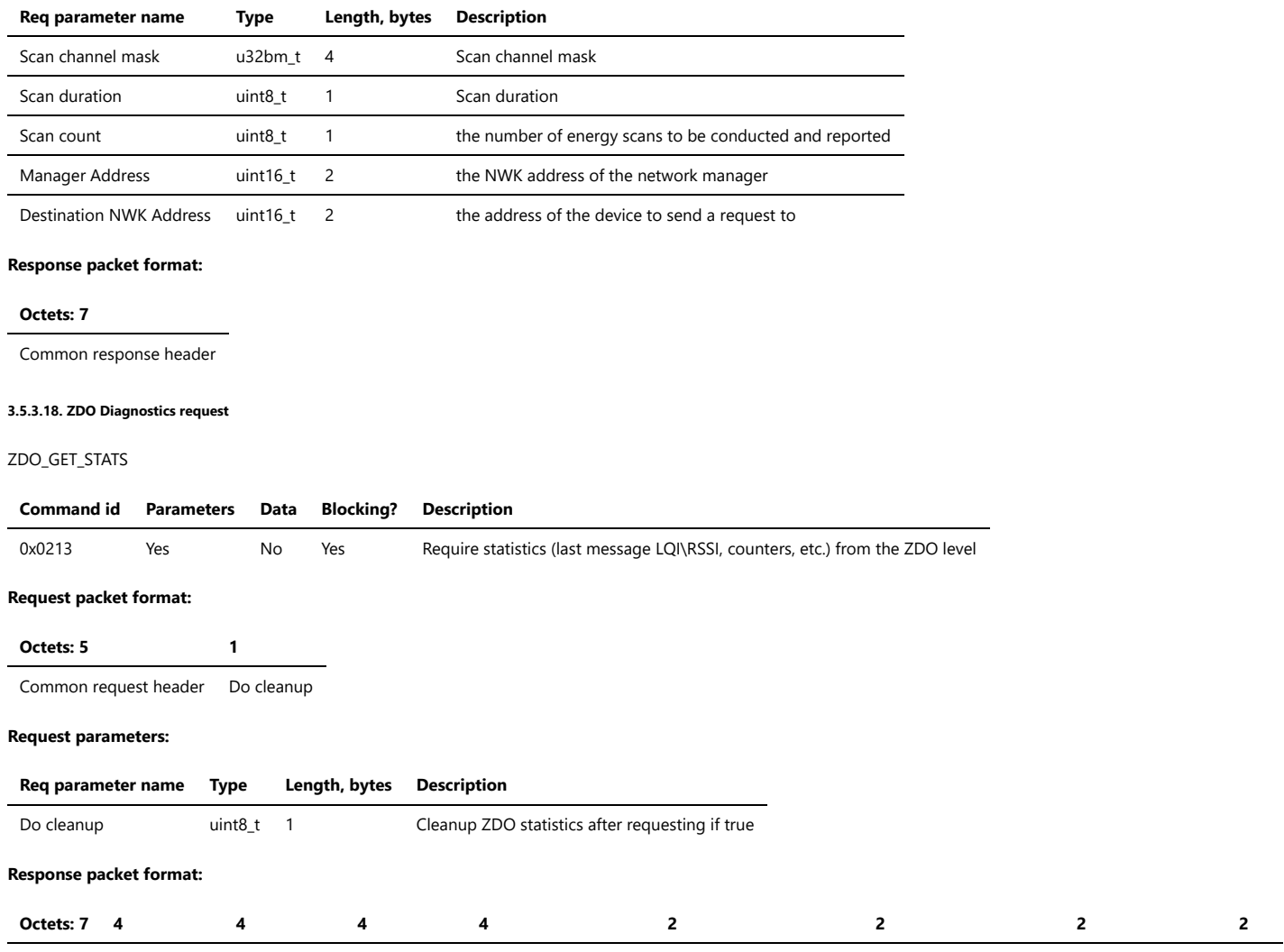

Common

response header mac\_rx\_bcast mac\_tx\_bcast mac\_rx\_ucast mac\_tx\_ucast\_total\_zcl mac\_tx\_ucast\_failures\_zcl mac\_tx\_ucast\_retries\_zcl mac\_tx\_ucast\_total mac\_t

# **Response parameters:**

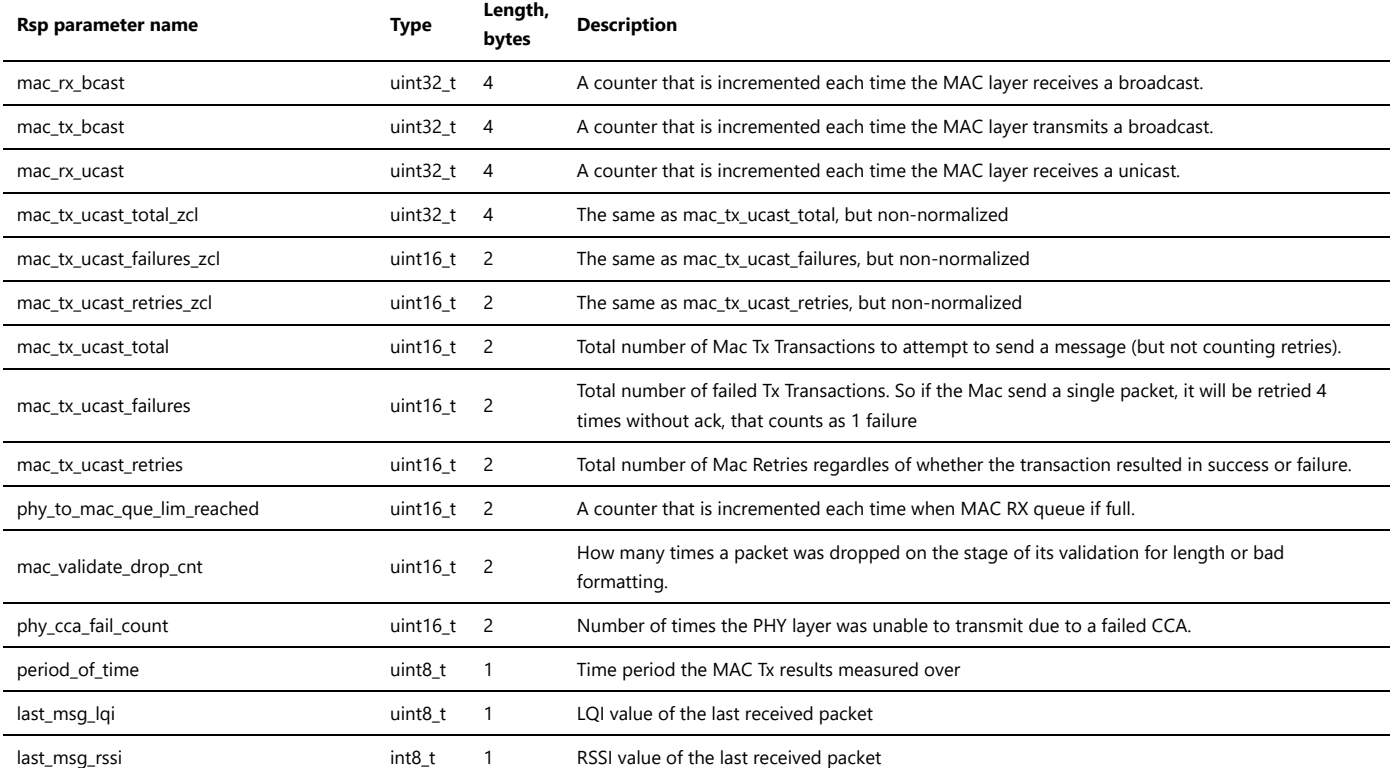

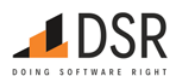

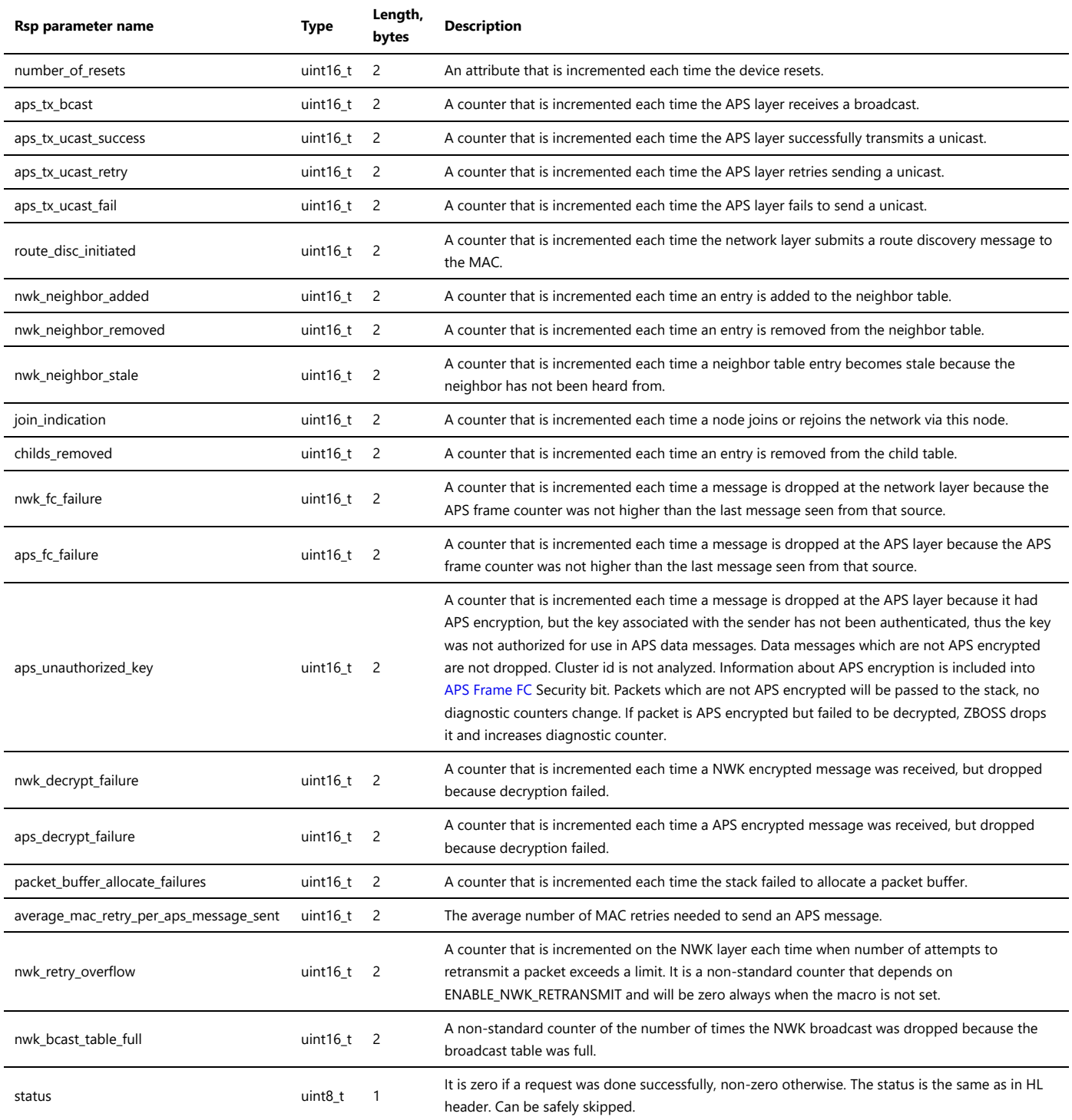

# **Status codes:**

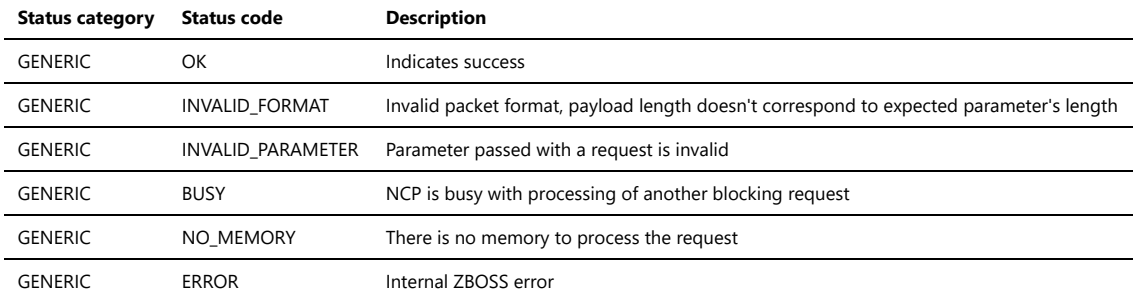

#### **3.5.3.19. Device Authorized Indication**

ZDO\_DEV\_AUTHORIZED\_IND

**Command id Parameters Data Blocking? Description**

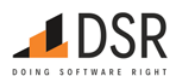

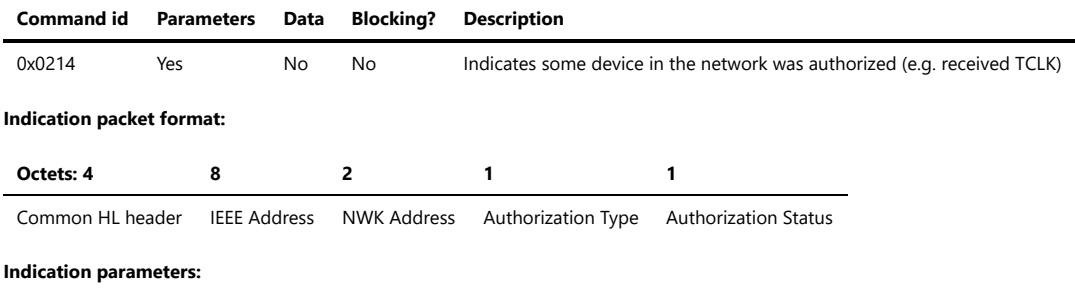

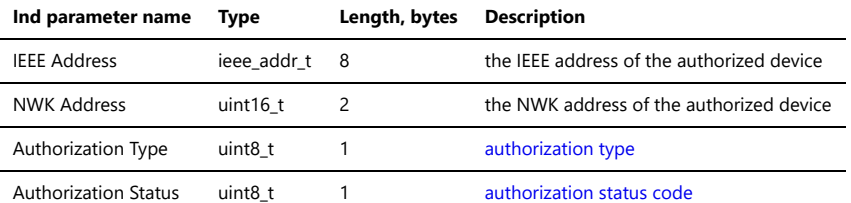

#### <span id="page-51-0"></span>**Authorization Types**

- 0x00 legacy
- $\bullet$  0x01 TCLK

#### <span id="page-51-1"></span>**Authorization Status Codes**

Status Codes for legacy authorization type.

- 0x00 Authorization Success
- 0x01 Authorization Failure

### Status Codes for TCLK authorization type.

- 0x00 Authorization Success
- 0x01 Authorization Timeout
- 0x02 Authorization Failure

#### **3.5.3.20. Device Update Indication**

# ZDO\_DEV\_UPDATE\_IND

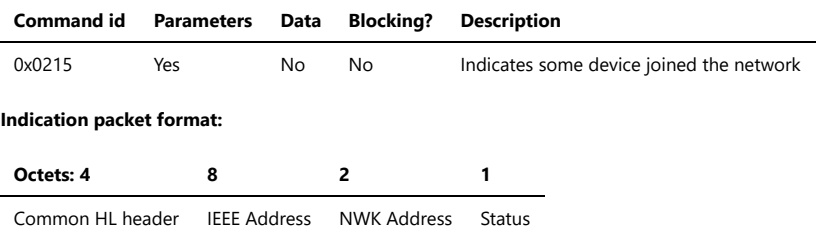

#### **Indication parameters:**

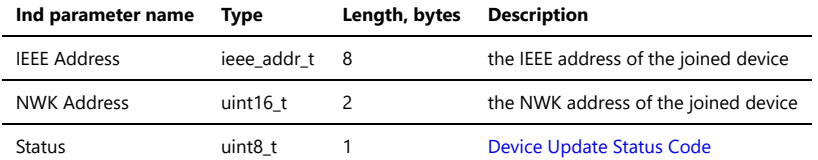

#### <span id="page-51-2"></span>**Device Update Status Codes**

- 0x00 Standard Device Secured Rejoin
- 0x01 Standard Device Unsecured Join
- 0x02 Device Left
- 0x03 Standard Device Trust Center Rejoin

#### **3.5.3.21. Set Node Descriptor Manufacturer Code**

#### ZDO\_SET\_NODE\_DESC\_MANUF\_CODE

**Command id Parameters Data Blocking? Description**

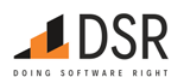

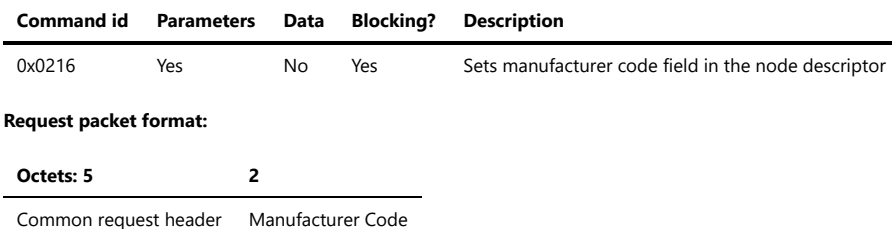

#### **Request parameters:**

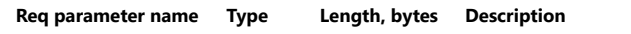

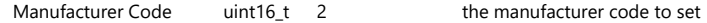

# **Response packet format:**

# **Octets: 7**

Common response header

# **3.5.4. APS API**

This category of the API provides an access to the Application Support Sub-layer at the NCP.

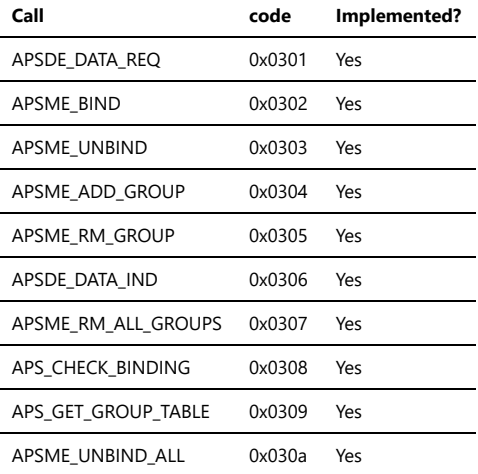

#### **3.5.4.1. APSDE Data Request**

# APSDE\_DATA\_REQ

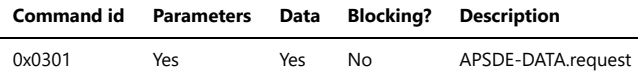

Note that the request parameters section has fixed size even while some parameters optional of has variable size depending on other parameter values. Such solution simplifies parameters parsing/composing. Note that parameters set is same as defined in Zigbee specification but its order differs.

# **Request packet format:**

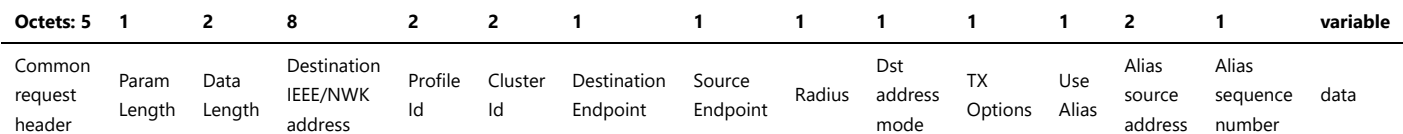

#### **Request parameters:**

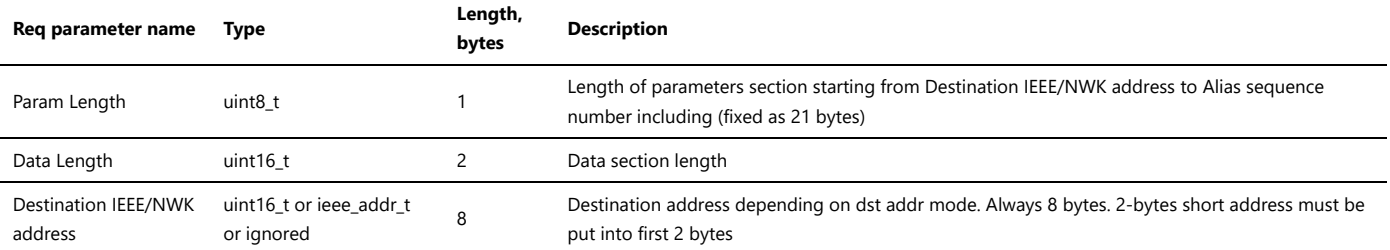

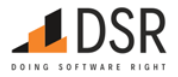

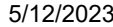

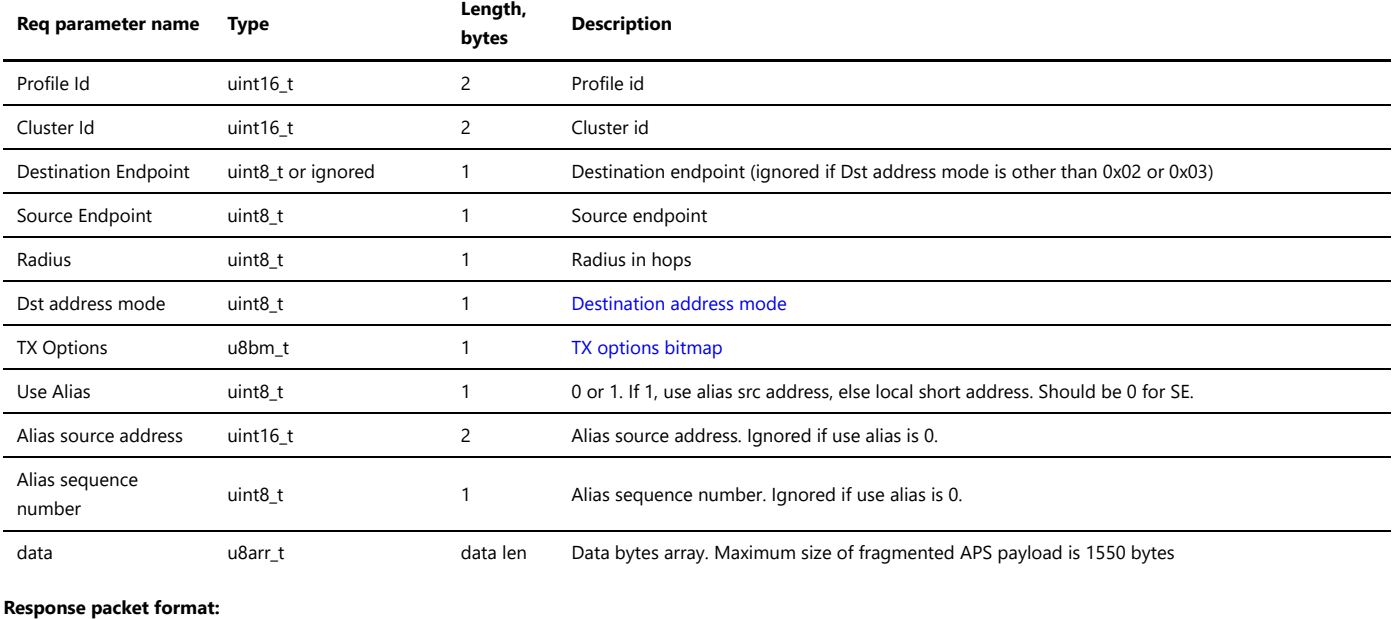

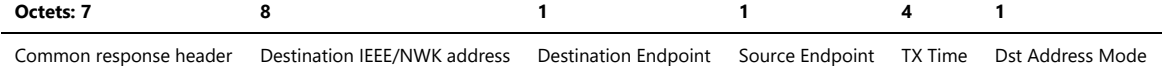

#### **Response parameters:**

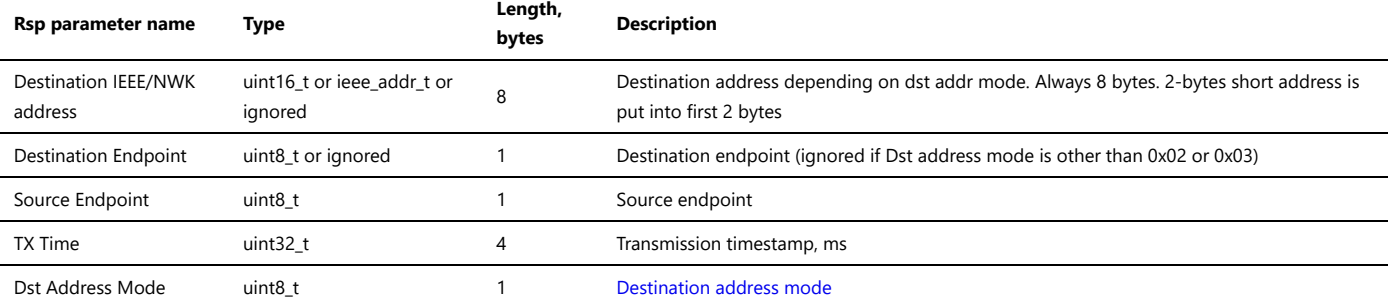

#### **Status codes:**

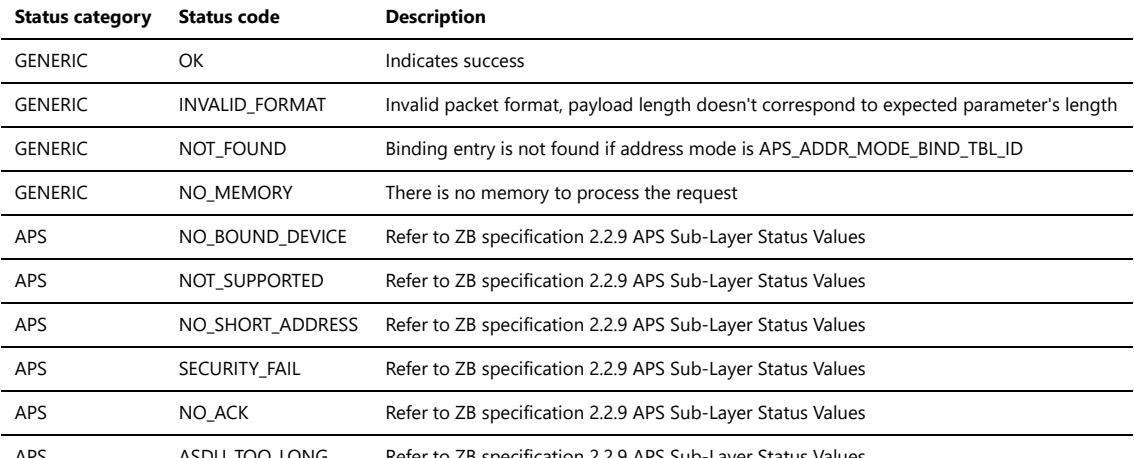

APS ASDU\_TOO\_LONG Refer to ZB specification 2.2.9 APS Sub-Layer Status Values

#### <span id="page-53-0"></span>**Destination Address Mode**

- 0x00 = DstAddress and DstEndpoint not present
- 0x01 = 16-bit group address for DstAddress present, DstEndpoint not present
- 0x02 = 16-bit address for DstAddress present, DstEndpoint present
- 0x03 = 64-bit extended address for DstAddress present, DstEndpoint present
- 0x04 = "destination endpoint" is interpreted as an index in the binding table, all other destination address information is ignored

<span id="page-53-1"></span>**TX options bitmap**

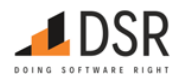

- 0x01 = Security enabled transmission
- $\bullet$  0x02 = Obsolete
- $\bullet$  0x04 = Acknowledged transmission
- 0x08 = Fragmentation permitted
- 0x10 = Include extended nonce in APS security frame.
- 0x20 = Force mesh route discovery for this request.
- 0x40 = Send route record for this request.

### **Outgoing packet timeouts**

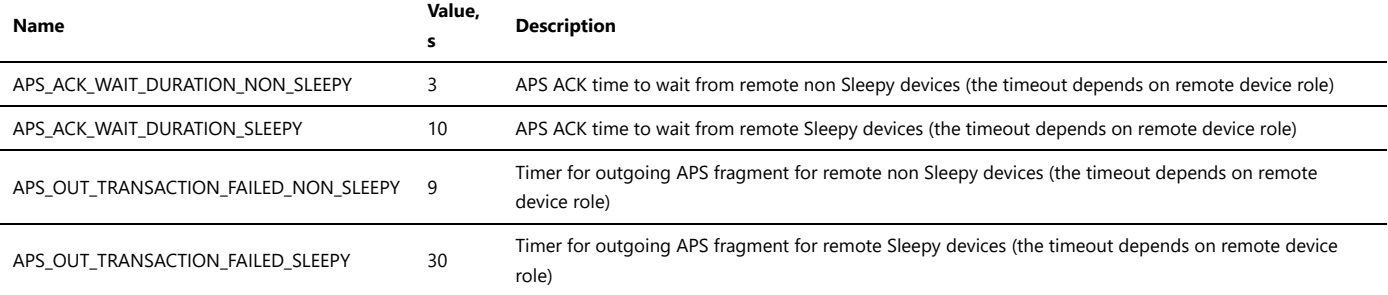

#### **Retries**

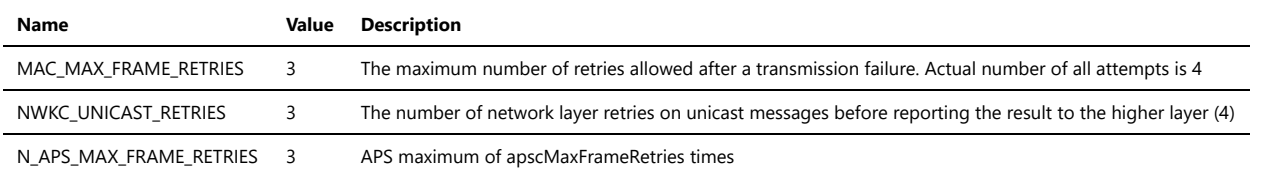

Maximum size of fragmented APS payload is 1550 bytes. One-fragment packet size: without security 58 bytes, with security (w/o Extended Nonce) 49 bytes, with maximum security header size 41 bytes. A single fragment of multi-fragmented packet size: without security 56 bytes, with security (w/o Extended Nonce) 47 bytes, with maximum security header size 39 bytes. According to SE 1.4 specification, 5.3.6 Concentrator Parameters, ConcentratorRadius is 11 (eleven), that requires 24 bytes for source routing.

# **3.5.4.2. APSME Bind Request**

APSME\_BIND

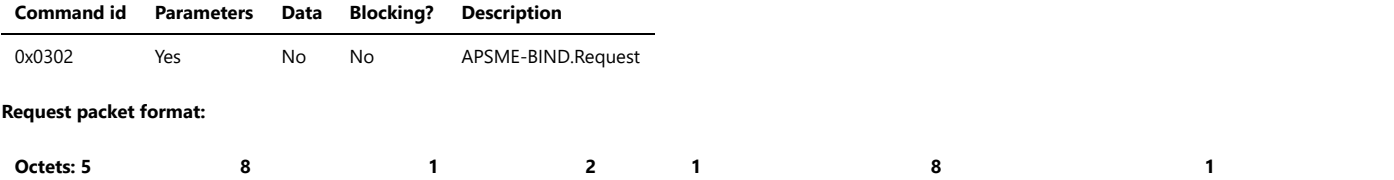

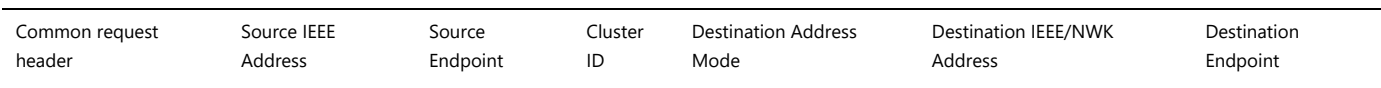

#### **Request parameters:**

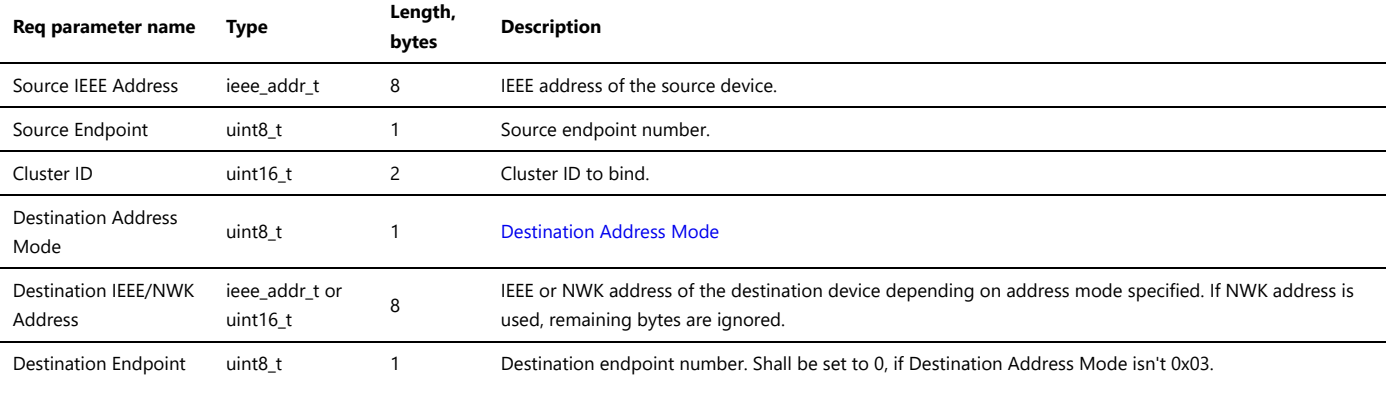

#### **Response packet format:**

**Octets: 7 1**

Common response header Index of bind table entry

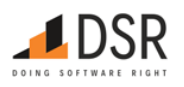

# **Response parameters:**

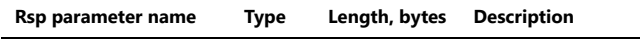

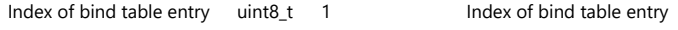

# <span id="page-55-0"></span>**Destination Address Mode**

- 0x00 reserved
- 0x01 16-bit group address for Dst Address and Dst Endpoint not present
- 0x02 reserved
- 0x03 64-bit extended address for Dst Address and Dst Endpoint present
- $\bullet$  0x04 0xff = reserved

# **3.5.4.3. APSME Unbind Request**

# APSME\_UNBIND

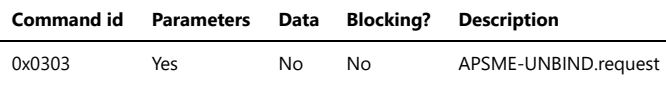

# **Request packet format:**

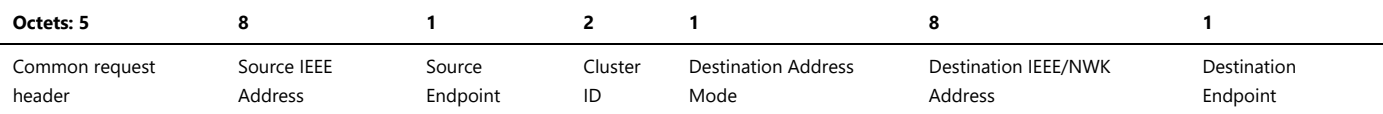

#### **Request parameters:**

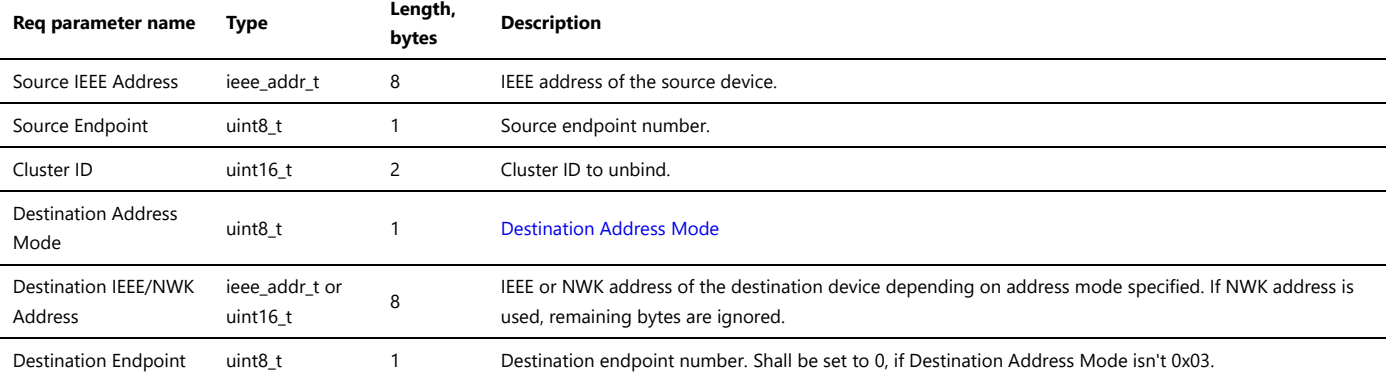

# **Response packet format:**

**Octets: 7 1**

Common response header Index of bind table entry

#### **Response parameters:**

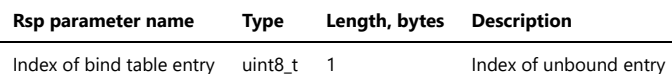

# **Status codes:**

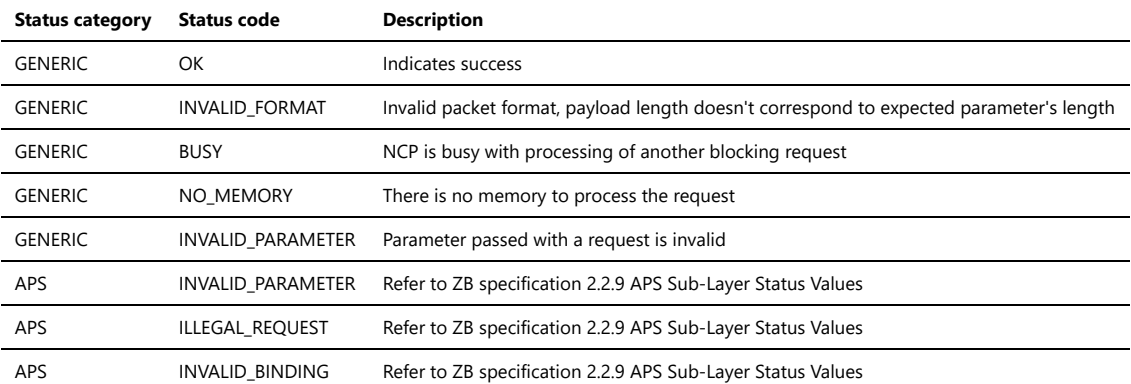

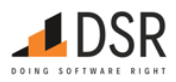

# **3.5.4.4. APSME Add Group Request**

# APSME\_ADD\_GROUP

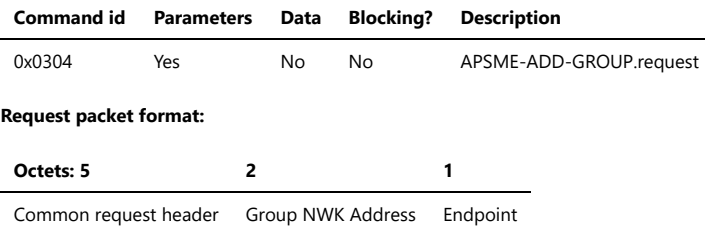

# **Request parameters:**

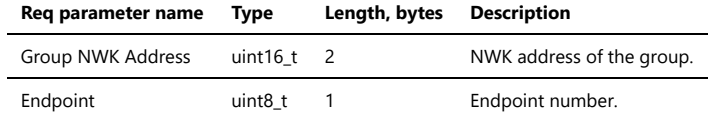

# **Response packet format:**

#### **Octets: 7**

Common response header

## **Status codes:**

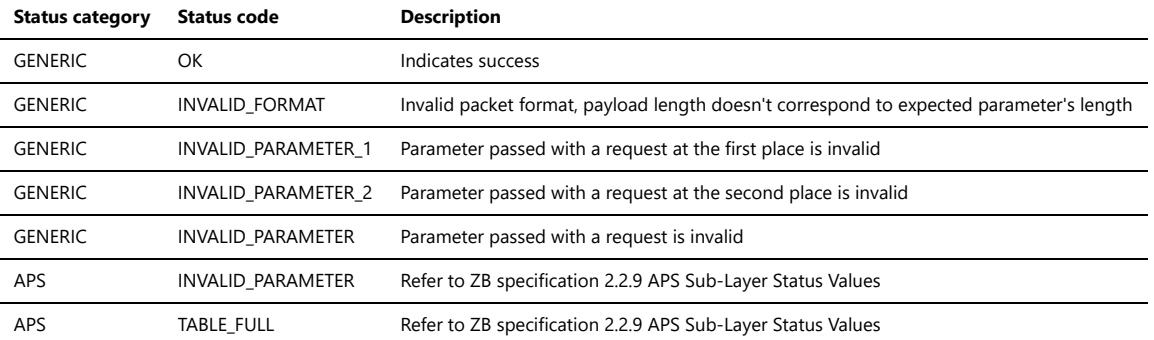

#### **3.5.4.5. APSME Remove Group Request**

#### APSME\_RM\_GROUP

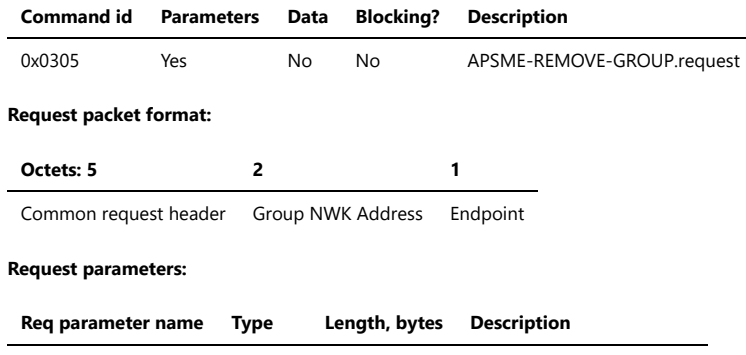

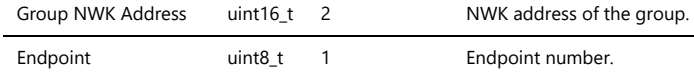

# **Response packet format:**

#### **Octets: 7**

Common response header

# **Status codes:**

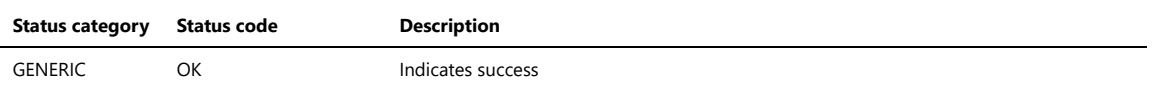

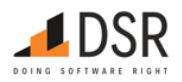

address address

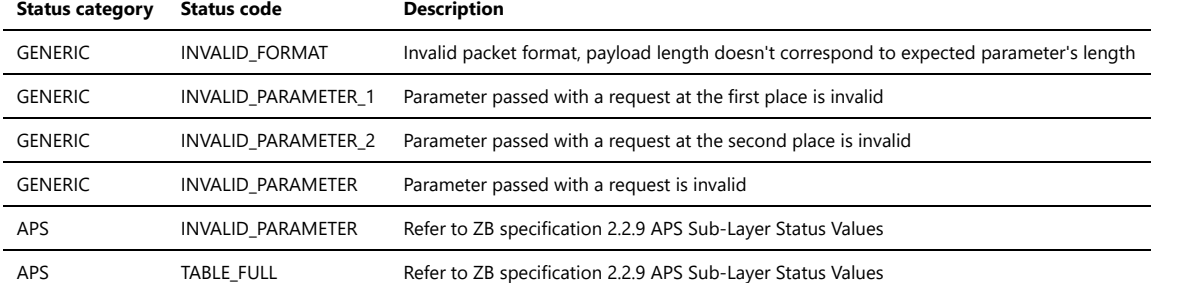

#### **3.5.4.6. APSDE Data Indication**

# APSDE\_DATA\_IND

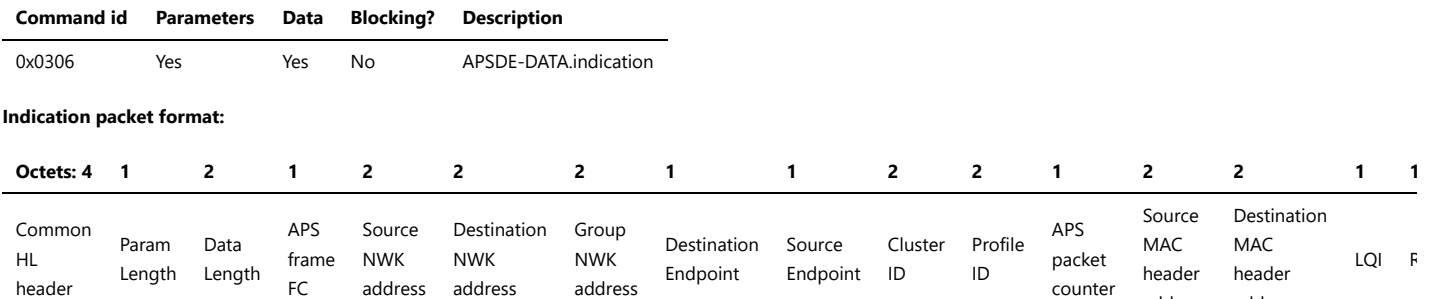

# **Indication parameters:**

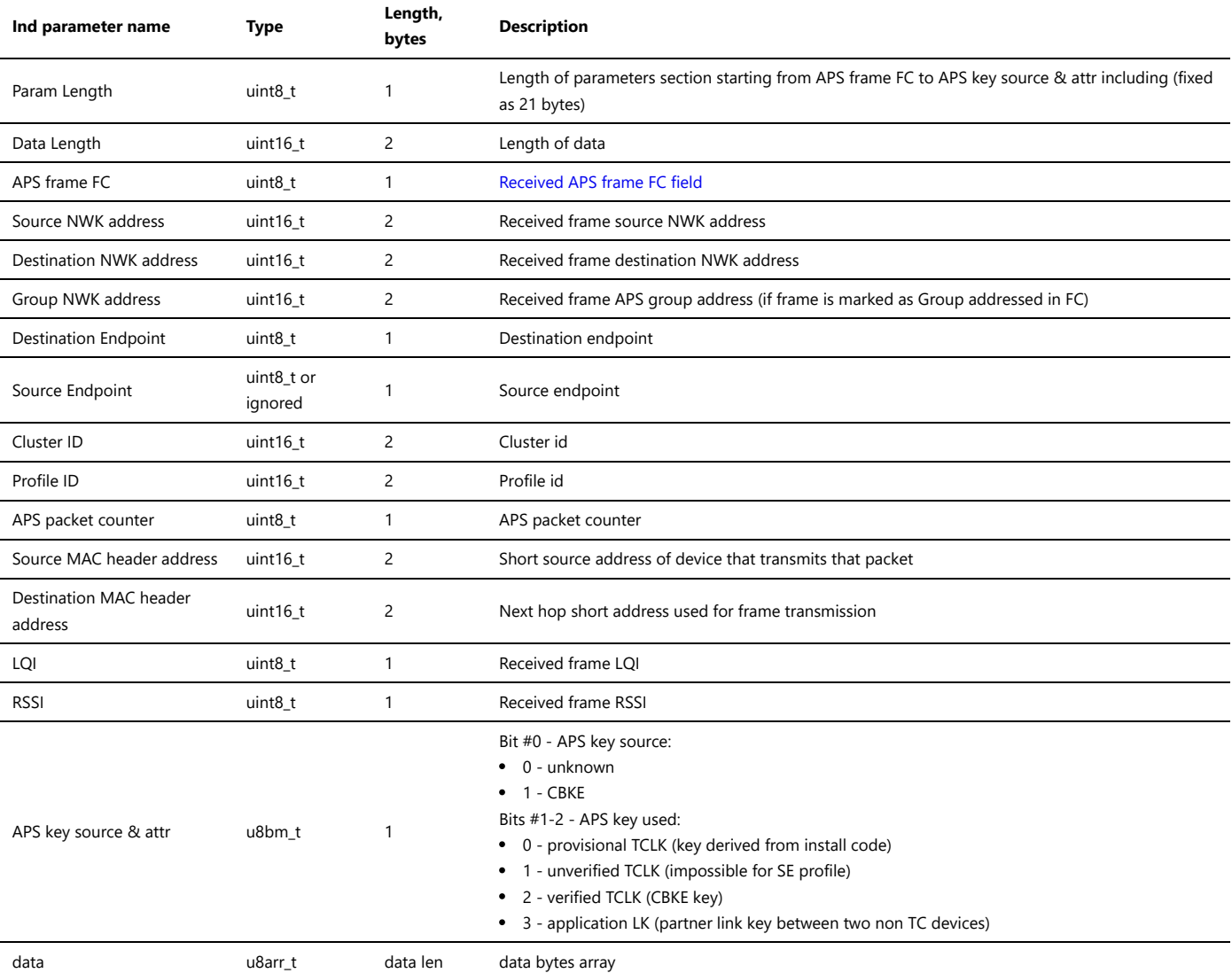

<span id="page-57-0"></span>**APS Frame FC**

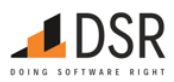

1-byte bitmap. Bits useful for the application:

- bits 2-3 delivery mode:
	- 0 Unicast
	- 2 Broadcast
	- 3 Group. "Group addr" field is valid.
- bit 5 Security. 0 Frame has no APS security, 1 Frame is APS secured and "APS key source & attr" field is valid.
- bit 6 APS ACK & retransmit requested

#### **Incoming packet timeouts**

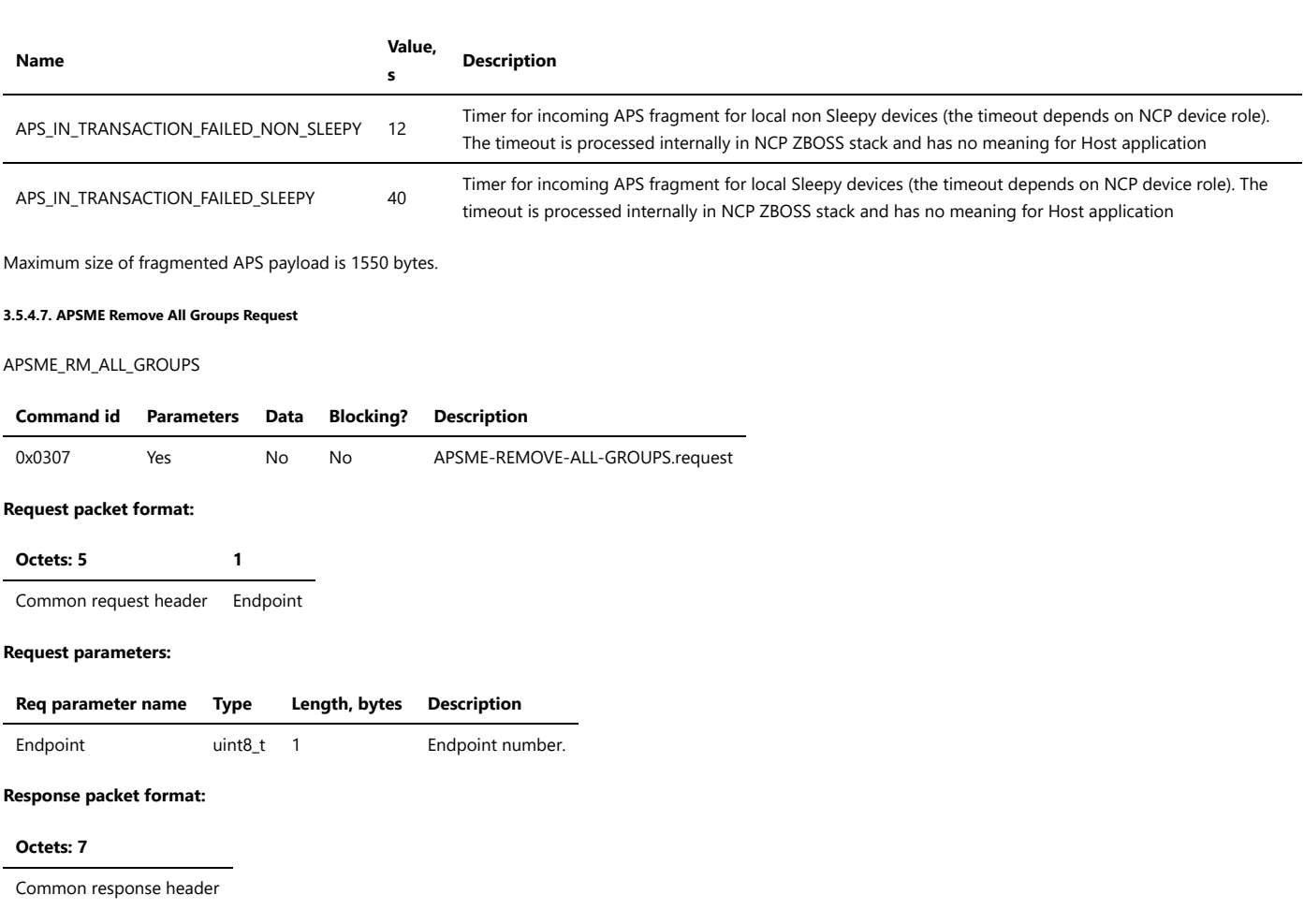

#### **Status codes:**

 $\overline{a}$ 

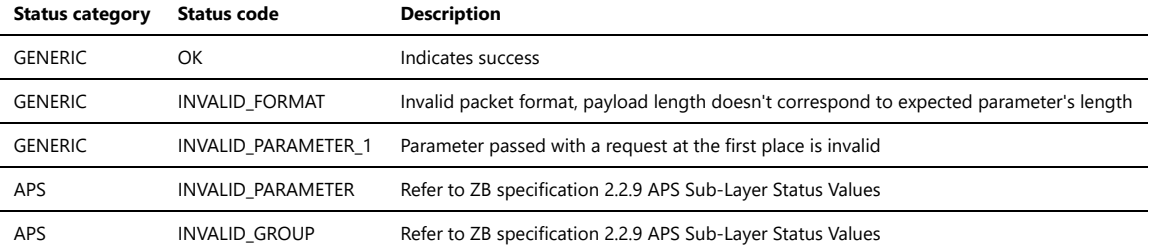

# **3.5.4.8. APS Check Binding**

#### APS\_CHECK\_BINDING

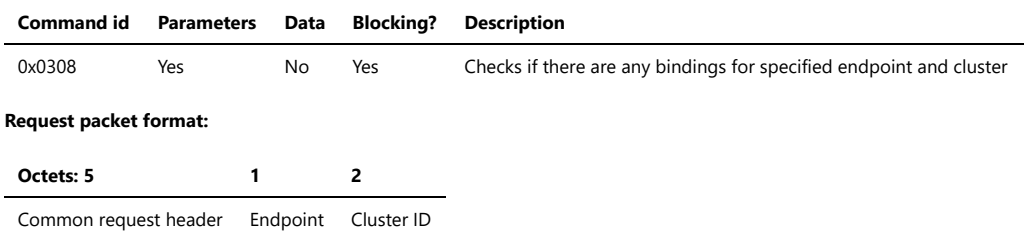

## **Request parameters:**

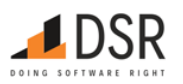

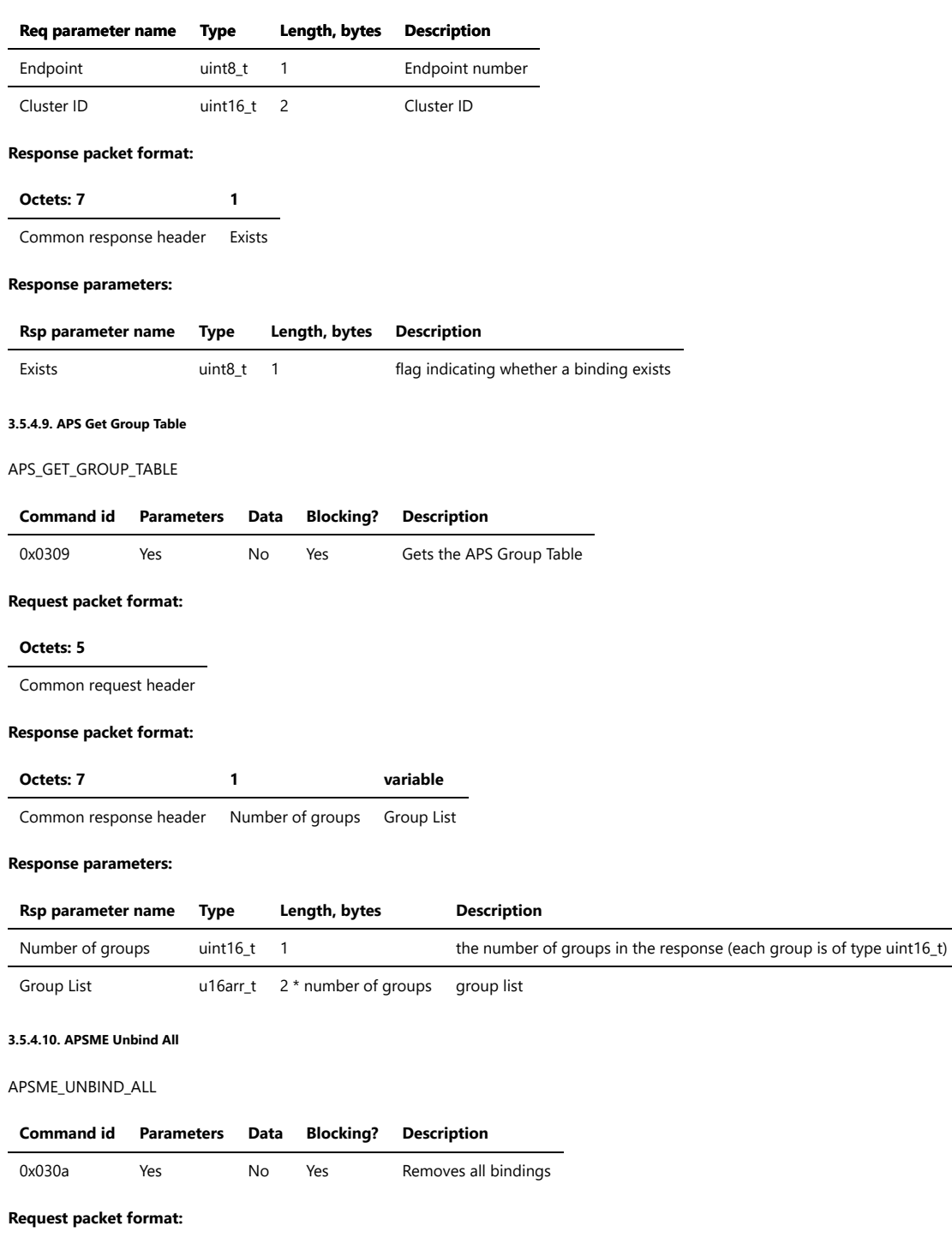

**Octets: 5**

Common request header

# **Response packet format:**

#### **Octets: 7**

Common response header

# **3.5.5. NWK Management API**

This category of the API provides Network Layer management command invocation.

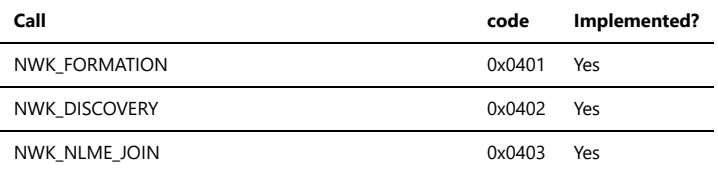

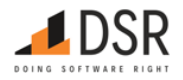

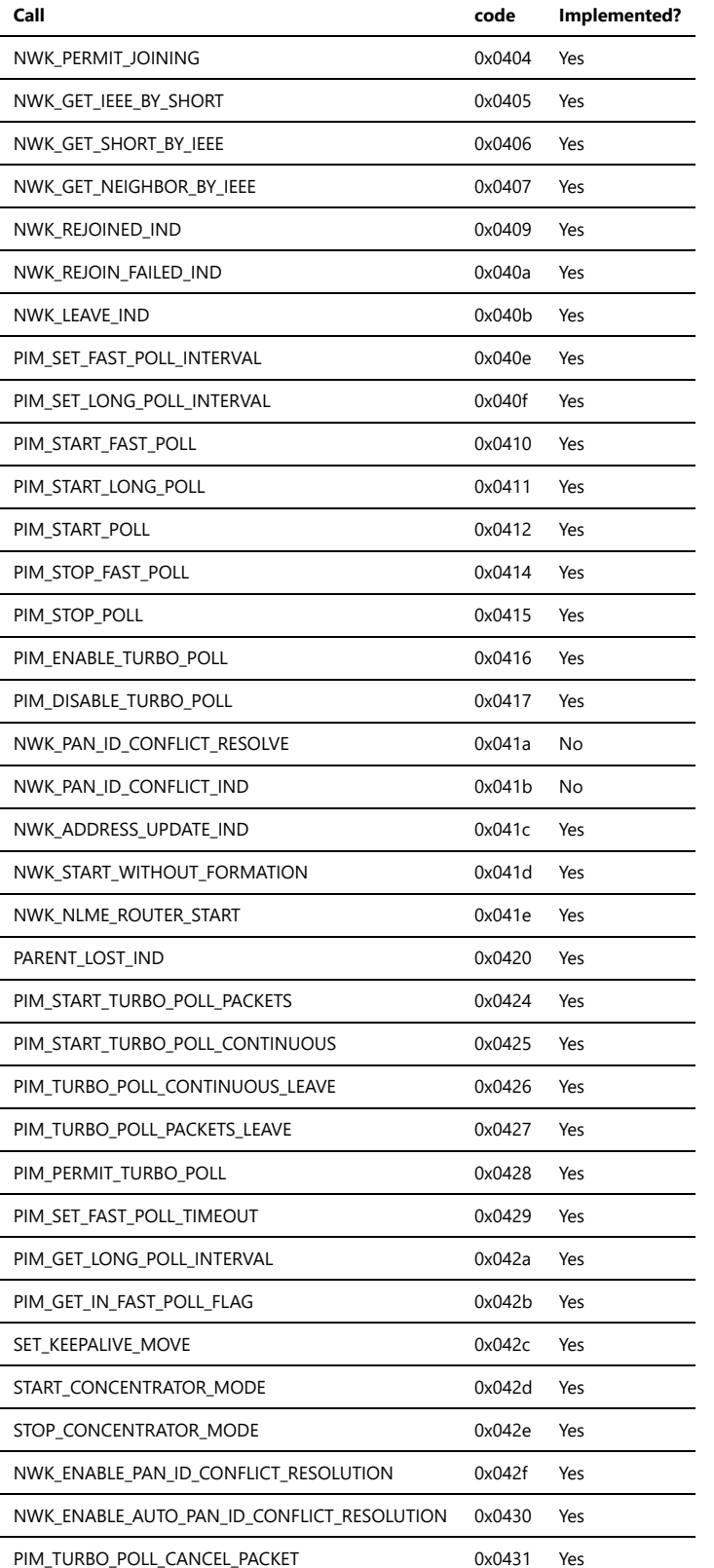

# **3.5.5.1. NWK Formation**

NWK\_FORMATION

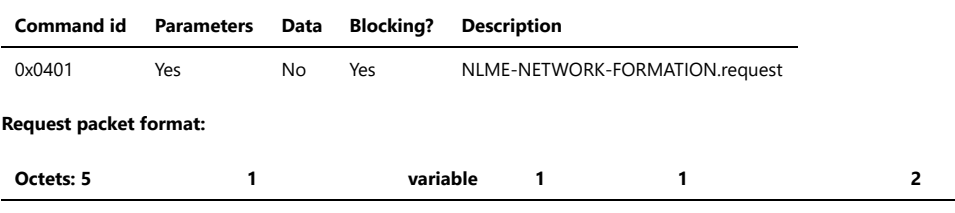

Common request header Channel List Len Channel List Scan Duration Distributed Network Flag Distributed Network Address

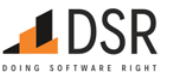

# **Request parameters:**

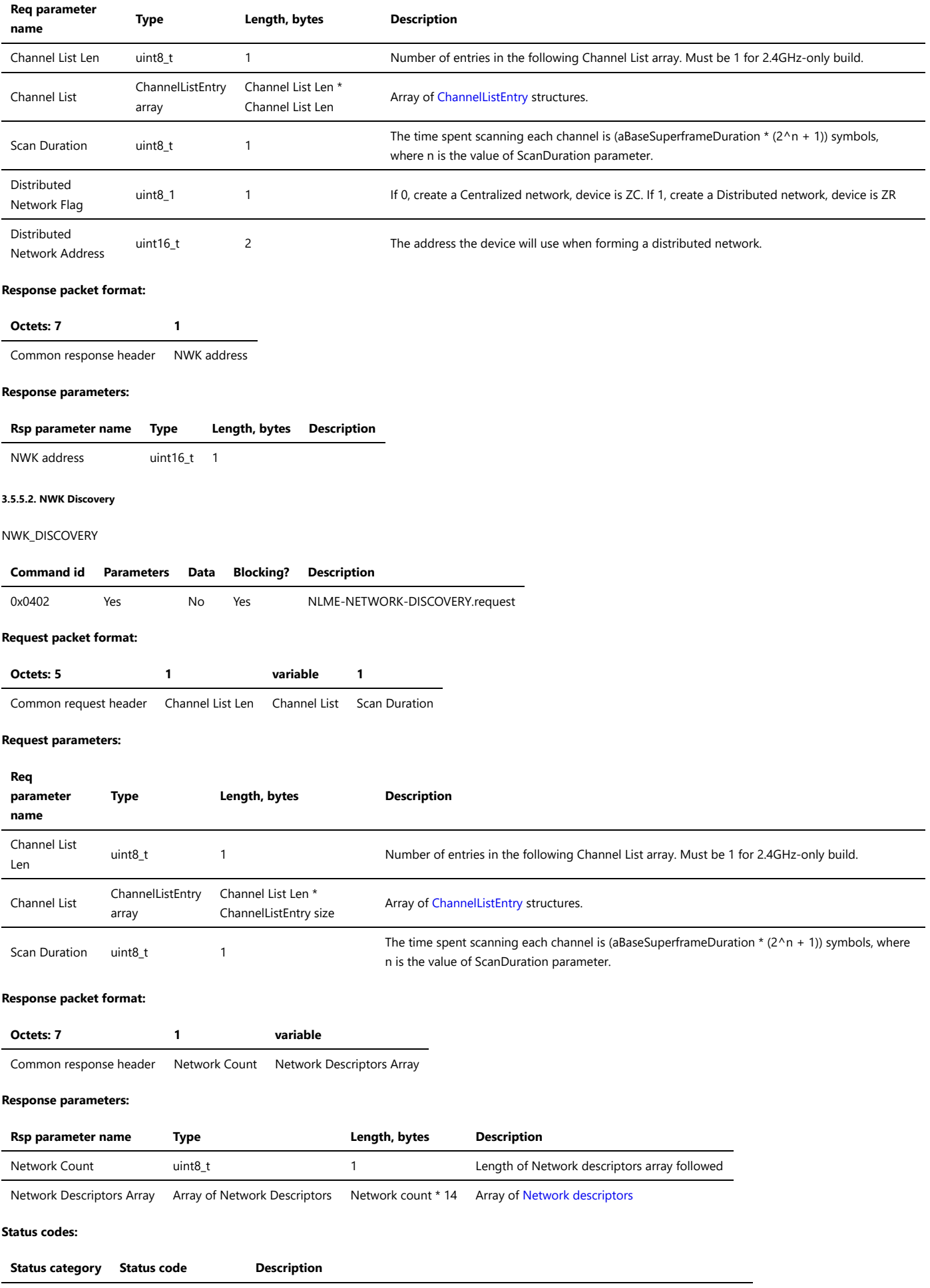

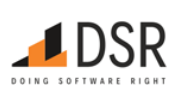

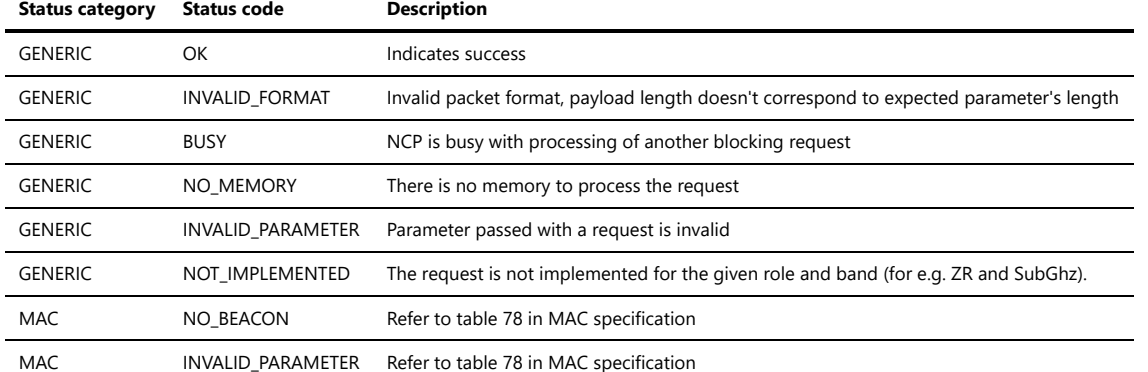

#### <span id="page-62-0"></span>**Network Descriptor**

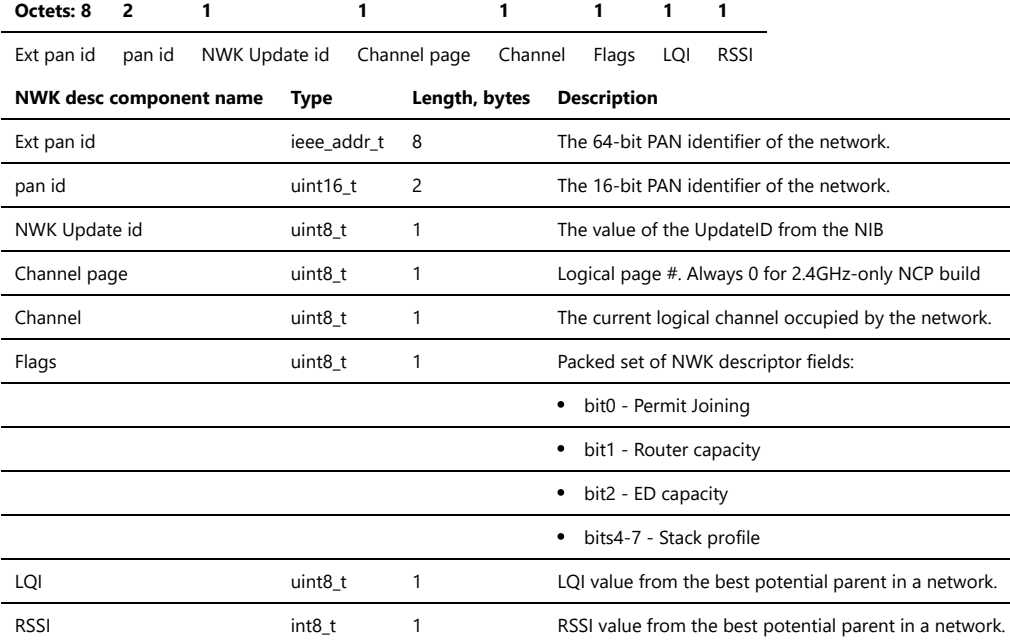

Note that defined by standard ZigBeeVersion, BeaconOrder, SuperframeOrder fields are not included into Network descriptor because that parameters are useless for the modern Zigbee specifications.

 $\overline{\phantom{a}}$ 

#### **3.5.5.3. Join/Rejoin Network**

# NWK\_NLME\_JOIN

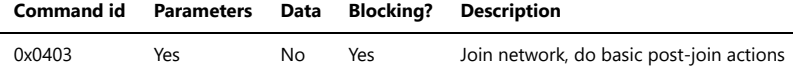

NOTE: by executing that request NCP does not only Association/Rejoin, but also initial commissioning actions required by Zigbee specification: receives NWK key, broadcasts Device Announce, starts router and sends Parent Announce if joining device is ZR. NOTE: This call can NOT be used to rejoin from the already joined state. Use ZDO\_Rejoin instead.

#### **Request packet format:**

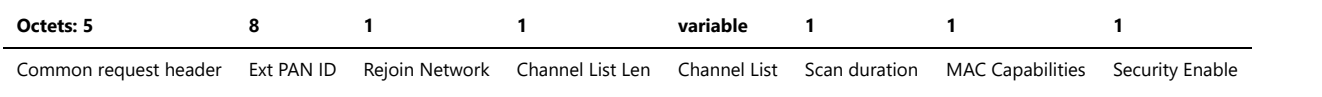

#### **Request parameters:**

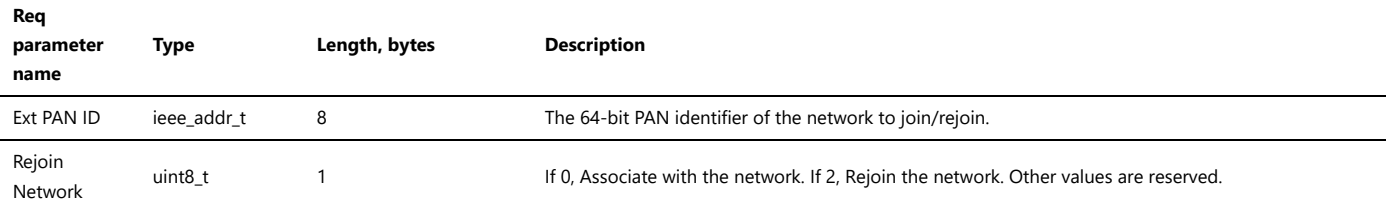

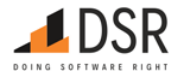

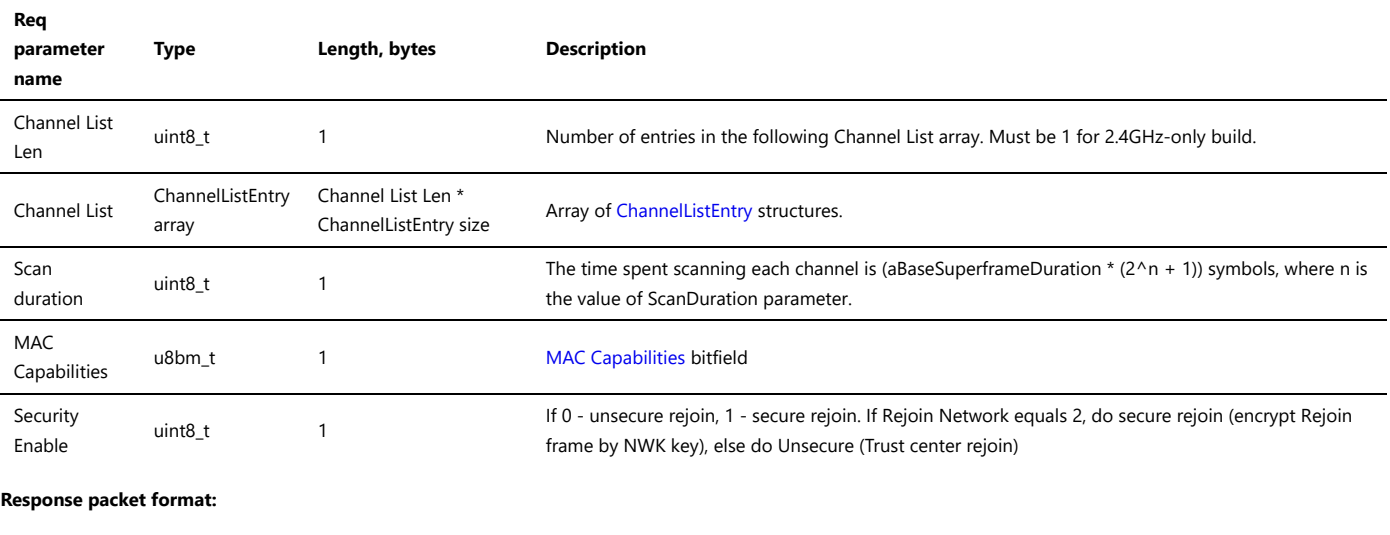

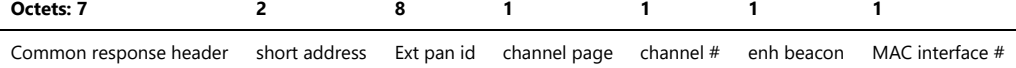

#### **Response parameters:**

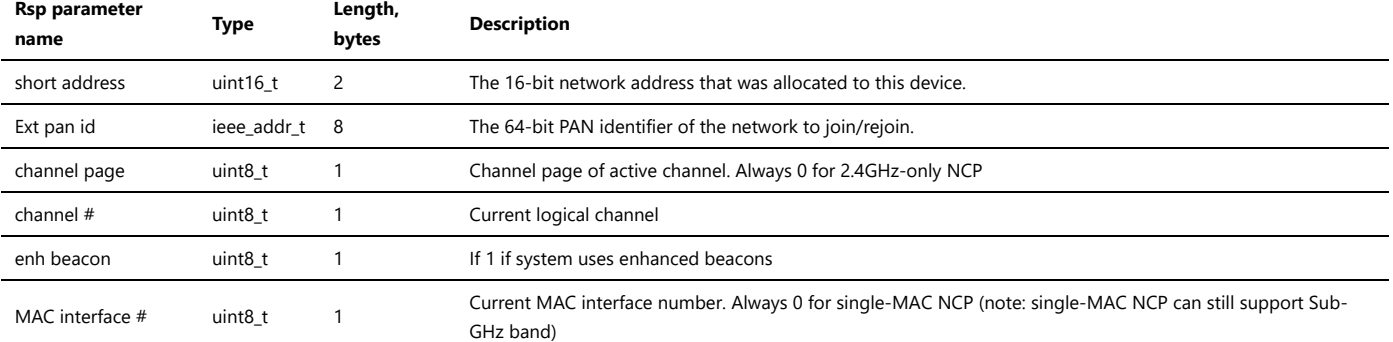

# **Status codes:**

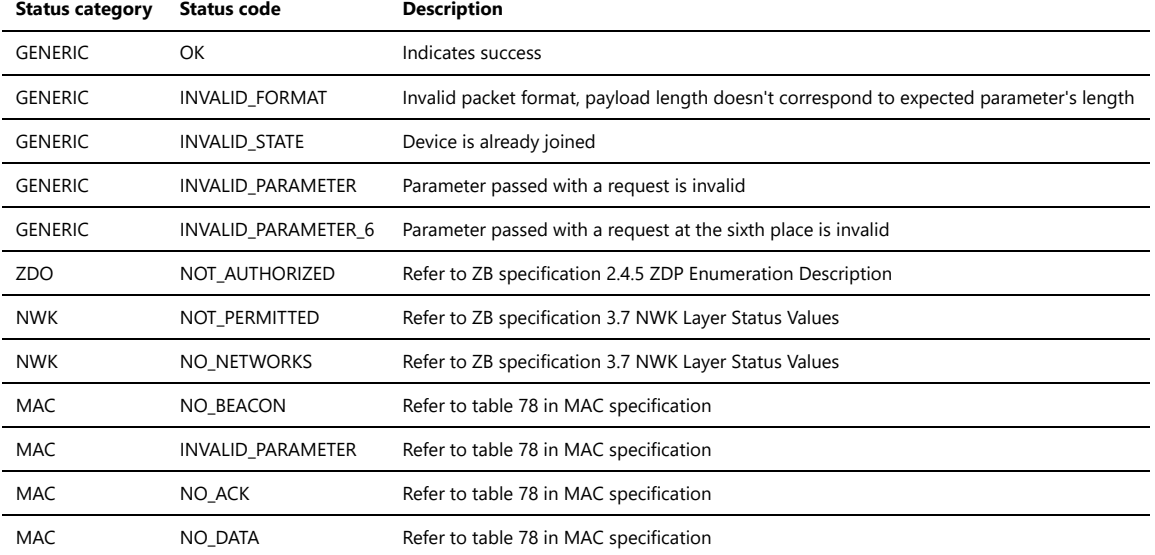

To use the command for rejoining, a device must leave current network at first. NWK rejoin can not be handled from joined state. While leaving a network, the device resets to factory default settings. If a user does not want to leave and reset, ZDO rejoin can be used instead of NWK join/rejoin. Initial joining through NWK rejoin is also possible according to Zigbee specification 3.6.1.4.2 Joining or Rejoining a Network Using NWK Rejoin.

#### **3.5.5.4. NWK Permit Joining**

NWK\_PERMIT\_JOINING

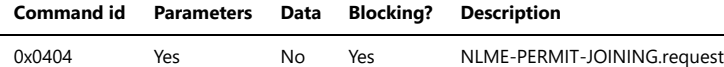

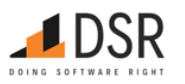

# **Request packet format:**

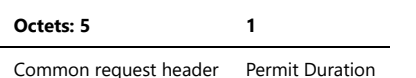

# **Request parameters:**

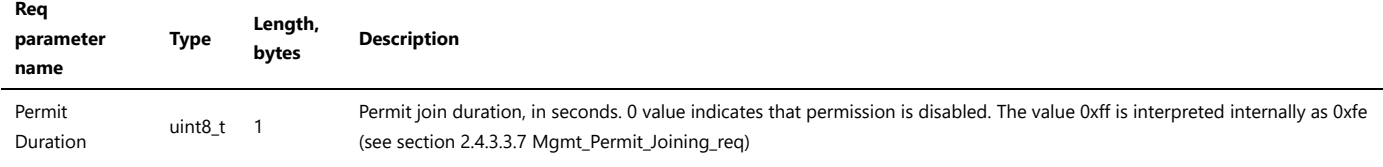

#### **Response packet format:**

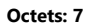

Common response header

# **Status codes:**

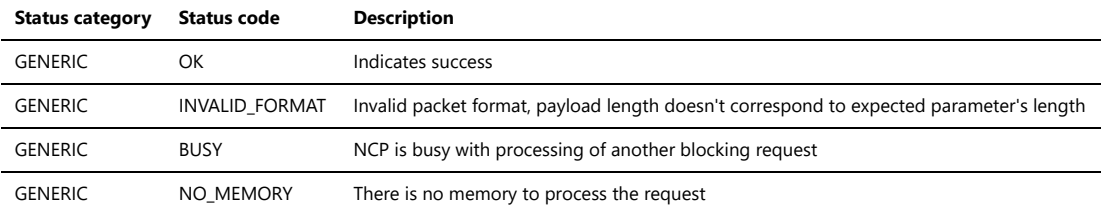

#### **3.5.5.5. Get IEEE address by short address**

NWK\_GET\_IEEE\_BY\_SHORT

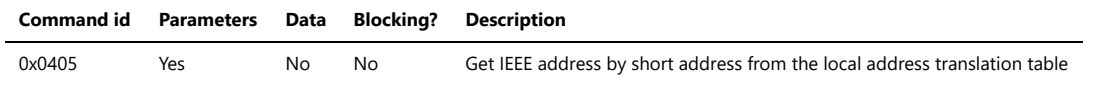

#### **Request packet format:**

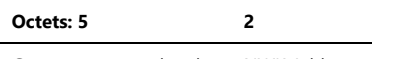

Common request header NWK Address

#### **Request parameters:**

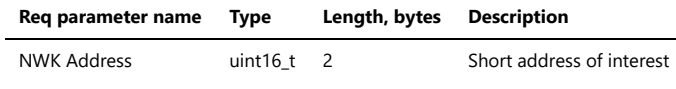

# **Response packet format:**

**Octets: 7 8**

Common response header IEEE address

#### **Response parameters:**

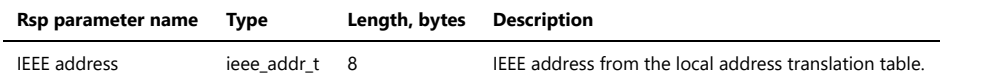

#### **Status codes:**

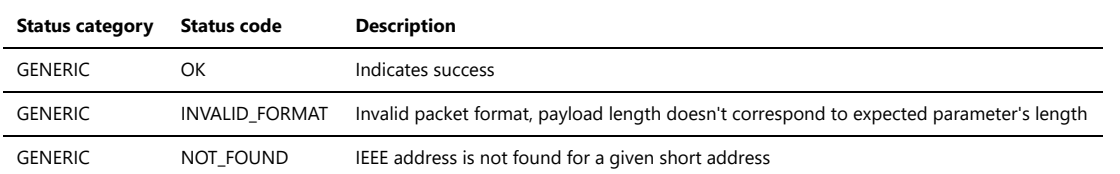

If NCP can't find the short address in the local translation table, it responds with only common response header with error code.

If NCP was able to find a device record in the local translation table, it responds with a full response packet.

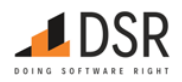

# **3.5.5.6. Get short address by IEEE address**

# NWK\_GET\_SHORT\_BY\_IEEE

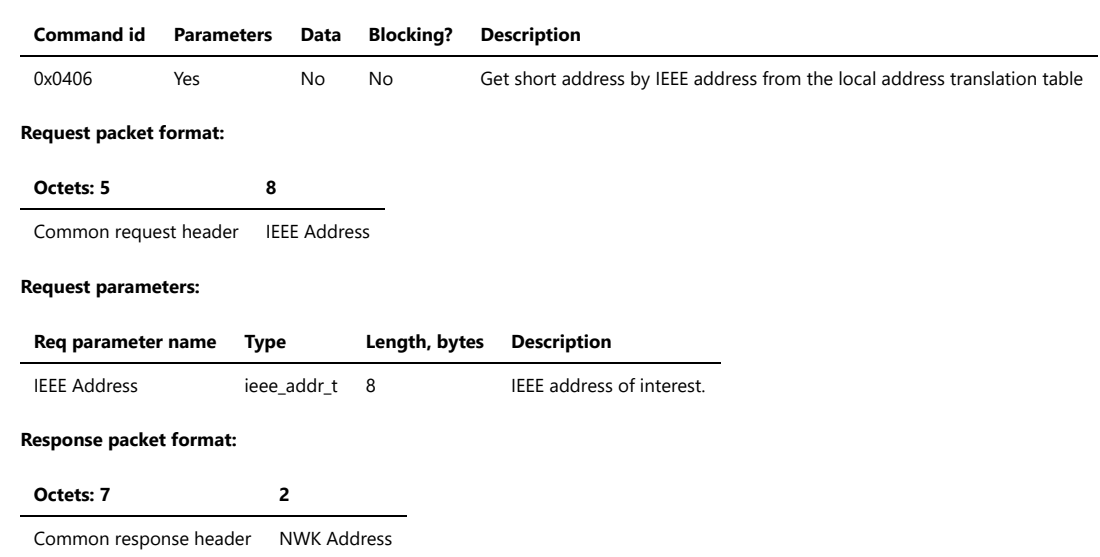

# **Response parameters:**

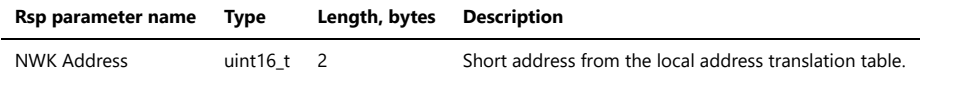

# **Status codes:**

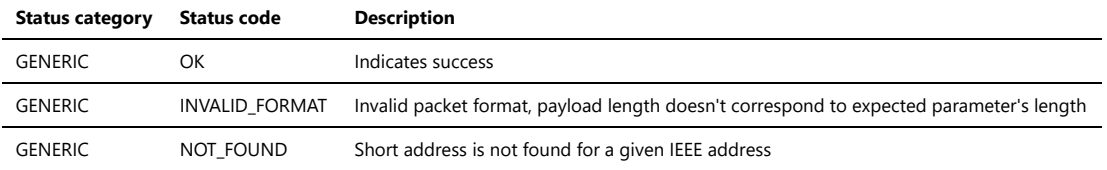

If NCP can't find an address in the local translation table, it responds with only common response header with error code.

If NCP was able to find a device record in the local translation table, it responds with a full response packet.

#### **3.5.5.7. Get neighbor by IEEE**

NWK\_GET\_NEIGHBOR\_BY\_IEEE

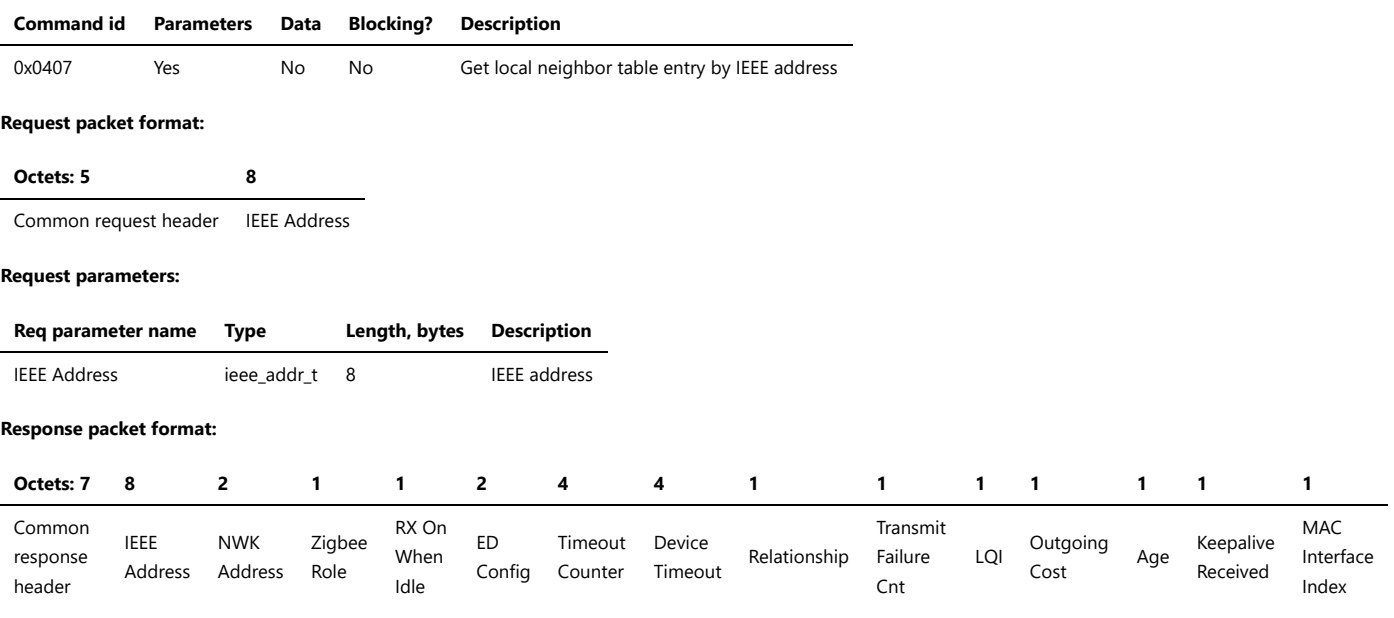

#### **Response parameters:**

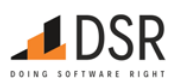

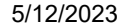

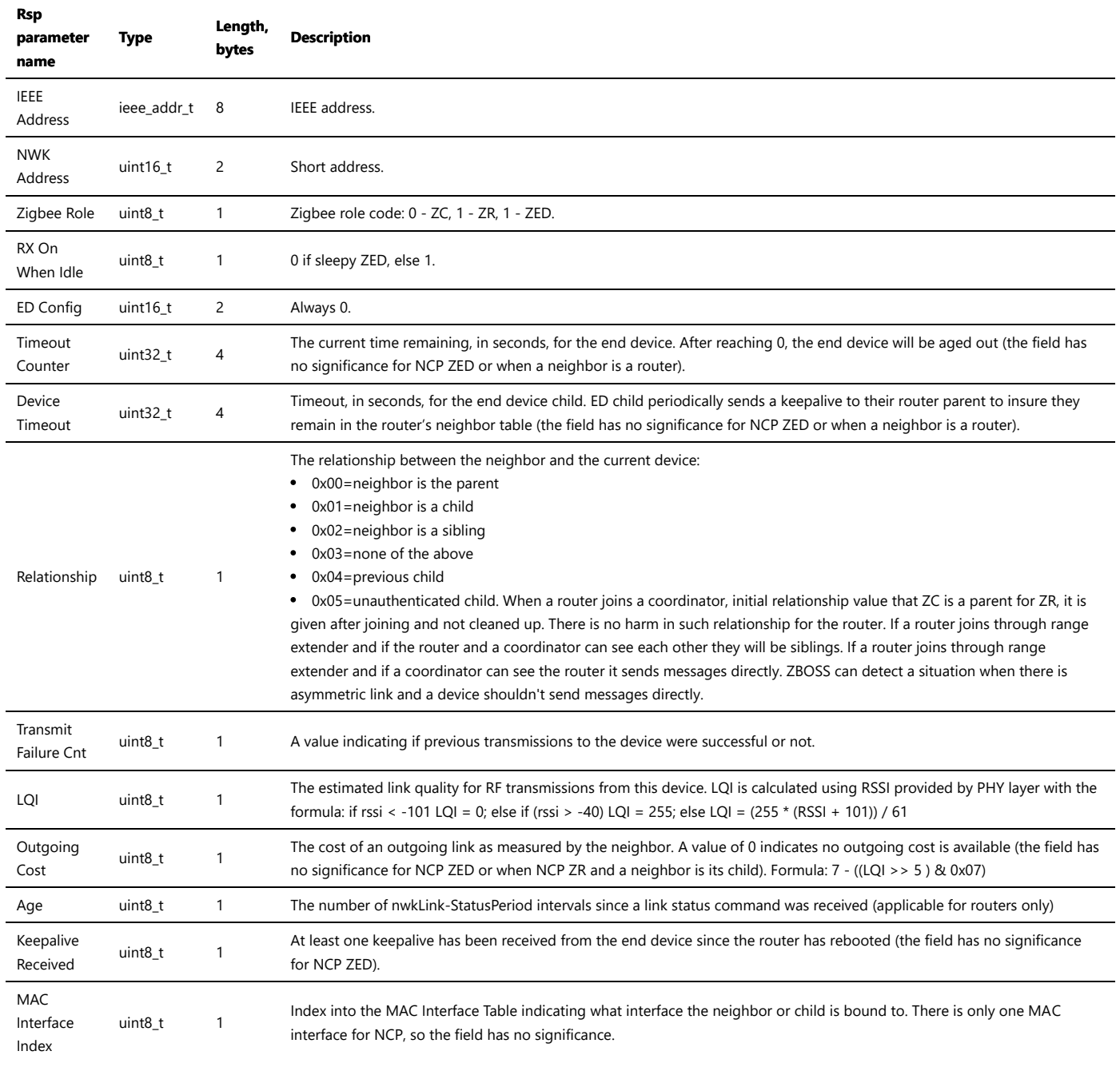

# **Status codes:**

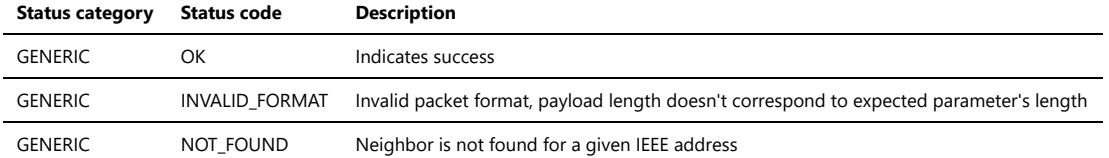

#### **3.5.5.8. Network Rejoin Indication**

NWK\_REJOINED\_IND

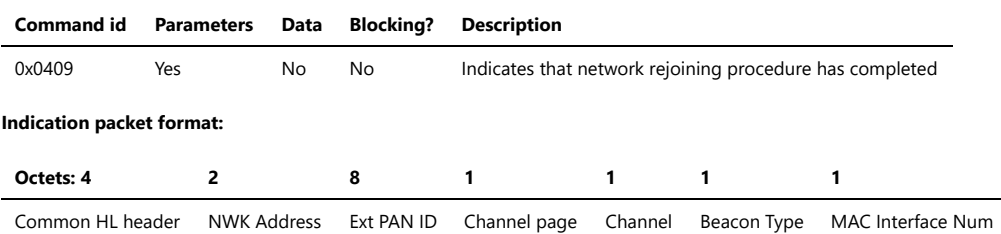

# **Indication parameters:**

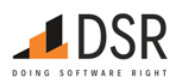

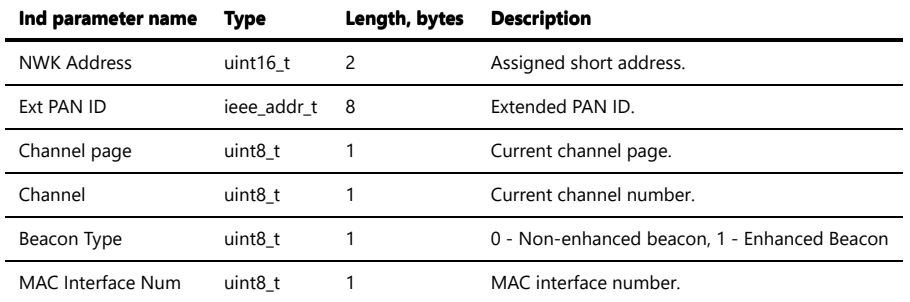

The only case when automatic rejoin allowed for NCP is processing Leave request with Rejoin bit set.

#### **3.5.5.9. Network Rejoin Failed Indication**

# NWK\_REJOIN\_FAILED\_IND

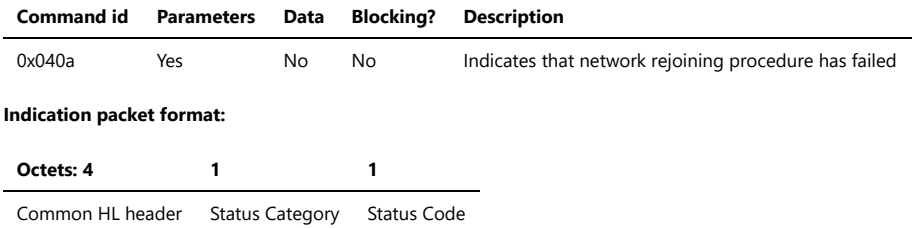

# **Indication parameters:**

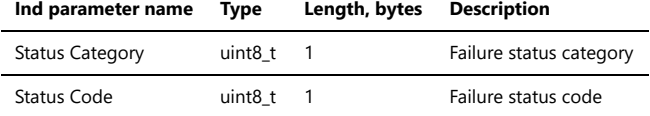

#### **Status codes:**

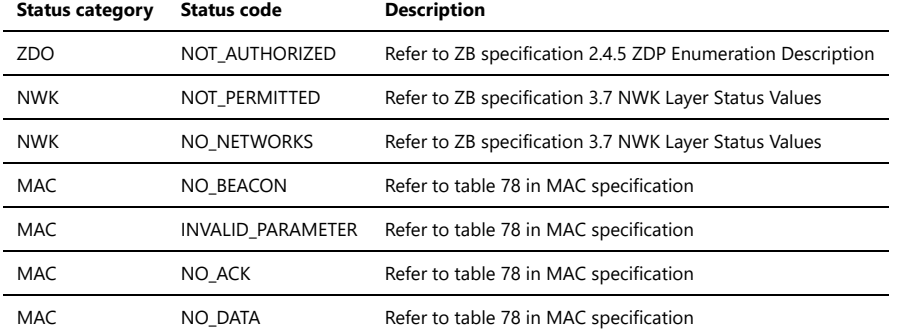

The only case when automatic rejoin allowed for NCP is processing Leave request with Rejoin bit set.

#### **3.5.5.10. Network Leave Indication**

# NWK\_LEAVE\_IND

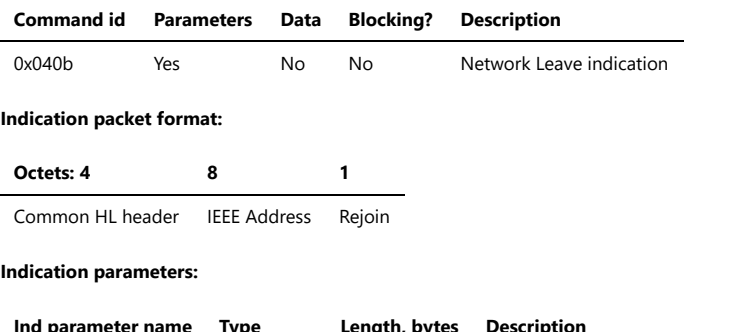

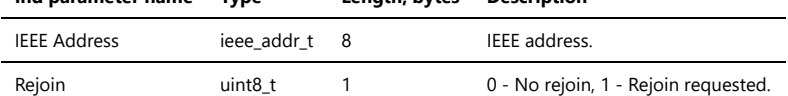

**3.5.5.11. Set Fast Poll Interval PIM Attribute**

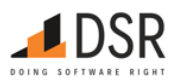

# PIM\_SET\_FAST\_POLL\_INTERVAL

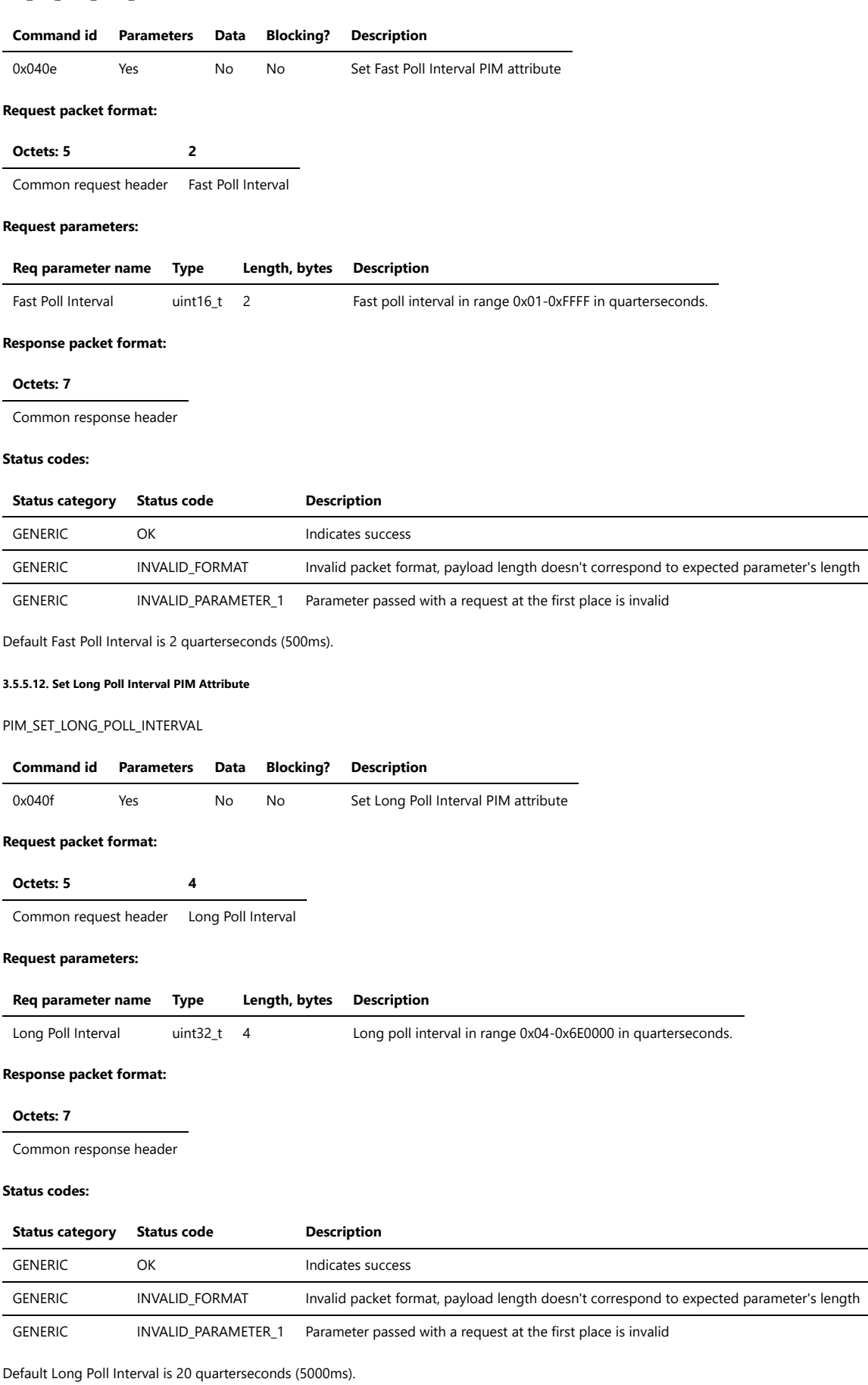

**3.5.5.13. Start Fast Poll**

PIM\_START\_FAST\_POLL

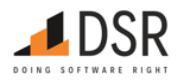

# **Command id Parameters Data Blocking?** Description 0x0410 No No No Start poll with the Fast Poll Interval specified by PIM attribute **Request packet format: Octets: 5** Common request header

#### **Response packet format:**

#### **Octets: 7**

Common response header

# **Status codes:**

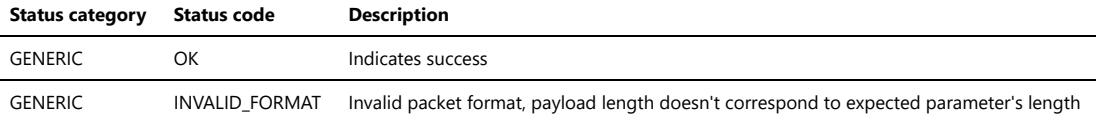

#### **3.5.5.14. Start Long Poll**

PIM\_START\_LONG\_POLL

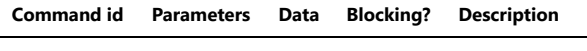

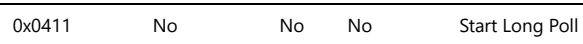

# **Request packet format:**

**Octets: 5**

Common request header

#### **Response packet format:**

**Octets: 7**

Common response header

#### **3.5.5.15. Start Poll**

PIM\_START\_POLL

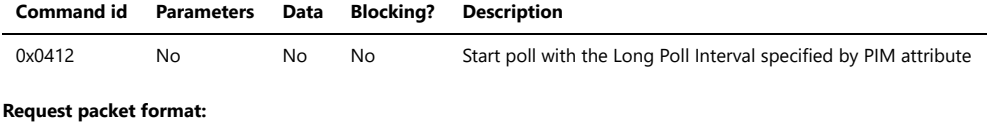

#### **Octets: 5**

Common request header

#### **Response packet format:**

#### **Octets: 7**

Common response header

#### **Status codes:**

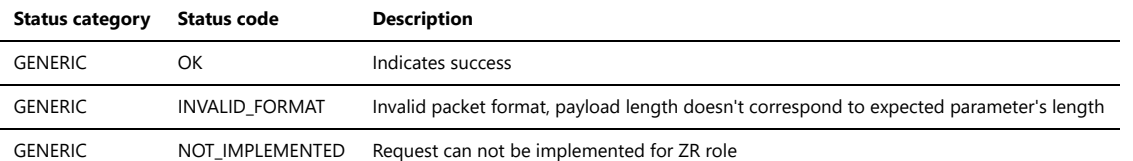

#### **3.5.5.16. Stop Fast Poll**

PIM\_STOP\_FAST\_POLL

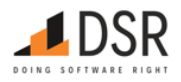

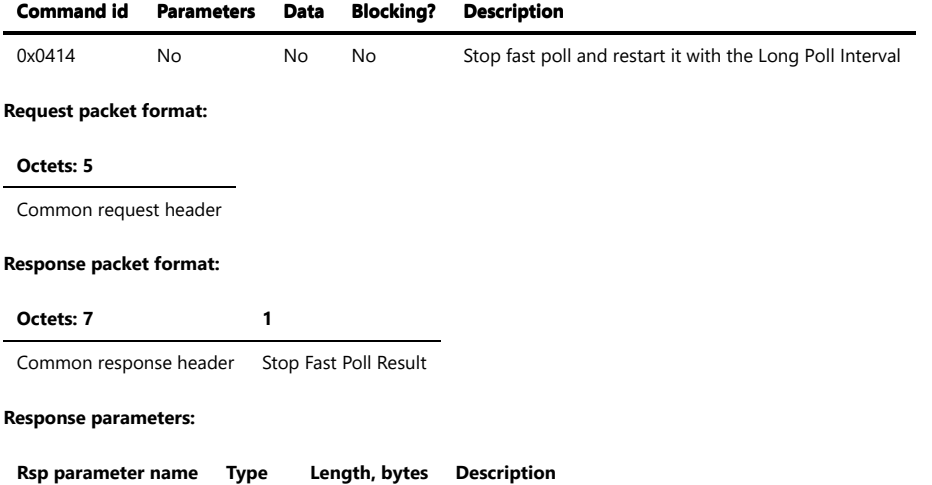

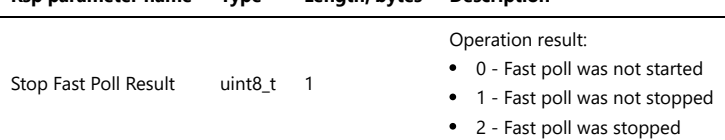

# **Status codes:**

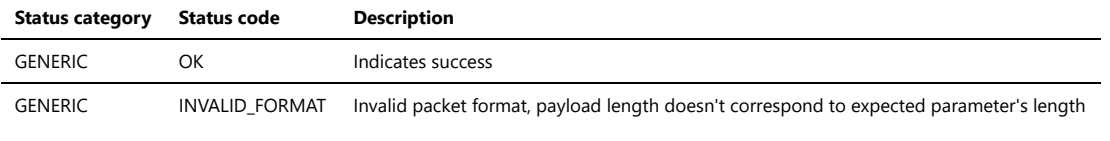

#### **3.5.5.17. Stop Poll**

PIM\_STOP\_POLL

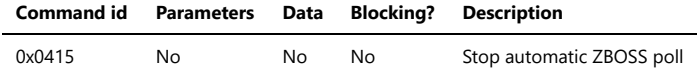

# **Request packet format:**

# **Octets: 5**

Common request header

# **Response packet format:**

# **Octets: 7**

Common response header

# **Status codes:**

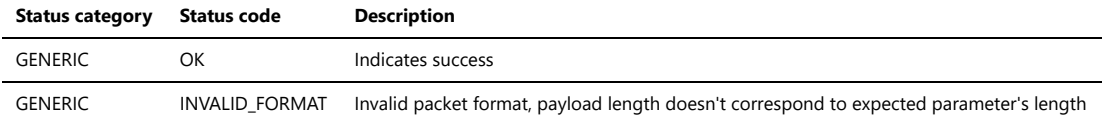

NCP stops polling a parent either Fast or Long Poll modes and goes to Single poll mode.

# **3.5.5.18. Enable turbo poll**

# PIM\_ENABLE\_TURBO\_POLL

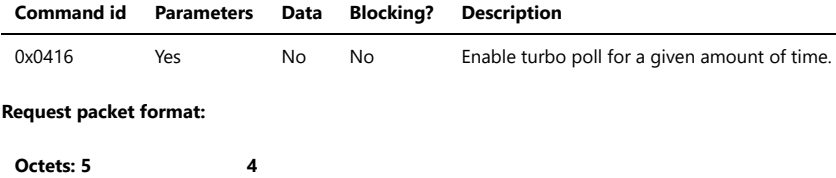

Common request header Time

# **Request parameters:**

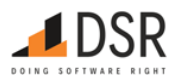

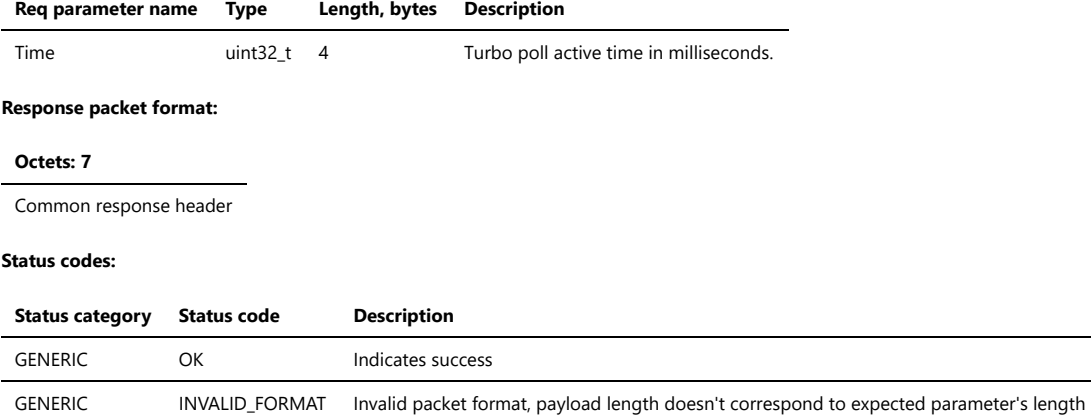

Turbo poll is a mechanism for increasing polling rate when an End device expects some Zigbee packets in a short time. After enabling the turbo poll interval starts from 100ms, then polling rate increases by 50% each time until it reaches given Turbo poll active time value. When ZED receives a packet the turbo poll rate decreases by 20%. The turbo poll stops when ZED receives a given number of packets for turbo poll (see PIM Start Turbo Poll Packets) or Turbo poll active time is over. When a new packet is added to be polled in turbo mode while it's in progress, polling rate is set back to initial value (100ms). For fragmented APS TX/RX procedures NCP automatically starts turbo poll if it is not prohibited for default value 3000ms. Host must always specify Turbo poll active time for the request. When auto-polling is disabled, NCP polls in turbo mode for APS RX/TX fragments and stack-initiated packets.

#### **3.5.5.19. Disable turbo poll**

## PIM\_DISABLE\_TURBO\_POLL

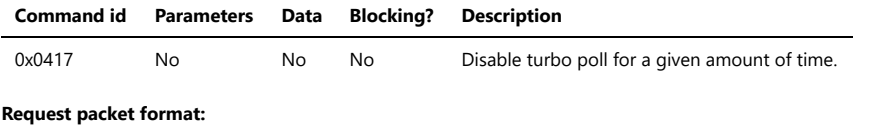

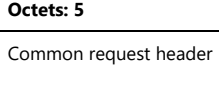

# **Response packet format:**

#### **Octets: 7**

Common response header

#### **Status codes:**

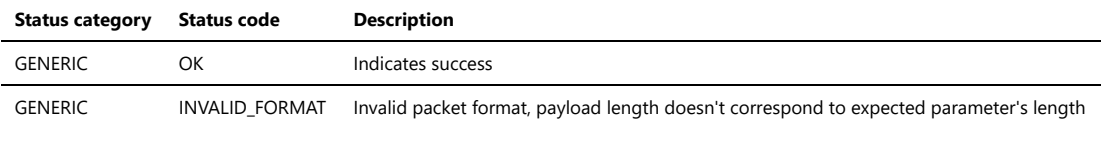

**3.5.5.20. Pan ID Conflict Resolve request**

NWK\_PAN\_ID\_CONFLICT\_RESOLVE

Not implemented.

#### **3.5.5.21. Pan ID Conflict Indication**

NWK\_PAN\_ID\_CONFLICT\_IND

Not implemented.

#### **3.5.5.22. Address Update Indication**

#### NWK\_ADDRESS\_UPDATE\_IND

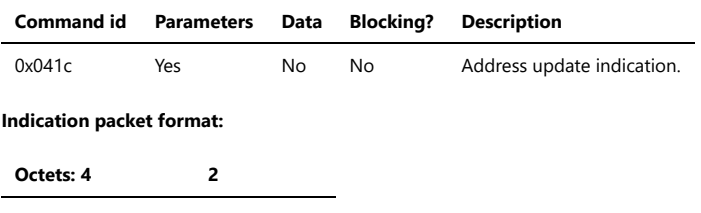

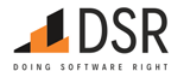
## ZBOSS\_NCP\_Serial\_Protocol.md 5/12/2023

**Octets: 4 2** Common HL header NWK Address

### **Indication parameters:**

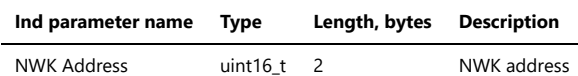

## **3.5.5.23. Start without formation**

NWK\_START\_WITHOUT\_FORMATION

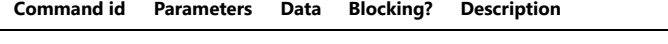

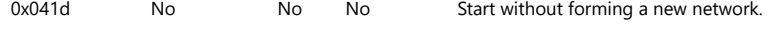

## **Request packet format:**

**Octets: 5**

Common request header

## **Response packet format:**

**Octets: 7**

Common response header

## **Status codes:**

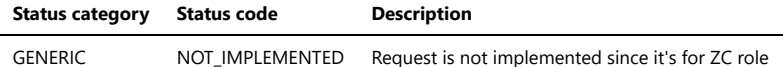

NOTE: This command is meaningful only for ZC role. In case of other roles, the call will return NOT\_IMPLEMENTED status.

#### **3.5.5.24. NWK NLME start router request**

#### NWK\_NLME\_ROUTER\_START

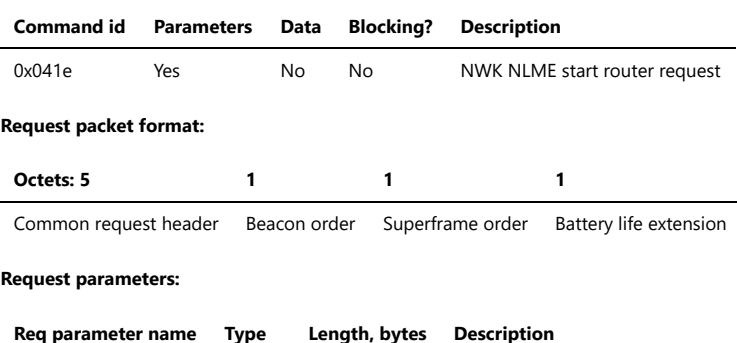

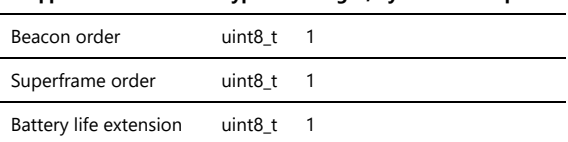

### **Response packet format:**

#### **Octets: 7**

Common response header

## **3.5.5.25. Parent lost indication**

PARENT\_LOST\_IND

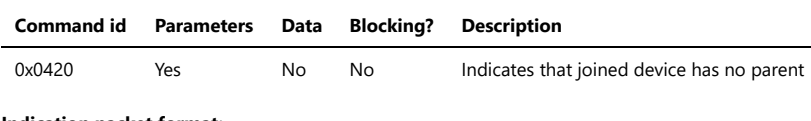

# **Indication packet format:**

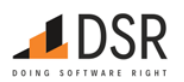

## **Octets: 4**

Common HL header

This indication occurs every time the number of unsuccessful retry attempts to communicate with the parent reaches a certain limit. The NCP does not take any additional action in this situation, and the Host must make its own decision if to initiate rejoin. If ED does not get any response from parent it will reach PARENT\_LOST state. In that state the device remains joined, and it is up to Host whether it should leave or rejoin.

#### **Retries**

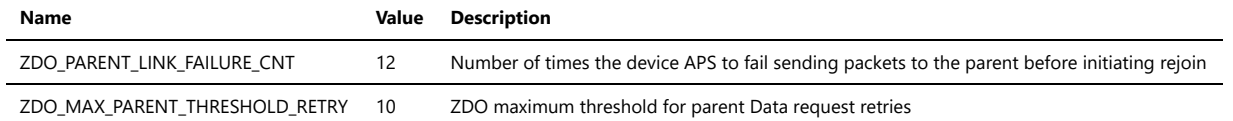

ZDO\_PARENT\_LINK\_FAILURE\_CNT is an upper limit for consecutive APS retries to send a packet. For each packet there are 3 APS transmission attempts, so after 4 APS packets failed to transmit in a row, NCP considers that parent is lost. Actual number of packets on the air depends also on the number of MAC and NWK retries, and for the current configuration there are 4 MAC attempts, 4 NWK attempts, 3 APS attempts. It makes out 48 attempts to send an APS packet and 16\*12 = 192 attempts before parent lost indication. ZDO\_MAX\_PARENT\_THRESHOLD\_RETRY is an upper limit for consecutively failed NLME-SYNC.requests. After issuing NLME-SYNC.request, ZBOSS stack sends MLME-POLL.request. For each Data request there are 4 MAC transmission attempts, and after 10 failed NLME-SYNC.requests in a row the NCP considers that parent is lost. Actual number of packets on the air depends on number of MAC attempts. So there are 40 Data requests before parent lost indication. From Host application point, NLME-SYNC.request can be considered as a Single Poll request.

#### **3.5.5.26. PIM Start Turbo Poll Packets**

### PIM\_START\_TURBO\_POLL\_PACKETS

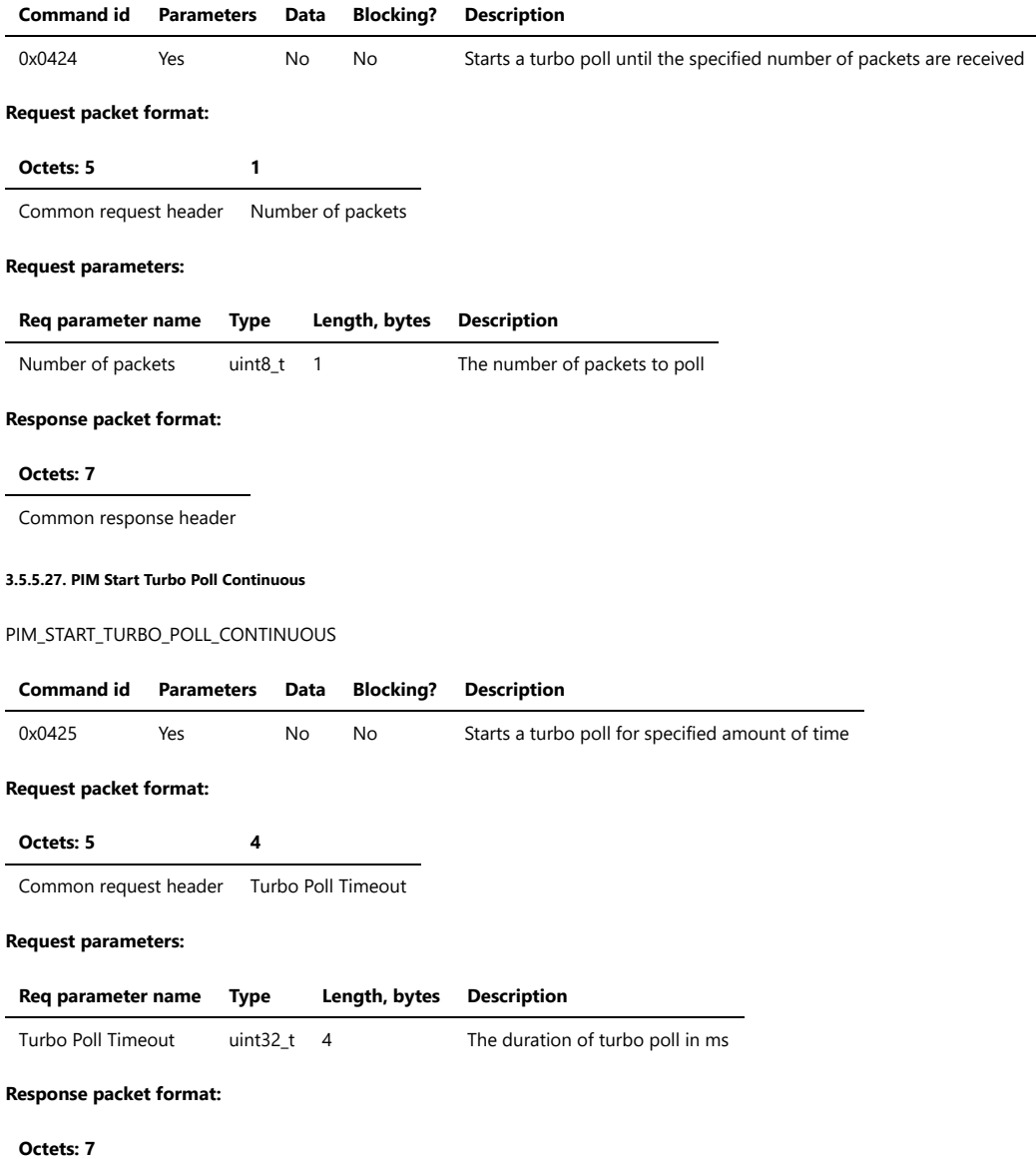

Common response header

## **3.5.5.28. PIM Turbo Poll Continuous Leave**

PIM\_TURBO\_POLL\_CONTINUOUS\_LEAVE

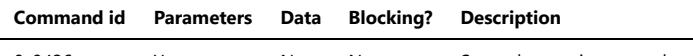

# 0x0426 Yes No No Stops the continuous turbo poll

## **Request packet format:**

**Octets: 5**

Common request header

## **Response packet format:**

**Octets: 7**

Common response header

#### **3.5.5.29. PIM Turbo Poll Packets Leave**

PIM\_TURBO\_POLL\_PACKETS\_LEAVE

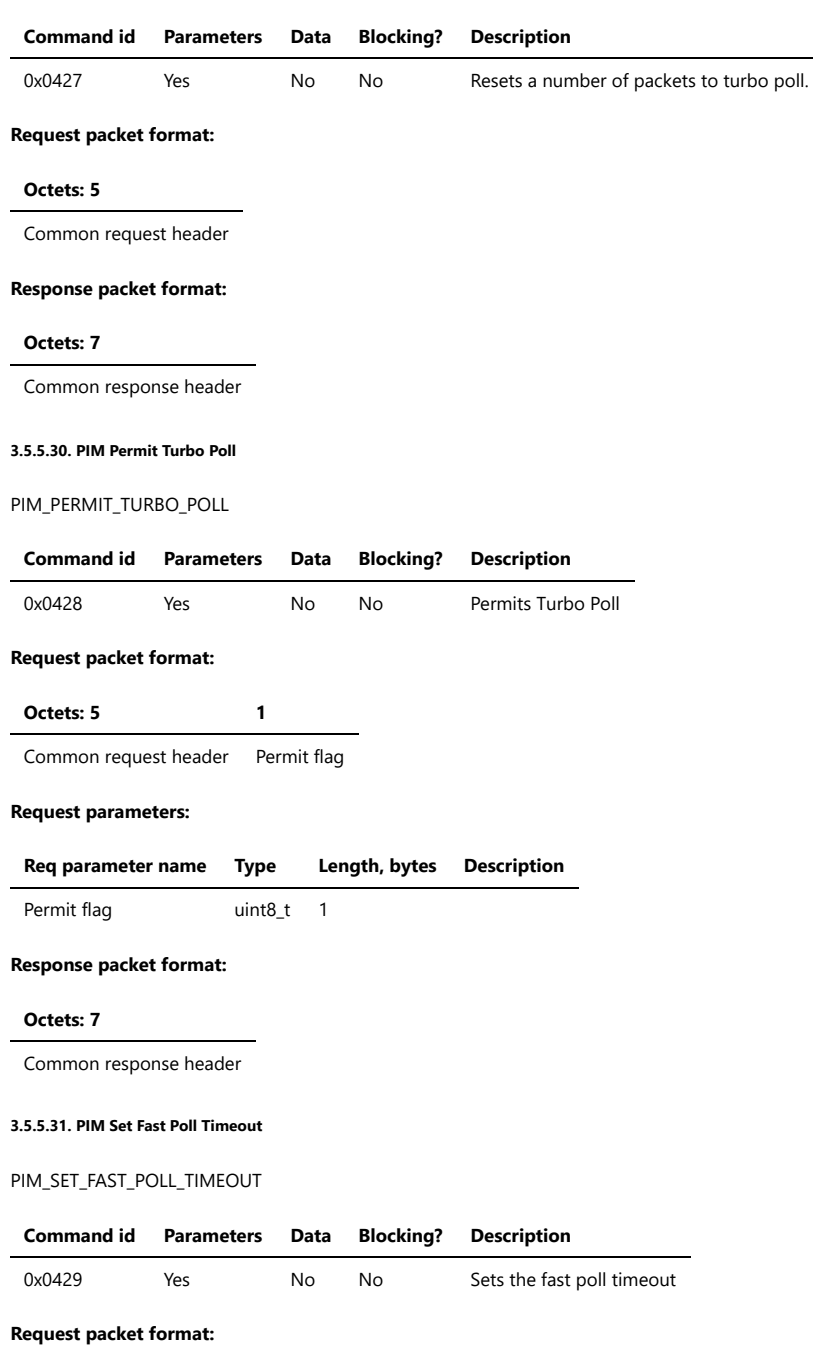

LDSR

# ZBOSS\_NCP\_Serial\_Protocol.md 5/12/2023

**Octets: 5 4** Common request header Fast Poll Timeout

## **Request parameters:**

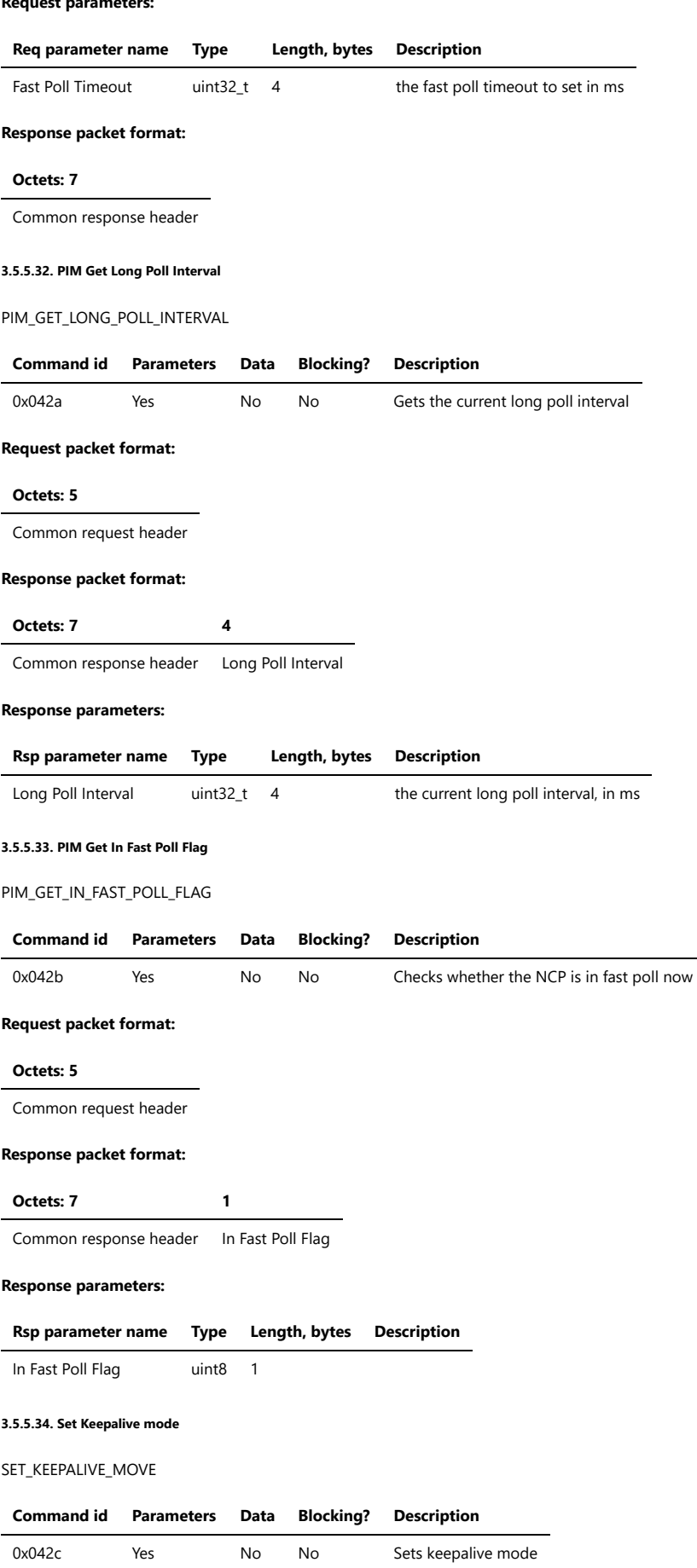

**Request packet format:**

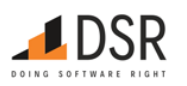

## ZBOSS\_NCP\_Serial\_Protocol.md 5/12/2023

**Octets: 5 1** Common request header Keepalive mode

**Request parameters:**

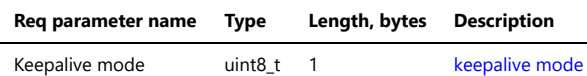

#### **Response packet format:**

**Octets: 7**

Common response header

## <span id="page-76-0"></span>**Keepalive Modes**

- 0x00 Keepalive Disabled
- 0x01 MAC Data Poll
- 0x02 ED Timeout Request
- 0x03 Both Methods

#### **3.5.5.35. Start Concentrator Mode**

## START\_CONCENTRATOR\_MODE

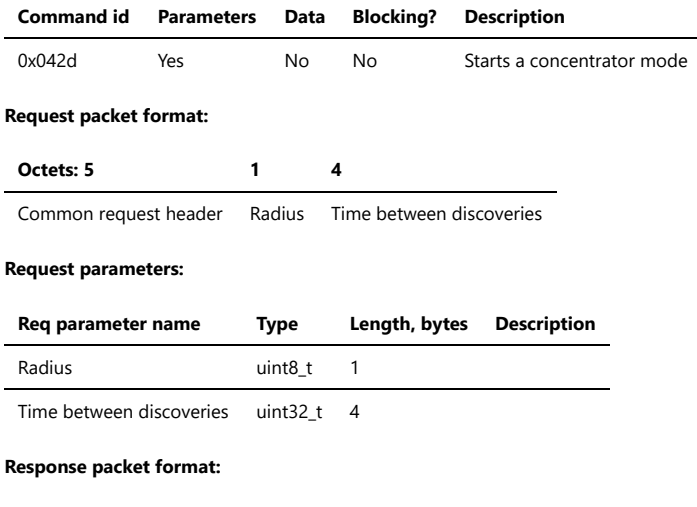

#### **Octets: 7**

Common response header

## **3.5.5.36. Stop Concentrator Mode**

STOP\_CONCENTRATOR\_MODE

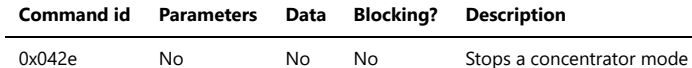

## **Request packet format:**

**Octets: 5**

Common request header

#### **Response packet format:**

**Octets: 7**

Common response header

#### **3.5.5.37. Enable PAN ID Conflict Resolution**

NWK\_ENABLE\_PAN\_ID\_CONFLICT\_RESOLUTION

**Command id Parameters Data Blocking? Description**

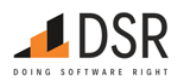

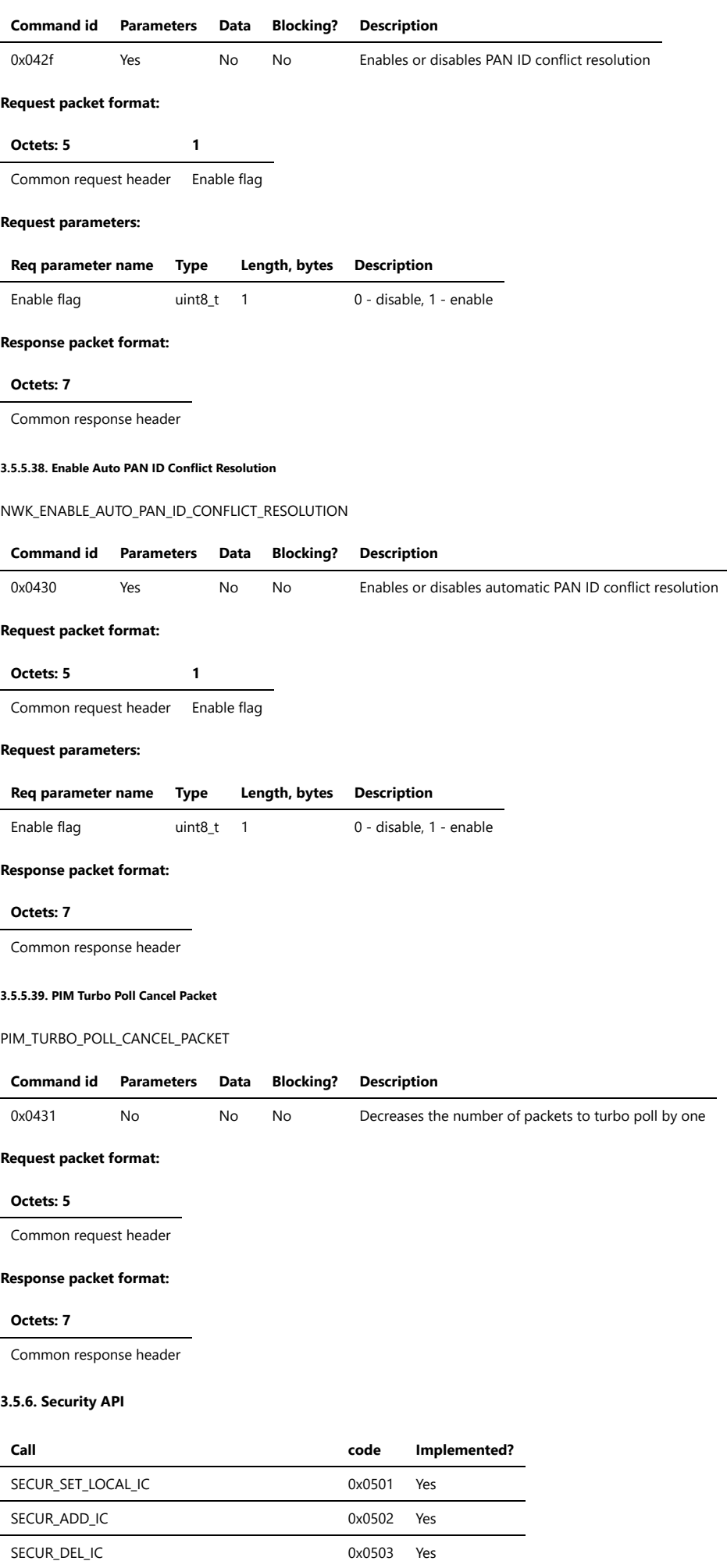

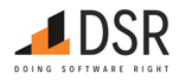

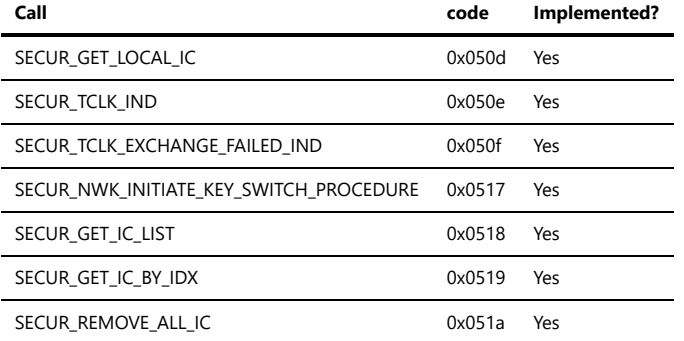

#### **3.5.6.1. Set Local Device Installcode**

#### SECUR\_SET\_LOCAL\_IC

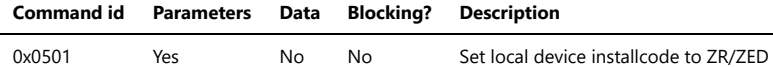

Note: the call is meaningful for joining devices (ZR/ZED) only and should't be done for ZC, since the local Installcode isn't used in a case of coordinator.

Installcode length depends on its type, defined by the Host (NOTE: the length includes 2 bytes of CRC):

- $\bullet$  8 bytes 48-bit
- $\bullet$  10 bytes 64-bit
- $14 bytes 96-bit$
- 18 bytes 128-bit

## **Request packet format:**

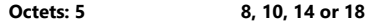

Common request header Installcode

#### **Request parameters:**

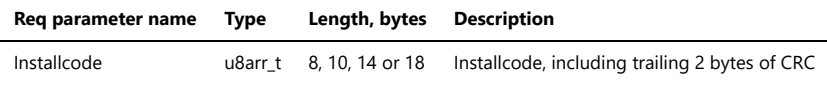

## **Response packet format:**

**Octets: 7**

Common response header

#### **Status codes:**

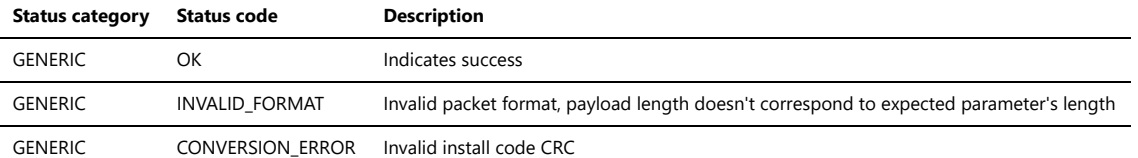

#### **3.5.6.2. Add Remote Device Installcode**

## SECUR\_ADD\_IC

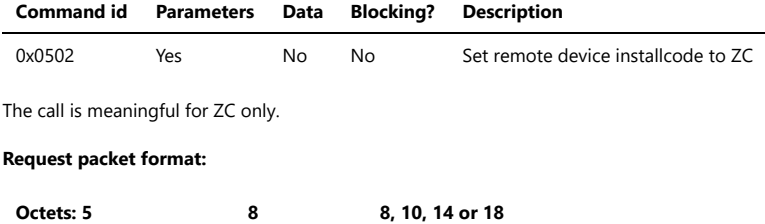

Common request header IEEE Address Installcode

### **Request parameters:**

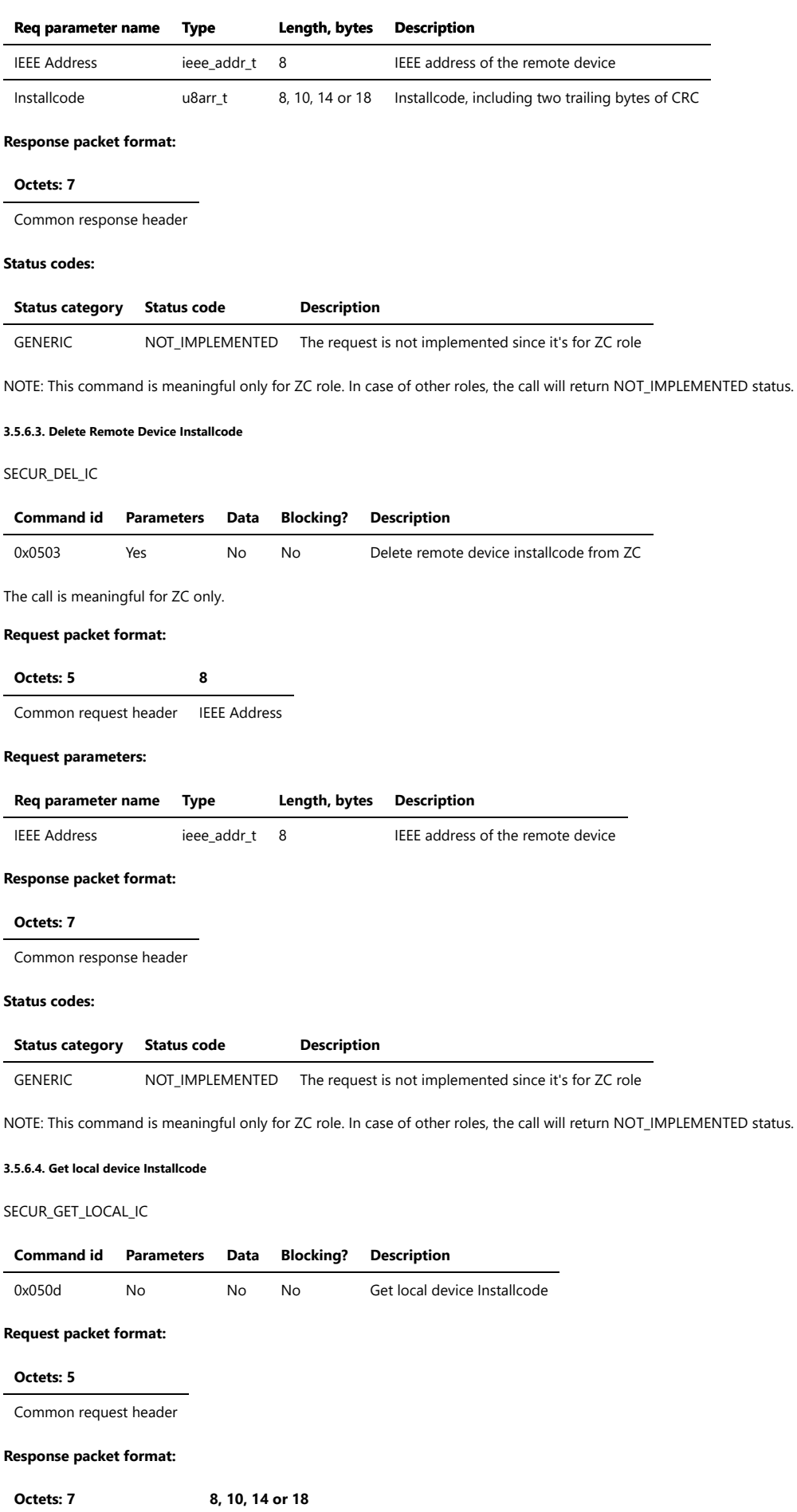

Common response header Installcode

## **Response parameters:**

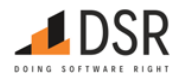

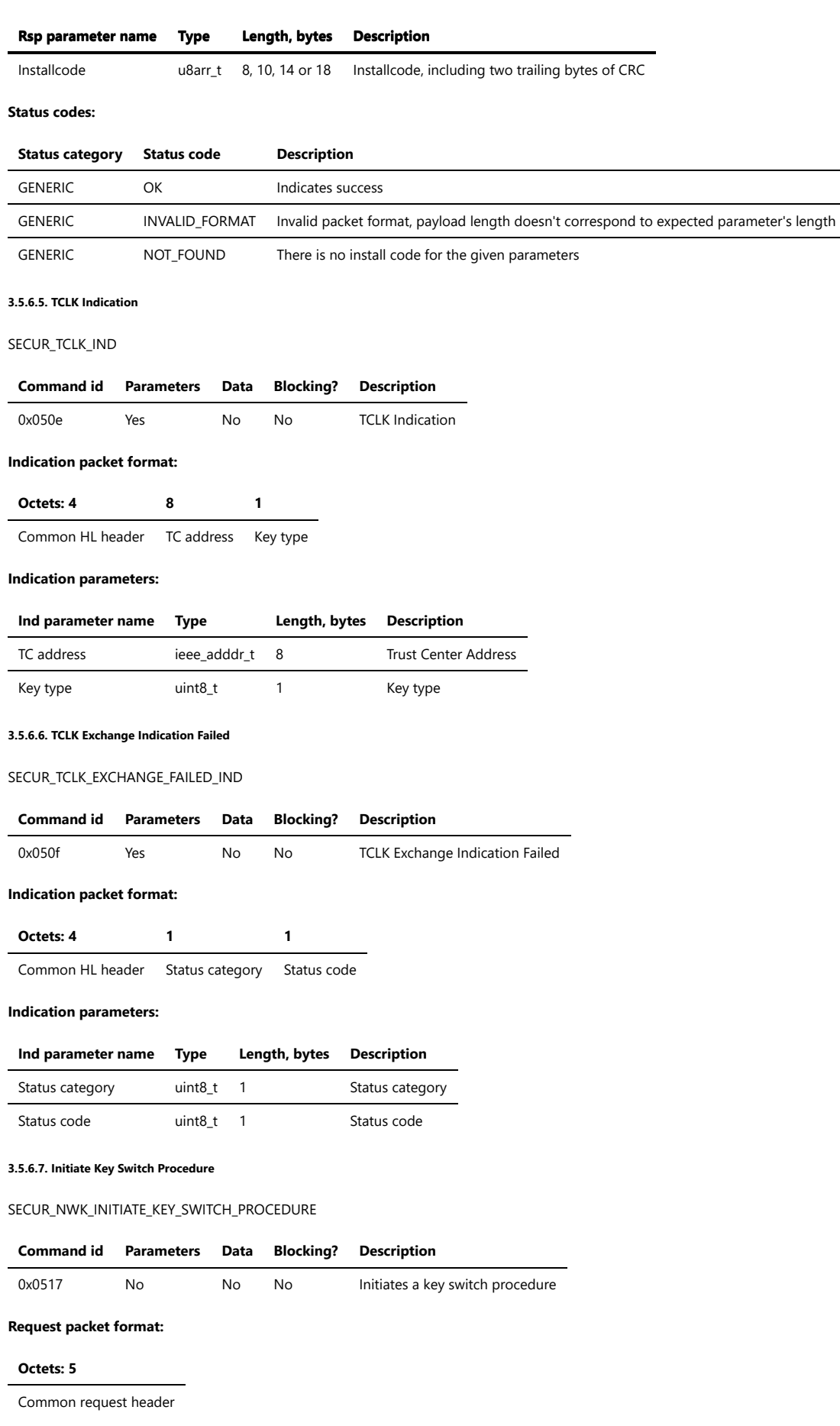

## **Response packet format:**

**Octets: 7**

Common response header

### **3.5.6.8. Get IC List**

#### SECUR\_GET\_IC\_LIST

## **Command id Parameters Data Blocking? Description**

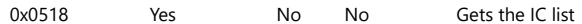

## **Request packet format:**

# **Octets: 5 1**

Common request header Start Index

### **Request parameters:**

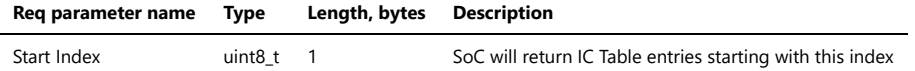

## **Response packet format:**

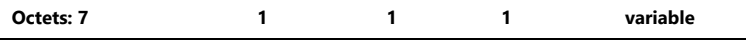

Common response header IC Table Size Start Index Entry Count IC Table Entries

#### **Response parameters:**

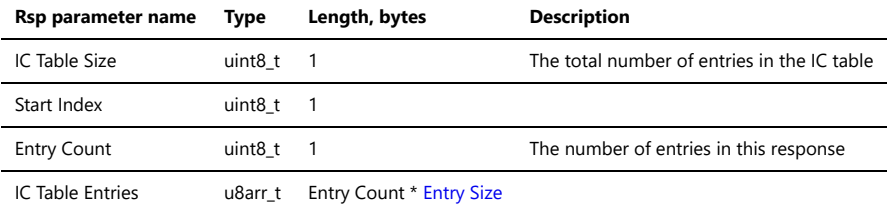

#### <span id="page-81-0"></span>**IC Table Entry Format**

Device Address: ieee\_addr\_t, 8 bytes

IC Type: uint8\_t, 1 byte

IC: u8arr\_t, length depends on IC Type: 8, 10, 14 or 18 bytes

#### **3.5.6.9. Get IC by Index**

## SECUR\_GET\_IC\_BY\_IDX

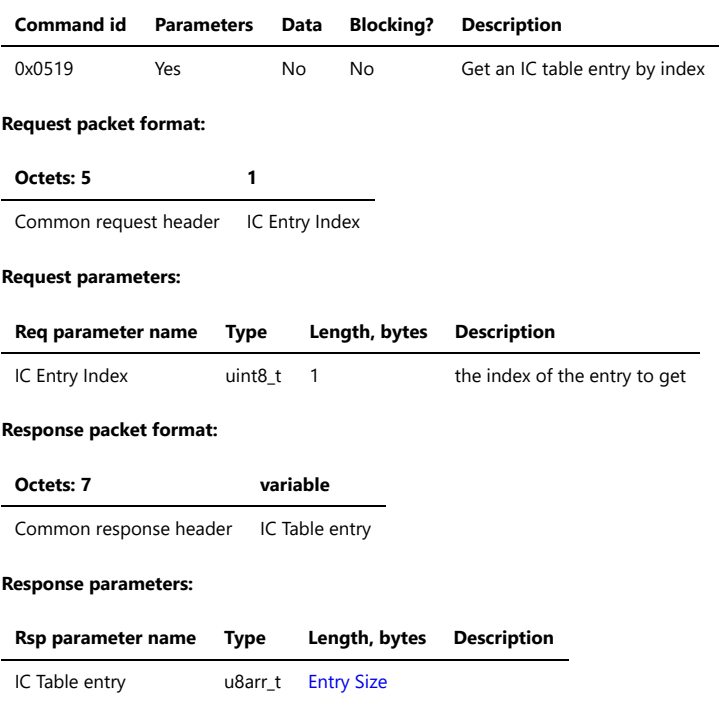

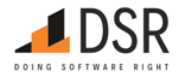

## **3.5.6.10. Remove All IC**

SECUR\_REMOVE\_ALL\_IC

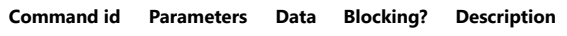

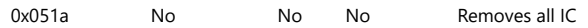

## **Request packet format:**

## **Octets: 5**

Common request header

## **Response packet format:**

## **Octets: 7**

Common response header

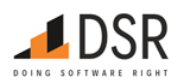